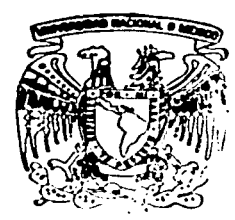

## UNIVERSIDAD NACIONAL **AUTONOMA DE MEXICO**

## **FACULTAD DE INGENIERIA**

DISENO DE UN SISTEMA PARA MEDICION Y REGISTRO DE PATRONES DE RADIACION DE ANTENAS EN BASE A MICROCONTROLADOR

> E T S S QUE PARA OBTENER EL TITULO DE: **INGENIERA** EN. **COMPUTACION** E INGENIEROS MECANICOS ELECTRICISTAS AREA ELECTRICO ELECTRONICA) R E  $\mathbf{S}$ E N  $\mathbf{r}$ N: | GONZALEZ **ISABEL RIESTRA PASTENES CESAR PEREZ FABRICIO HVRICARDO PEREZ PEREZ**

> > DIRECTOR DE TESIS: ING. ALEJANDRO SOSA FUENTES

> > > **TESIS CON** FALLA DE ORIGEN

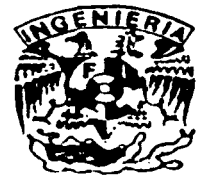

MEXICO. D. F.

2002

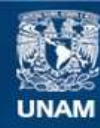

Universidad Nacional Autónoma de México

**UNAM – Dirección General de Bibliotecas Tesis Digitales Restricciones de uso**

## **DERECHOS RESERVADOS © PROHIBIDA SU REPRODUCCIÓN TOTAL O PARCIAL**

Todo el material contenido en esta tesis esta protegido por la Ley Federal del Derecho de Autor (LFDA) de los Estados Unidos Mexicanos (México).

**Biblioteca Central** 

Dirección General de Bibliotecas de la UNAM

El uso de imágenes, fragmentos de videos, y demás material que sea objeto de protección de los derechos de autor, será exclusivamente para fines educativos e informativos y deberá citar la fuente donde la obtuvo mencionando el autor o autores. Cualquier uso distinto como el lucro, reproducción, edición o modificación, será perseguido y sancionado por el respectivo titular de los Derechos de Autor.

Mi mas sincero agradecimiento

A mi familia, por todo el cariño y apoyo incondicional que siempre me han demostrado.

A la Universidad Nacional Autónoma de México por la maravillosa experiencia de formar parte del ambiente universitario.

A mis profesores de la Facultad de Ingeniería. por todo lo que aprendi de ellos.

Al Ing. Alejandro Sosa Fuentes, por todo el tiempo, dedicación y paciencia invertido en nosotros y que nos ha permitido la elaboración de este trabajo.

A mis compañeros de tesis, por el esfuerzo realizado.

A todos aquellos que de una y otra manera me apoyaron para la terminación de este proyecto.

**Isabel González Riestra.** 

. . "- ----·----·---·--· ··- - ·-·- -- -~-

Quiero agradecer

A mi madre por todo el apovo incondicional hacia mi.

A mis hermanos y hermana por toda su aportación en mi formación, pero muy especialmente a Miguel Angel que sin su ayuda nunca hubiera alcanzado este objetivo.

A la Universidad Nacional Autonoma de México y la Facultad de Ingeniería por la oportunidad de hacer una carrera

A mis compañeros de tesis, por su paciencia v comprensión, y muy en especial al lng. Alejandro Sosa Fuentes

A todos arriba mencionados está dedicado el presente trabajo.

**César Pérez Pastenes.** 

#### Agradecimientos

A mi madre por el apoyo incondicional. la educación y valores recibidos, por sus sacrificios realizados por mí.

A Papá l.clano, Chito, Reto, Lalo, Tata y Chabela por haberme aceptado y cuidado. apoyado y educado, por el cariño recibido el tiempo que conviví con ustedes

A mis primos por su cariño, a mis mascotas por su amor y desvelos.

Al football por sus enseñanzas, amigos incondicionales que tengo, por su filosofía de entrega y coraje. por su segundo esfuerzo que lo hace único

A Bernardo por su amistad

Al lng. Alejandro Sosa por su infinita paciencia y apoyo para la realización de este trabajo, así como su amistad en la carrera

A mis compañeros de tesis.

**Fabricio Ricardo Pérez Pérez.** 

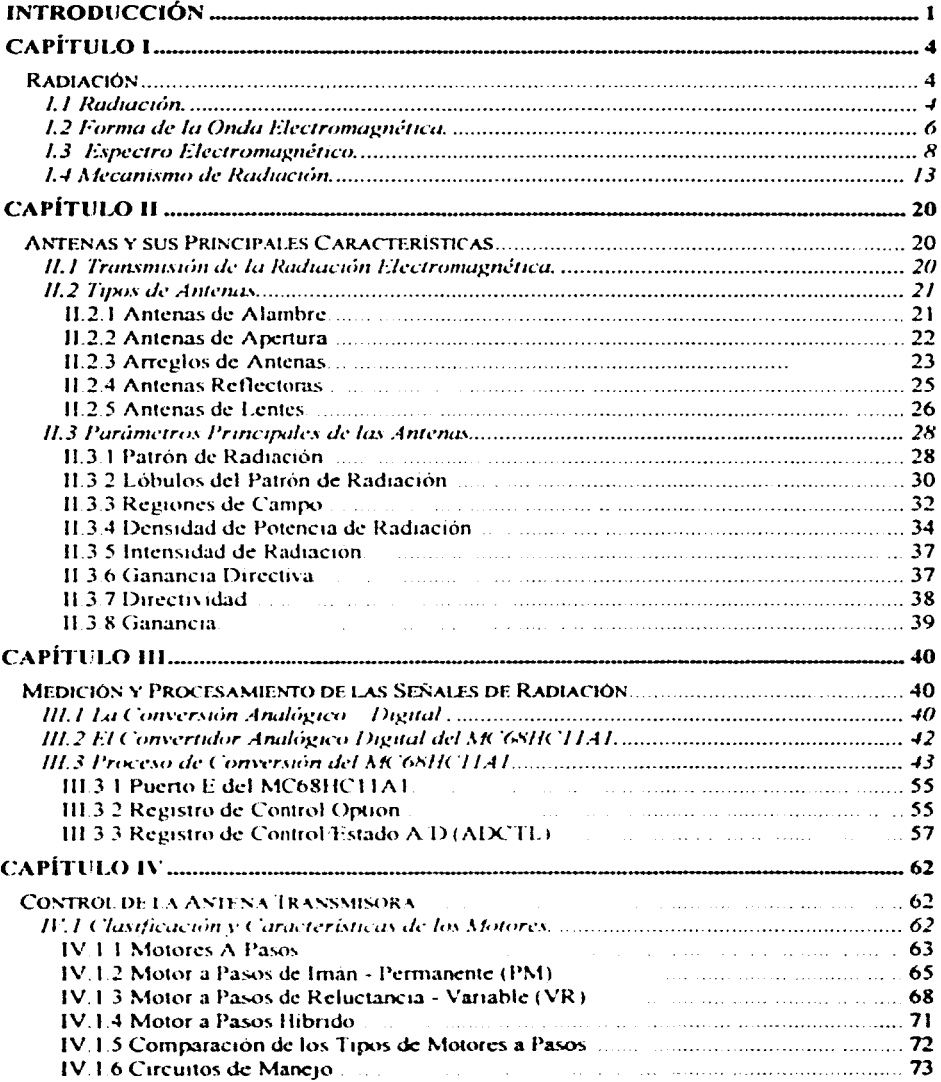

199 F

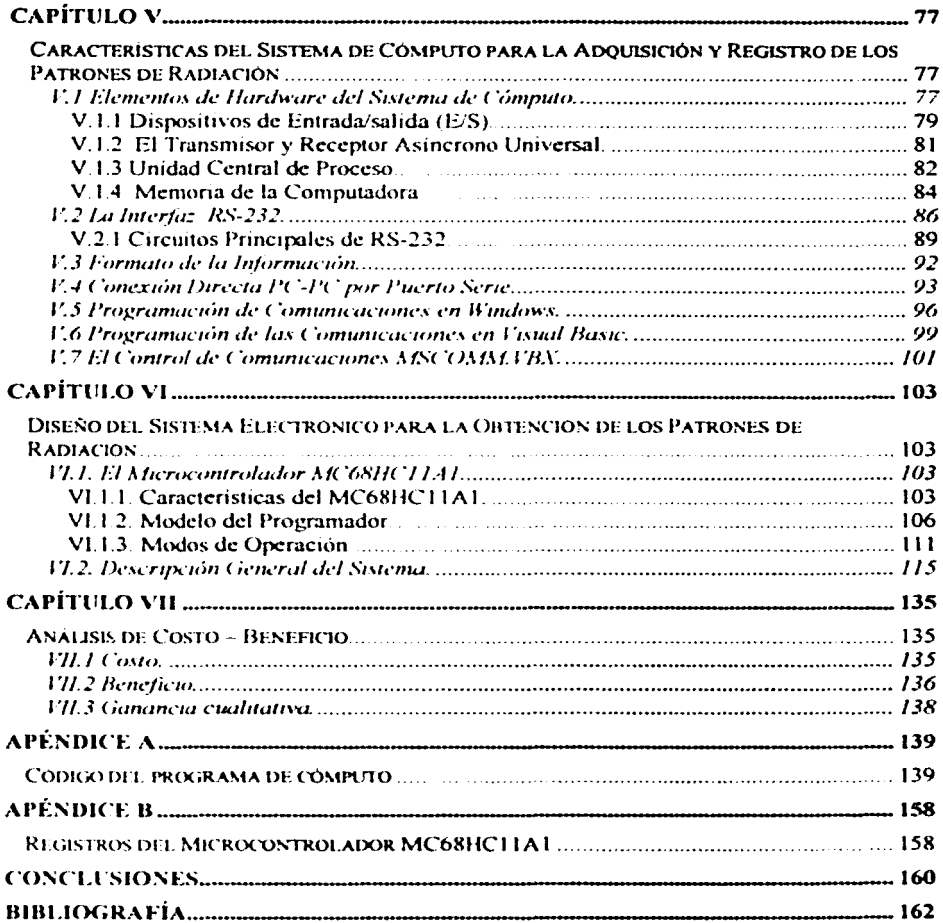

 $\mathcal{L}^{\pm}$ 

## **Introducción**

La comunicación es una variedad de comportamientos, procesos y tecnologías por las cuales un significado es transmitido o derivado de la información, el termino es usado para describir diversas actividades como conversación; intercambio de datos entre computadoras; el cortejo de los pajaros, el impacto emocional de una obra de arte; un curso a través de la escuela; un sistema nervioso, etc. Dada la variedad de usos de este término no hay una definición formal que delimite su campo

En la antiguedad, las teorias de la comunicación pertenecían al campo de los filósofos. de los estudiosos de la lcngua y la retorica. como Aristóteles. Más tarde Descartes y Leibniz reconocieron a las matemáticas como un lenguaje universal para la descripción de los fenómenos fisicos, también especularon acerca del dcsanollo de los lenguajes an1ficiales. En 1948 Claude Shannon con la colaboración de Warren Weaver escribieron el libro titulado "La Teoría Matemática de la Comunicación" en la cual diseñan un modelo que consta de: una fuente (el que genera la información), un codificador (el que adecua la información al medio de transmisión), un mensaje (oral o visual), un canal (el medio por el cual la información viaja), un decodificador (traduce el mensaje) y un receptor (el que recibe la información)

Una de las distintas formas que existen para comunicarse, es aquella que utiliza. el aire como medio de transmisión de las ondas electromagneticas. las cuales son enviadas y

sometion or sodil sometistic set ap minomentalism of alguna a canalaina ac activati tachad > abint ivininnint in pattin class as assuming a contrarct a as since torougaget consulation a community of community distribution an giga basang at sepi. The see the second compared in a state of a statement above that statement a statement

determination of effectivity at particularly the attack in the particular and product come and anticial amine and parameters are the consistent of patient de testant and also analysis and protective mission of should a carter complete converse to a set orisinal out of show a should also a should be geatives corresponding to principle of continuous and costs and announce of the postulation of the country be-COMMANDATION TO A CONTRACT WARD OF MANAGEMENT OF A STATE OF A STATE ORDER OF A CONTRACT ORDER fully constitutional constitution and constitution and accessoring and collection of constitution and the constitution of the constitution of the constitution of the constitution of the constitution of the constitution of physical sights of a search according the search of the sights of our and state of a consideration of statestical מסכמוקות[עריכת הקדם] את המוכרים על האיסטוניה ובין וויארסון ליו תוכאים התמוכר כוב לטוע. המוכרים לאירוחמונים על אול ME SEMMONSTERS, SHEININGS, SENE SOMMER MART, SO SHIPSMONS ST, ST, GO KANSTERS TO THAN ARRESTED de interessent, de vermitte. Il eminierme de consimium i incodinal six de cyande de sont ambassistad представить действенности получительном совершения действенности и пер

ali maita la anatido se standi finocitaj indialigido) nur il idiatato 25 finot il dotonibri al ali normboni anni corono, dicha senat se farse adali satoresi annitra al ter nostrante ag paramining memory of you admits normaling at areaquive ado 7 successional situ ganving ado guia targo am de musumam al no sistemo odaltotuach antifer cha

transmission of the antenna receptoral departed to menoment of the intentional one

Ť

radiación de la antena transmisora. El microcontrolador realiza el procesamiento de la señal así como el control del movimiento de la antena transmisora

En el primer capitulo hablamos del espectro elcctromagnctico. la radiación y de la forma en que se transmite a través de las antenas. En el capítulo segundo tratamos los tipos de antenas así como sus parámetros más importantes. El proceso de conversión analógico digital del microcontrolador lo explicamos en el tercer capitulo En el capitulo cuarto indicamos como se reali7.a el control de la antena transrmsora medrantc el cmplco de un motor a pasos así como algunas de sus caractcristrcas propras En el qurnlo capitulo hablamos de las características de un sistema de comunicaciones como es la interfaz RS232 también se hace una introducción a la programación controlada por eventos. En el capitulo sexto describimos el sistema que logra obtener el patrón de radiación de una antena a partir del envío de su señal, así como el programa del microcontrolador. En el capítulo septimo hacemos un análisis económico del sistema desarrollado. Por último se incluyen dos apéndices, el primero corresponde al programa de computación desarrollado en Visual Basic edición profesional versión 5.0 y el segundo es un listado de los registros del microcontrolador MC68HC11A1, sus nombres, direcciones y bits de control.

3

## $1$   $||$   $||$   $||$   $||$   $||$

# $\lim_{n\rightarrow\infty}\lim_{n\rightarrow\infty}f_{n}^{n}=\lim_{n\rightarrow\infty}f_{n}^{n}=\lim_{n\rightarrow\infty}f_{n}^{n}=\lim_{n\rightarrow\infty}f_{n}^{n}=\lim_{n\rightarrow\infty}f_{n}^{n}=\lim_{n\rightarrow\infty}f_{n}^{n}=\lim_{n\rightarrow\infty}f_{n}^{n}=\lim_{n\rightarrow\infty}f_{n}^{n}=\lim_{n\rightarrow\infty}f_{n}^{n}=\lim_{n\rightarrow\infty}f_{n}^{n}=\lim_{n\rightarrow\infty}f_{n}^{n}=\lim_{n\rightarrow\infty}f_{n}^{n}=\lim_{n\rightarrow\$

## $\prod_{i=1}^n \prod_{j=1}^n \prod_{j=1}^n \prod_{j=1}^n \prod_{j=1}^n$

ing<br>Vite 野空宇

其时隔 **一般的 开始**是个字 

## **Capítulo 1**

## **Radiación**

## **1.1** Radiación.

El ténnino radiación se refiere a la transmisión de energía en fonna de ondas y flujos de partículas atómicas a través del espacio. La radiación afecta a la materia, produciendo ionización de sus átomos, esto es la disociación de los átomos en iones, su característica básica es que se requiere de energía para producir la ionización, una vez. ionizado los átomos, pueden recombinarse o formar nuevos compuestos químicos, cuvo cambio es permanente

Cada tipo de radiación interacciona con la materia de modo distinto, dependiendo también de su cnergia y del matcnal en que inciden. Sin embargo. en ténninos generales podemos decir que dado que cualquier materia consiste solo de átomos, las radiaciones chocan con ellos al azar. Como existen más electrones que núcleos, es mucho mas probable que las radiaciones se encuentren con los primeros, por lo tanto la ionización predomina. En algunos casos pueden desplazar electrones de su lugar, estos al moverse también producen efectos secundarios va que al alejarse dejan un sitio vacío o vacancia, produciendo alteraciones en las propiedades de los solidos. Cada clase de radiación se

distingue por su longitud de onds e su frequencia. Todas las clases de radiaciones ciectromagneticas obedecer à las mismas leves fisicas, viajan à la velocidad de la luz visible. a cuando mordos sobre una superficie eiercen una presion proporciona a fluir new de la energia, emite la venicialita de la fut libe acuerdo al order er que la torientat de onda decrece las clases de radiación electromagnetica pueder ser ondas de radio radiación debida a calor. microcondus, radiación infrarroja, luz visible, radiación unravioleta, rayos y virayos gamma,

Toda materia tiene duabidad enda-particulia, ei decir a veces se manifiesta como onda y otras mas como particula, por esemplo las ondas electromagneticas de las ondas de radio o televisión son elemplos de manifestación de la materia en forma de onda de longatud de onda grande v sus efectos se dejan sentir en obsetos grandes como antenas, pero a inodida que la longitud de onda disminuve adquieren propiedades de particulas, por elemplo los ravos gamma pueden chocar con electrones como si fueran pelotas pequeñas.

Al igual que cualquier aplicación tecnologica, la radiación puede producir efectos dañinos en los organismos, en estos casos los daños poeden ser quemaduras u otros cambios químicos en los tejidos y o cambios geneticos, aunque también puede ser benefica si se emplea correctamente como en el caso de la Medicina en diagnosticos y terapia, tales como la radioterapia, radiografía y radiologia. Tambien existen multiples aplicaciones no medicas como los aceleradores que han ayudado a los avances tecnologicos. la producción de energía electrica por reactores nucleares en donde las radiaciones calientan a los fluidos que mueven las turbinas

\$

La radiación tiene una componente electnca y una magnética al mismo tiempo. por lo que no es posible que exista una onda de este tipo si solo tiene una de estas componentes, razón por la cual se le denomina en forma generica radiación electromagnética. Las formas más familiares de la radiación electromagnetica son las ondas de radio y las de luz visible, las formas menos familiares son la radiación infrarroja, la luz ultravioleta, los rayos x y los rayos gama, todas ellas constituyen el espectro electromagnetico, todas estas formas son esencialmente el mismo fenómeno fisico con la diferencia pnnc1pal en su longitud de onda y la frecuencia de la radiación. Todas las ondas electromagnéticas se propagan a través del vacio con la misma velocidad c-299,792 4562 km seg., para la mayoría de los cálculos el valor aproximado de 300,000,000 m/seg es el adecuado

#### **1.2 Forma de la Onda Electromagnética.**

La teoria de los campos electromagnéticos fue desarrollada por James Clerk Maxwell de Escocia y publicada en 1865. Su trabajo fue la culminación de una larga serie de experimentos e investigaciones teóricas efectuadas por numerosos científicos ilustres, como por cjemplo William Gilbert, Benjamin Franklin, Charles Augustin de Coulomb, Andre Ampere, George Ohm v Michael Faraday

Maxwell presento un conjunto de equaciones que describen completamente el campo electromagnético, como es producido por cargas y cornentes, y como se propaga en el espacio y en el tiempo. El campo electromagnetico es descrito por dos cantidades, la

6

componente eléctrica E y la componente magnética B, ambas cambian en el espacio y en el tiempo.

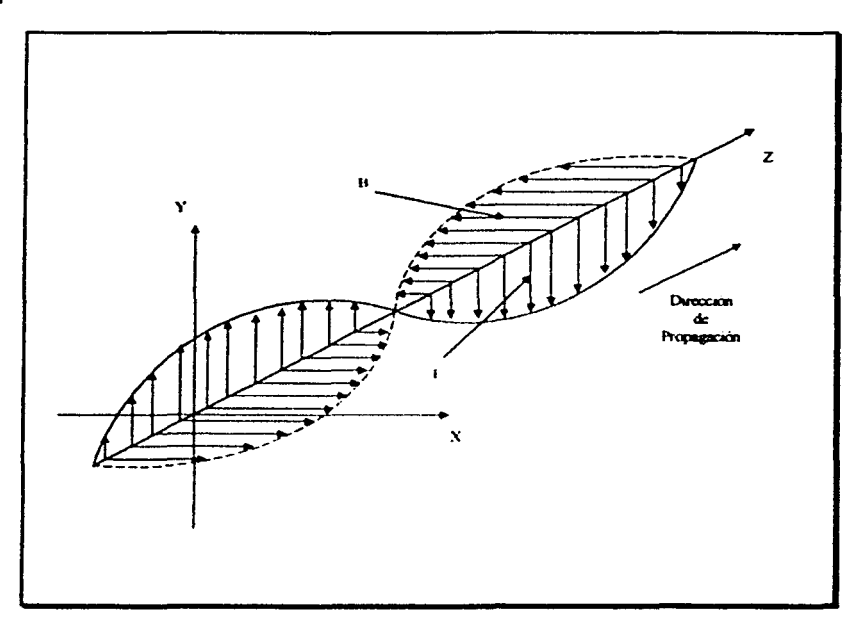

Fig. 1.1 Onda Electromagnética

Una onda electromagnética es mostrada en la figura 1-1, en donde la onda del campo eléctrico E y el campo magnetico B se observan, así como la dirección de propagación que es perpendicular a ambos campos, los cuales también son mutuamente perpendiculares, la amplitud de oscilación de las componentes eléctrica y magnética son iguales y están en fase, esto es, ambas tienen su maxima amplitud al mismo tiempo. La polarización de una onda electromagnética es determinada por la dirección de la componente del campo eléctrico.

#### 1.3 Espectro Electromagnético.

La radiación electromagnética en su fonna más simple se caracteriza por la frecuencia o longitud de onda, cuando las ondas electromagnéticas están ordenadas de acuerdo a ella se obtiene un arreglo denominado espectro electromagnético (fig. 1.2). Una fuente de radiación tal como el sol. una llama. una descarga eléctrica o un sólido incandescente nunca produce una sola frecuencia de onda electromagnética, sino que al mismo tiempo emite una gama de ondas de muchas frecuencias distintas, este espectro debe ser resuelto o separado por instrumentos tales como prismas o espectrómetros

La clasificación no tiene limites precisos, va que fuentes diferentes pueden producir ondas en intervalos de frecuencias superpuestos parcialmente. La clasificación habitual del espectro electromagnético es la siguiente

Ondas de Radiofrecuencia • Estas llenen longitudes de onda que van desde algunos kilómetros a 30 cms, el intervalo de frecuencias es desde algunos Hz hasta 1 GHz. Estas ondas, que se usan en los sistemas de radio y televisión, son generadas por medio de dispositivos electrónicos principalmente circuitos oscilantes

Microondas - Sus longitudes de onda estan entre 30 cms y 1 mm, el intervalo de frecuencias es desde 1 GHz hasta 300 GHz. Estas ondas se usan en el radar y otros sistemas de comunicaciones, así como también en el análisis de detalles muy finos de la estructura atómica y molecular. se generan también con dispositivos electrónicos. la región de las microondas se suele denominar UHF. En la tahla 1 1 se muestra una clasificación más detallada en la cual se resalta el rango de frecuencias con el que se va a trabajar.

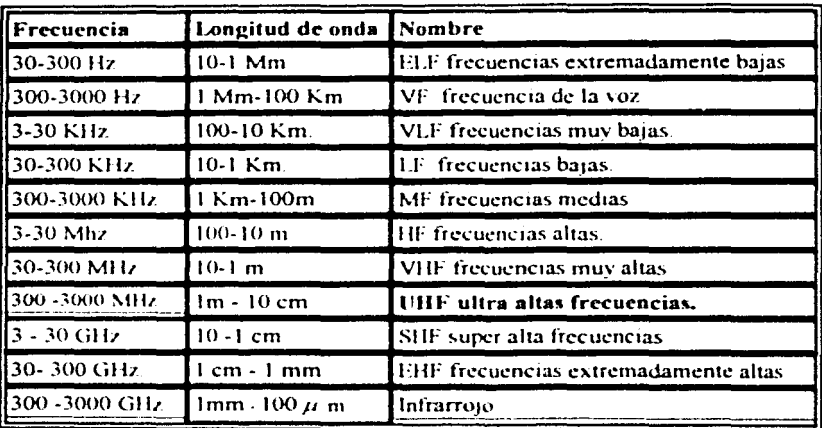

Tabla 1.1 Tabla de Radiofrecuencia.

9

Espectro Infrarrojo - Cubre las longitudes de onda entre 1 mm y *78µm.* el intervalo de frecuencias es 300 Ghz  $v25×10^{14}$  Hz. Estas ondas son producidas por cuerpos calientes y moléculas las cuales tienen muchas aplicaciones en la industria, la medicina, la astronomia, etc.

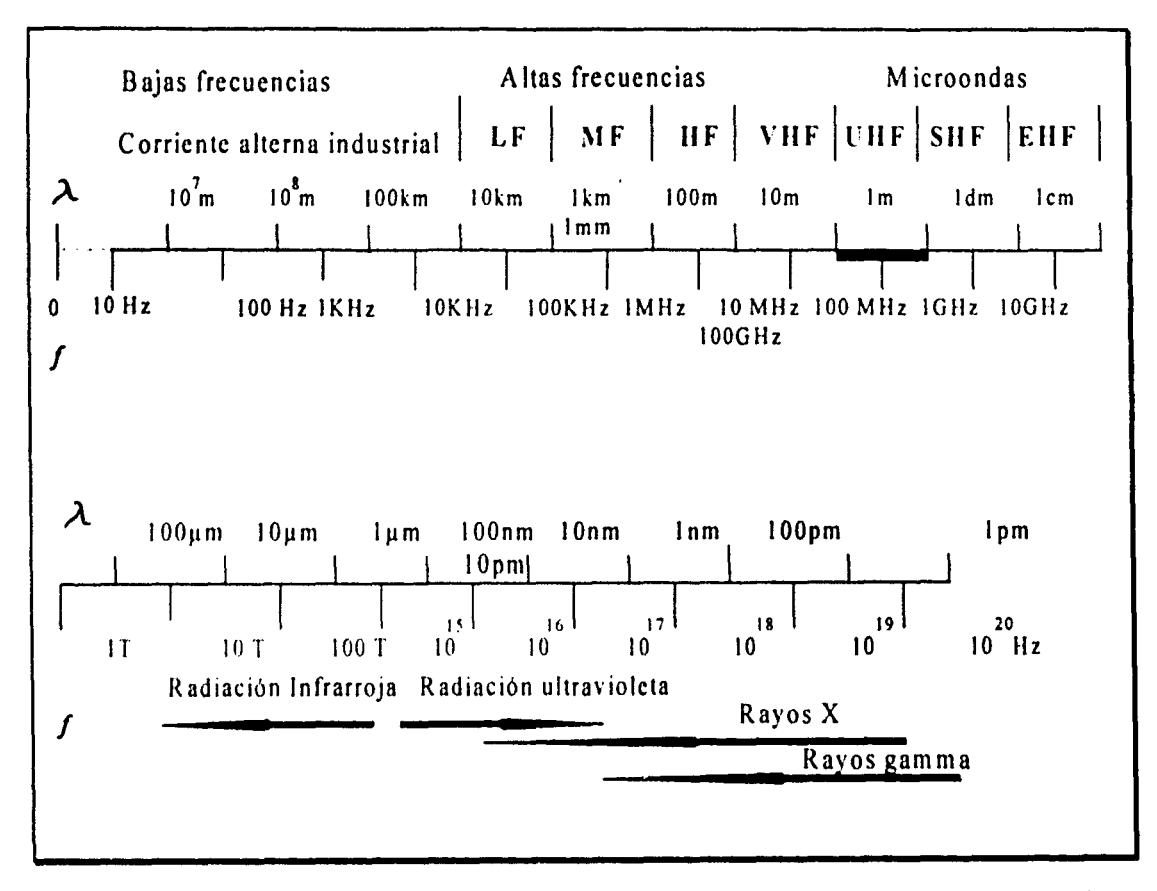

Fig. 1.2 Espectro Electromagnético.

Luz o espectro visible.- Es una banda angosta formada por las longitudes de onda a las cuales nuestra retina es sensible. Se extiende en longitudes de onda desde  $78 \mu m$ hasta  $38 \mu m$  y en frecuencias desde  $2.5 \times 10^{14}$  Hz hasta  $8 \times 10^{14}$  Hz.

Rayos ultravioletas - Cubren desde 38 $\mu$ m hasta alrededor de 3.2×10<sup>-7</sup> m. con frecuencias desde  $8 \times 10^{14}$  Hz hasta  $3 \times 10^{17}$  Hz aproximadamente. Estas ondas son producidas por átomos y moléculas en descargas eléctricas. Su energía es del orden de magnitud de la energía involucrada en muchas reacciones químicas, lo que explica muchos de sus efectos químicos. El sol es una fuente muy poderosa de radiación ultravioleta. Cuando algunos microbios absorben este tipo de radiación pueden ser destruidos como resultado de las reacciones químicas producidas por la ionización y la disociación de moléculas, por esta razón los rayos ultravioletas se usan en algunas aplicaciones médicas y también en procesos de esterilización.

Rayos X.- Esta parte del espectro electromagnético abarca wia gama de longitudes de onda entre  $3.2 \times 10^{-7}$ m  $\sqrt{1 \times 10^{-10}}$ m aproximadamente, o sea frecuencias entre  $3 \times 10^{17}$  Hz, y  $5 \times 10^{19}$  Hz. Los rayos X son producidos por los electrones atómicos más fuertemente ligados, se usan para el diagnóstico medico porque su mayor absorción por parte de los huesos en comparación con otros tendos permite una "fotografia" nitida. Producen además senos daños en tendos y organismos vivos, es por esta razón que se usan en el tratamiento del canccr

Rayos gama.- Estas ondas electromagnéticas son de origen nuclear y se superponen al limite superior del espectro de rayos  $X$ ; sus longitudes de onda van desde alrededor de 10<sup>-10</sup>m hasta mucho menos de 10<sup>-14</sup>m, estando la gama de frecuencias correspondientes entre  $3 \times 10^{18}$  Hz y mas de  $3 \times 10^{22}$  Hz. Estos rayos son producidos por muchas sustancias radioactivas y están presentes en grandes cantidades en los reactores nucleares. La mayoría de las sustancias no los absorben fácilmente, pero cuando son absorbidos por organismos vivos producen efectos graves.

En la radiación cosmica hay ondas electromagnéticas de longitudes de ondaaún más cortas (o frecuencias aún mayores) y en consecuencia estas radiaciones tienen especial interés en las investigaciones astronómicas

1.4 Mecanismo de Radiación.

Consideremos una fuente de voltaje conectada a dos lineas de transmisión (conductores) los cuales están conectadas a una antena, esto se muestra en la figura 1.3(a).

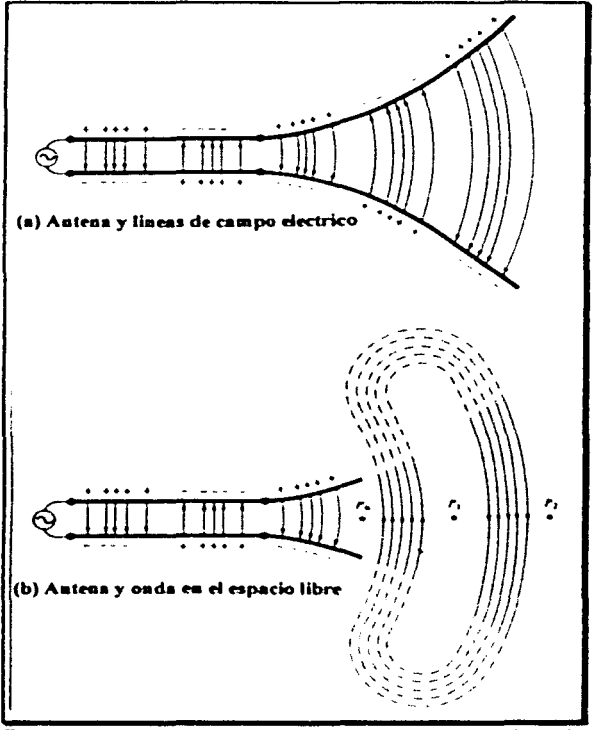

Fig. 1.3 Fuente, linea de transmisión, antena y desprendimiento de las lineas de campo eléctrico.

13

Aplicando un voltaje a través de las dos líneas de transmisión se crea un campo eléctrico entre los conductores, este campo eléctrico esta asociado con las líneas de fuerza eléctrica, las cuales son tangentes al campo eléctrico en cada punto y su fuerza es proporcional a la intensidad del campo eléctrico. Las líneas de fuerza eléctrica tienen una tendencia para actuar sobre los electrones libres asociados con cada conductor y los obliga a desplazarse, el movimiento de las cargas crea una corriente, esta a su vez crea una intensidad de campo magnético. Asociado con la intensidad de campo magnético, están las líneas de fuerza magnética las cuales son tangentes al campo magnético.

Nosotros sabemos que las lineas del campo eléctrico inician en las cargas positivas y terminan en las cargas negativas, aunque también pueden empezar en una carga positiva y terminar en el infinito o empezar en el infinito y terminar en una carga negativa, también forman lazos cerrados sin necesidad de empezar o terminar en alguna carga. Las líneas del campo magnetico siempre forman lazos cerrados rodeando a los conductores que acarrean la corriente debido a que no existen cargas magnéticas

Las líneas de campo eléctrico dibujadas entre los dos conductores ayudan a mostrar la distribución de carga. Si consideramos que el voltaje de la fuente es sinusoidal, nosotros esperamos que el campo eléctrico entre los conductores sea también sinusoidal con un periodo igual al que se aplica en la fuente. La relativa magnitud de la intensidad del campo eléctrico será indicada por la densidad de las líneas de fuerza con las flechas que muestran la dirección relativa (positiva ó negativa). La creación de un campo eléctrico y magnético

 $\overline{14}$ 

variante en el liempo entre los conducrores va a formar las ondas electromagnéticas. las cuales viajan a lo largo de la línea de transmisión como se muestra en la figura 1.3 $(a)$ . Las ondas electromagnélicas entran a la antena y tienen asociadas cargas eléctricas asi como sus correspondientes corrientes, si nosotros removemos parte de la estructura de la antena como se muestra en la figura  $1.3(b)$ , las ondas en el espacio libre serán formadas por la conexión al final de la apertura de las líneas eléctricas (líneas punteadas). Las ondas en el espacio líbre son también periódicas, así un punto  $P_0$  moviéndose en fase constante sobre la superficie con la velocidad de la luz viajará una distancia de  $\frac{\lambda}{2}$  (hacia  $T_i$ ) en un tiempo igual a la mitad de un periodo. En la cercanía de la antena el punto  $P_0$  en fase constante se moverá más rápido que la velocidad de la IU7, pero para puntos muy alejados de la antena se aproxima a la velocidad de la luz.

La figura 1.4 nos muestra la creación y viaje de las ondas en el espacio libre por un clongado esferoide con una distancia interfocal de  $\frac{\lambda}{2}$ , donde  $\lambda$  es la longitud de onda. Las ondas en el espacio libre de un dipolo  $\frac{2}{3}$  con alimentación central deberán ser esencialmente las mismas que las del clongado esferoide, excepto en la vecindad inmediata de la antena

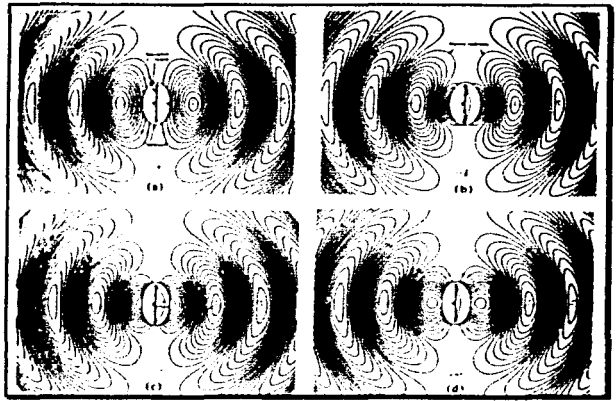

del campo eléctrico de una onda en espacio libre para

una antena  $\frac{3}{2}$  a:  $t = 0$ ,  $\frac{T}{8}$ ,  $\frac{1}{4}$ ,  $\frac{3T}{8}$ 

Ahora, para entender de una manera mas clara el comportamiento del movimiento de las ondas a través del espacio libre, hacemos un paralelismo con las ondas de agua creadas en un estanque por alguna perturbación, así tenemos que una vez que la perturbación en el estangue de agua ha sido iniciada, las ondas son creadas y viajan a través de la superfície, si esta perturbación se detiene las ondas creadas por ella no se detendrán o extinguiran, sino que continuarán su trayectoria, en cambio si la perturbación persiste nuevas ondas serán continuamente creadas, las cuales tendran un retraso en su travectoria detrás de las ondas iniciales. Esto mismo sucede con las ondas electromagnéticas creadas por un disturbio eléctrico, si esta perturbación eléctrica inicial debida a una fuente es de corto periodo de duración, las ondas electromagneticas creadas viajarán dentro de la línea de

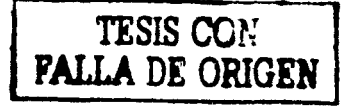

16

transmisión, después dentro de la antena y finalmente serán radiadas como ondas en el espacio libre aún si la fuente eléctrica ha cesado. Si la perturbación eléctrica es de naturaleza continua, las ondas electromagnéticas existirán continuamente y seguirán en su travesia detrás de las otras. Cuando las ondas electromagnéticas están dentro de la línea de transmisión y la antena, su existencia está asociada con la presencia de las cargas que existen dentro de los conductores, sin embargo, cuando las ondas son radiadas, ellas forman lazos cerrados y no hay cargas que sostengan su existencia. Esto nos deja como conclusión que las cargas eléctricas son requeridas para excitar los campos, pero no se necesitan para mantenerlos por lo que pueden existir en su ausencia

A continuación explicaremos el mecanismo por el cual las líneas de fuerza eléctrica son desprendidas de la antena para formar ondas en el espacio libre mediante la figura 1.5, la cual nos muestra las líneas de fuerza ereadas entre los brazos de un pequeño dipolo con alimentación central, en este caso asumiremos que las lineas de fuerza creadas son tres. Observamos que en el primer cuarto del periodo durante el cual la carga llega a alcanzar su máximo valor, (asumiendo una variación sinusoidal) las lineas han viajado hacia el exterior a una distancia de  $\frac{2}{\sqrt{4}}$ . Durante el siguiente cuarto de periodo, las tres líneas originales viajarán un adicional  $\frac{\lambda}{4}$  (es decir un total de  $\frac{\lambda}{2}$  desde el punto inicial) y la densidad de carga en los conductores empieza a disminuir, esto puede ser pensado como el resultado de la introducción de cargas opuestas, las cuales al final de la primera mitad del periodo han neutralizado las cargas en los conductores. Las lineas de fuerza creadas por las cargas opuestas

son tres y viajan a una distancia de  $\frac{3}{4}$  durante el segundo cuarto de la primera mitad, y ellas son mostradas en la figura a través de lineas punteadas.

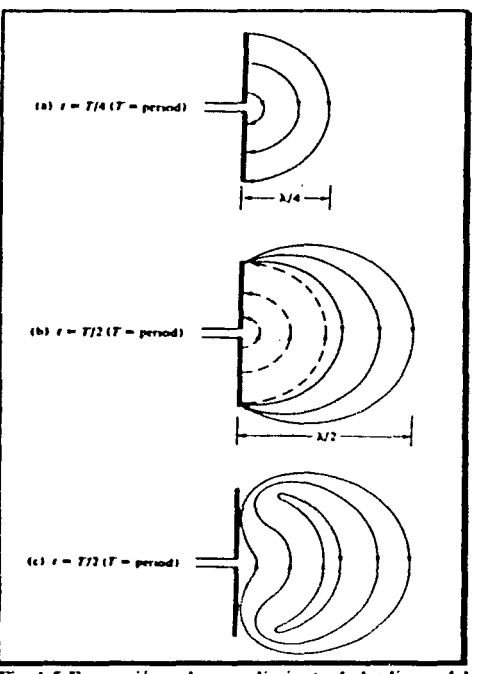

Fig. 1.5 Formación y desprendimiento de las líneas del campo electrico para un dipolo corto.

El resultado final es que hay tres lineas de fuerza punteadas en el primer  $\frac{3}{4}$  de distancia y el mismo número de lineas continuas en el siguiente  $\frac{\lambda}{4}$  de distancia, desde entonces no hay una carga neta en la antena, por lo que las líneas de fuerza se ven forzadas a separarse de los conductores y a unirse unas con otras formando lazos cerrados. En el tiempo restante del periodo se produce el mismo efecto pero en dirección contraria, después de esto el proceso es repetido y continua indefinidamente

## **Capítulo 11**

## **Antenas** y sus **Principales Características**

En este capitulo veremos todo lo referente a los diferentes tipos de antenas y los principales parámetros que definen su clasificación y su comportamiento en cuanto a la transmisión y/o recepción de ondas electromagneticas.

## **11.1 Transmisión de la Radiación Electromagnética.**

Varias formas de comunicación usan la radiación electromagnética por ejemplo el radio, la televisión, el radar y la comunicación por satélites. El dispositivo usado en la transmisión y recepción de radiación electromagnética que transporta alguna forma de infonnación es la antena

La energia eléctrica que alimenta a una antena transmisora debe ser convertida. a otra forma de energia para su transmisión, por lo que esta antena convierte la energía eléctrica a energía electromagnética, la antena así es un transductor 1.a antena receptora intercepta la onda transmitida y la convierte de regreso a energía eléctrica. Entonces la antena

es un dispositivo de transición entre una onda guíada y una onda en el espacio libre, o viceversa.

#### II.2 Tipos de Antenas.

Una antena es usualmente requerida para optimizar o acentuar la energía radiada en algunas direcciones y suprimirla en otras, por lo que existe una gran variedad de antenas que se aplican de acuerdo a las necesidades del usuario.

## II.2.1 Antenas de Alambre.

Estas antenas son familiares porque son vistas en todos lados como en automóviles, barcos, aviones, etc. Hay varias formas de antenas de alambre desde un alambre en línea recta (dipolo), de lazo y de espiral como las mostradas en la figura 2 1. Las antenas de lazo no necesitan ser únicamente circulares, ellas pueden tomar la forma de un cuadrado, rectángulo, elipse o cualquier otra configuración, la antena de lazo circular es la mas común por su simplicidad en su construcción

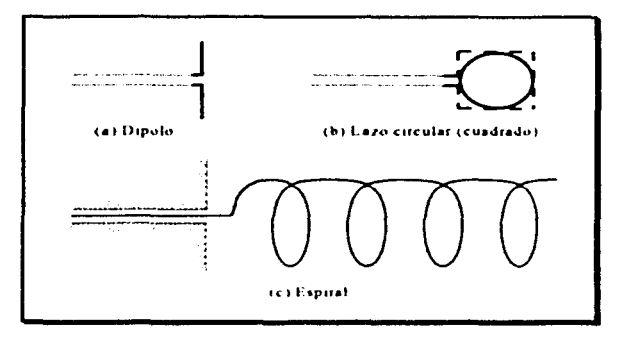

Fig. 2.1 Autenas de Alambre.

### II.2.2 Antenas de Apertura.

Estas antenas son más familiares hoy que en el pasado debido al incremento en la demanda por formas mas sofisticadas de antenas y por la utilización de altas frecuencias. Algunas formas de este tipo de antenas se muestran en la figura 2.2, las antenas de este tipo son muy usadas en la aviación o aeronaves espaciales porque pueden ser muy adecuadas para ser montadas directamente sobre la superficie del avión o de la nave espacial, en suma estas antenas pueden ser cubiertas con un material dieléctrico para protegerlas de condiciones de clima extremos

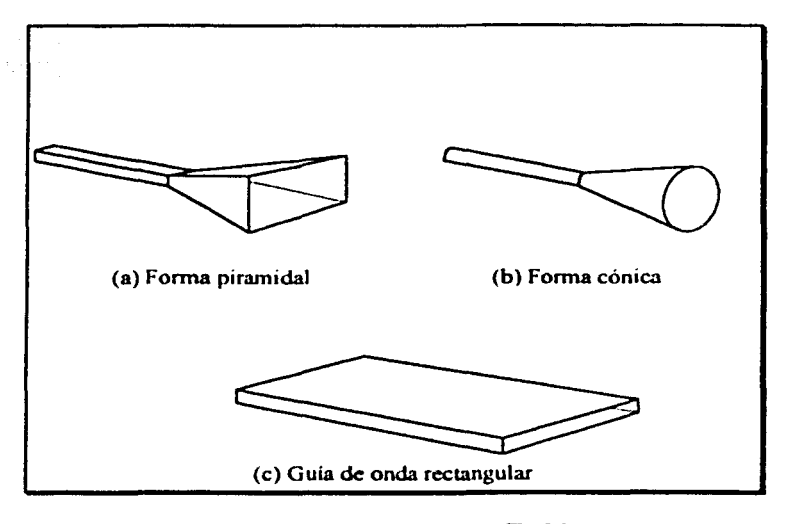

Fig. 2.2 Antenas de Apertura.

## II.2.3 Arregios de Antenas.

Muchas aplicaciones requieren de características de radiación que no pueden ser cubiertas por un simple elemento, esto sin embargo es posible al agregar elementos que radien, los cuales colocados en un arreglo geométrico y eléctrico darán como resultado las características de la radiación deseada. La colocación del arreglo debe ser de tal manera que la radiación de los elementos deben dar una radiación máxima en una dirección en particular o en ciertas direcciones y una mínima en otras como se desea. Los ejemplos tipicos de arreglo son mostrados en la figura 2.3.

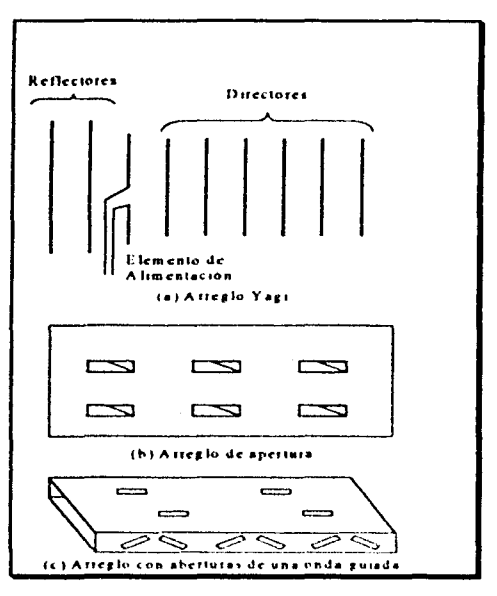

Fig. 2.3 Arregios de Antenas.

Usualmente el término "arreglo" es reservado para una colocación en la cual los elementos radiadores individualmente están separados como se ve en la figura 2.3 (a) y (b). Sin embargo el mismo término es empleado para describir un ensamble de elementos radiadores montados en una estructura continua como se aprecia en la figura 2 3(c)

### **11.2.4 Antenas Renectoras.**

El éxito en la exploración del espacio ha sido el resultado de los avances de la teoría de antenas. porque de la necesidad de comunicarse a grandes distancias. sofisticadas formas de antenas se han utilizado para la transmisión y recepción de señales a través de millones de kilómetros Una antena de fomm muy común para tales aplicaciones es un reflector parabólico que se muestra en la figura  $2.4$  (a) y (b), las antenas de este tipo se han construido con diámetros tan largos como de 305m, tales dimensiones son necesarias para conseguir una alta ganancia requenda para transmitir o recibir señales desde millones de kilómetros. Otra forma de un reflector que no es tan común como el parabólico es el reflector de esquina mostrado en la figura 2.4(c)

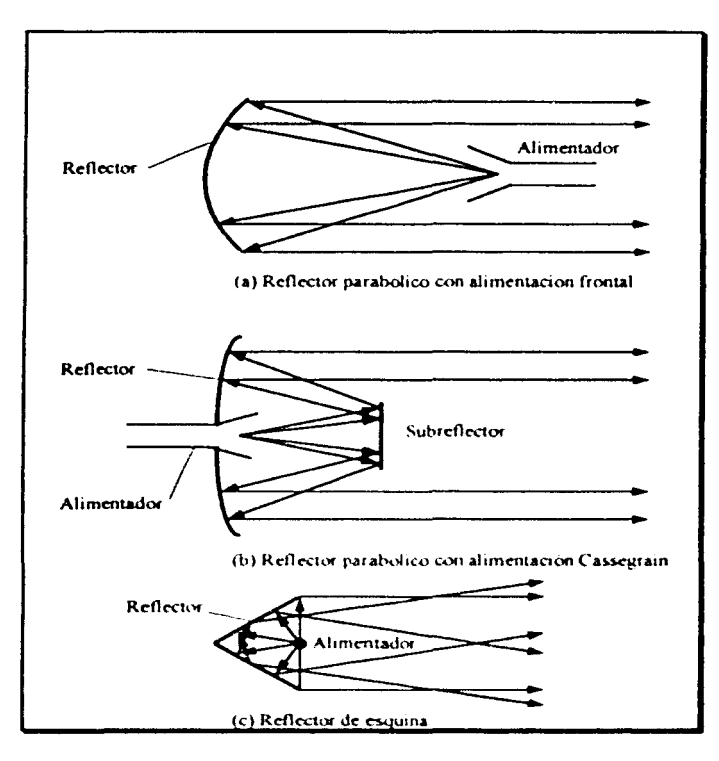

Fig. 2.4 Antenas Reflectoras

### **II.2.5 Antenas de Lentes.**

Los lentes son principalmente usados para incidir la energía divergente para prevenir su extensión a direcciones no deseadas, ellos pueden transformar varias formas de energía divergente en ondas planas dependiendo de la forma de su configuración geométrica y

de acuerdo al material del cual están fabricados. Las antenas de lentes pueden ser usadas en la mayoría de las aplicaciones de los reflectores parabólicos, especialmente a altas frecuencias. sus dimensiones y pesos llegan a exceder el largo a bajas frecuencias. Las antenas de lentes son clasificadas de acuerdo al material con el que fueron construidas o de acuerdo a su forma geométrica, como se observa en la figura 2.5.

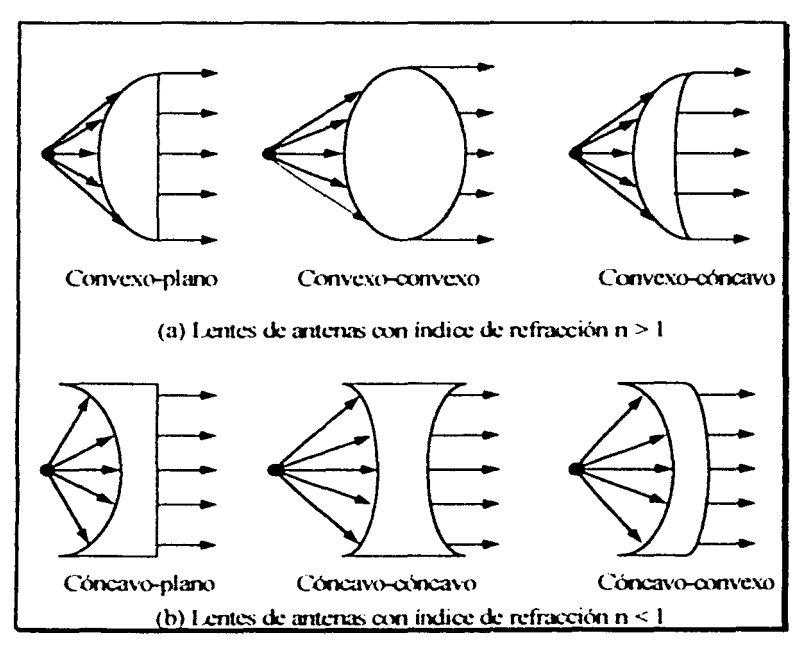

Fig. 2.5 Antenas de Lentes.

#### 11.J Parámetros Principales de las Antenas.

#### 11.J.I Patrón de Radiación.

El patrón de radiación de una antena se define como una representación gráfica de las propiedades de radiación de la antena en función de coordenadas espaciales. en la mayoría de los casos el patrón de radiación es determinado en la región de campo lejano y se representa como una función de sus coordenadas direccionales. La propiedad de la radiación de más interés es la distribución de la energía radiada en tres dimensiones. En la práctica, el patrón tridimensional es medido y registrado en una serie de patrones de dos dimensiones.

Entre los patrones encontramos tres tipos como son el isotrópico, el direccional y el omnidireccional, un radiador isotrópico es definido como una antena hipotética que radia de igual forma en todas sus direcciones, un "punto fuente" sería un ejemplo de este caso. Si bien esto es una idealidad y no es físicamente realizable si es con frecuencia tomado como una referencia para expresar propiedades directivas en las antenas practicas. Una antena direccional es la que tiene la propiedad de radiar o recibir ondas clectromagneticas más efectivamente en alguna dirección que en otras. Un ejemplo de una antena con un patrón de radiación direccional es mostrado en la figura 2 6, se observa que este patrón no es direccional en el plano de Azimuth  $[f(\phi)] \theta = const$  y direccional en el plano de elevación
$[g(\theta), \phi = const.]$ . Este tipo de patrón también es conocido como omnidireccional, y se define como aquel patrón que no es direccional en el plano de Azimuth y si es direccional en el plano de elevación, es decir, un patrón omnidireccional es entonces un tipo especial de patrón direccional.

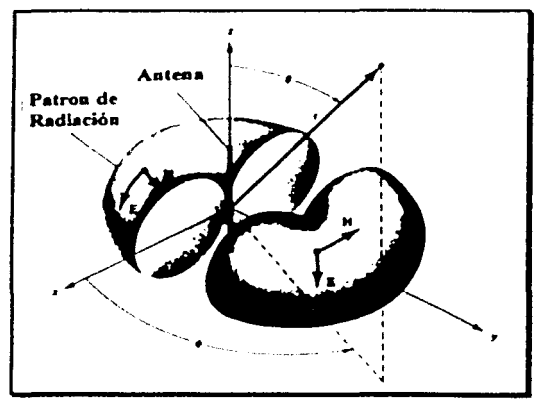

Fig. 2.6 Patrón Direccional (Omnidireccional) de una Antena.

El funcionamiento de una antena es frecuentemente descrito en términos de sus principales patrones (planos E y H). Para una antena polarizada linealmente, el patrón del plano E es definido como "el plano que contiene el vector del campo eléctrico y la dirección máxima de radiación", y el plano H como "el plano que contiene el vector de campo magnético y la dirección de radiación máxima". La fig. 2.7 muestra un ejemplo donde el plano x-z (plano de elevación,  $\phi = 0$ ) es el principal plano E, y el plano x-y (plano de Azimuth,  $\theta = \frac{1}{2}$ ) es el plano principal H

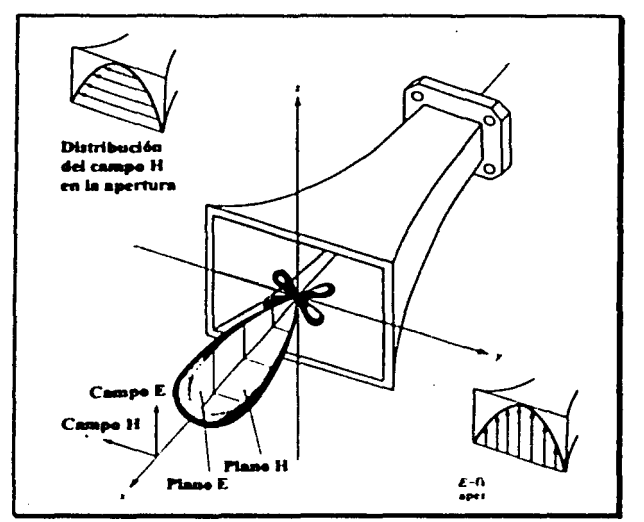

Fig. 2.7 Patrones de los Planos Principales E y H para una Antena Piramidal.

## II.3.2 Lóbulos del Patrón de Radiación.

Varias partes del patron de radiación son conocidas con el nombre de lóbulos, los cuales deben de ser clasificados en principales, menores, laterales y traseros. Un lóbulo es una porción del patron de radiación limitado por regiones de una intensidad de radiación relativamente debil, en la figura 2.8(a) se muestra un patrón polar tridimensional con un determinado numero de lobulos de radiación, algunos de ellos tienen una intensidad de radiación mayor que otros, pero todos son clasificados como lóbulos, en la figura 2.8(b) se ilustra un patrón lineal en dos dimensiones donde las mismas características del patrón son indicadas.

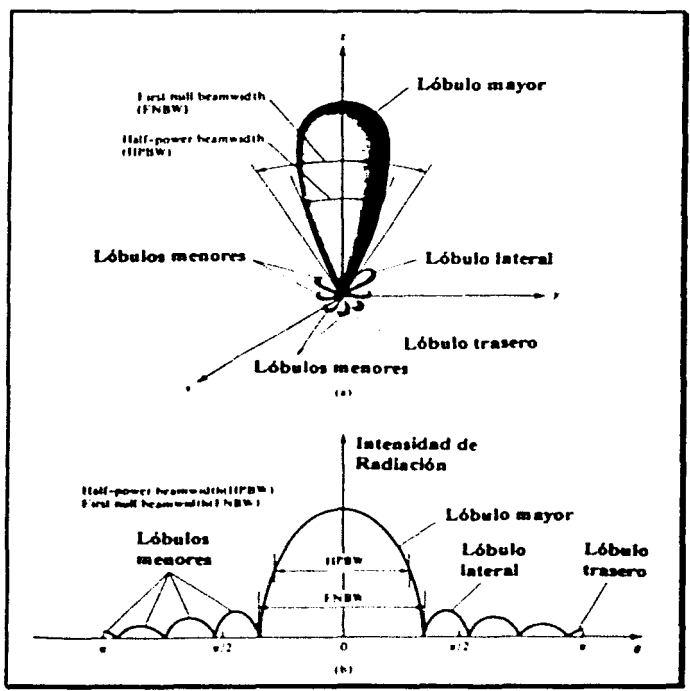

Fig. 2.8 (a) Lóbulos de Radiación y Anchos de Haz del Patrón de una Antena.

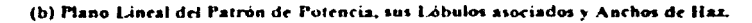

El lóbulo principal es definido como "el lóbulo que contiene la dirección de la máxima radiación", en la figura 2 8 el lobulo principal esta apuntando en la dirección  $\theta \approx 0$ ,

en algunas antenas existe más de un lóbulo principal. Un lóbulo menor es todo aquel lóbulo que no sea el lóhulo principal. Un lúhulo lateral es un lóbulo que radia en cualquier otra dirección que el lóhulo principal. (usualmente un lóhulo lareral es adyacente al lóbulo principal y ocupa el hemisferio en el cual está la dirección del lóbulo principal). Un lóbulo trasero usualmente se refiere a un lóbulo menor que ocupa el hemisferio en la dirección opuesta al lóbulo principal. los lóbulos menores usualmente representan radiaciones en direcciones no deseadas y ellas deberan ser minimizadas. El nivel de los lobulos menores es usualmente expresado como una razón del poder de densidad en el lóbulo en cuestión con respecto al lóbulo principal, esta razón es frecuentemente nombrada como la relación del lóbulo lateral o nivel del lóbulo lateral.

#### 11.3.3 Regiones de Campo.

El espacio que rodea a la antena es usualmente dividido en tres regiones: a) el campo reactivo, b) el campo de radiación cercano o zona de Fresnel, c) el campo de radiación lejano o región de Fraunhofer. Estas regiones se notan en la figura 2.9.

La región del campo reactivo se define como la región del campo inmediata alrededor de la antena donde este campo predomina, para la mayoría de las antenas el límite exterior de esta región es tomado como la distancia *R* < 0.62 $\sqrt{D^3/\lambda}$  desde la superficie de la antena, donde  $\lambda$  es la longitud de onda y D es el largo de la antena

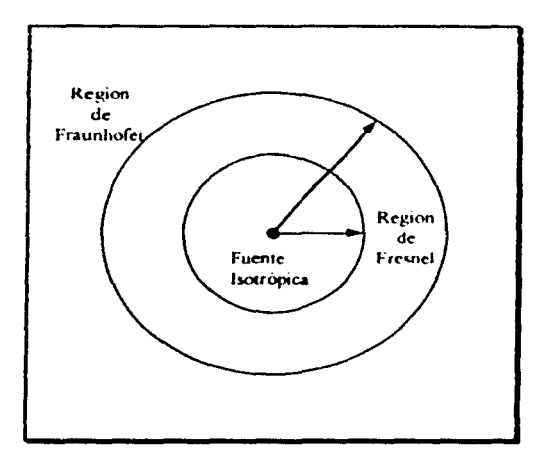

Fig. 2.9 Regiones de Campo.

La región de Fresnel o campo cercano se define como la región del campo entre le región reactiva y el campo lejano donde el campo de radiacion predomina y donde la distribución angular del campo es dependiente de la distancia a la antena. Los límites de este campo son tomados entre  $0.62\sqrt{D'_2} \le R < 2D'_2$ 

La región de Fraunhofer se define como la región de campo de la antena donde la distribución angular del campo es esencialmente independiente de la distancia desde la antena y el límite se toma a partir de  $R \ge 2D\frac{2}{\lambda}$  hasta el infinito

 $33$ 

## II.3.4 Densidad de Potencia de Radiación.

Las ondas electromagneticas son usadas para transportar información a través de estructuras guiadas desde un punto a otro, por lo que es natural asumir que esta potencia y energia están asociados con los campos electromagnéticos, la cantidad usada para describir la potencia asociada con una onda electromagnética es el vector instantáneo de Poynting que se define como:

 $W = E \times H$ 

Donde:

 $W = \text{Vector}$  instantaneo de Poynting  $(W/m^2)$ 

 $E =$ Intensidad instantánea del campo eléctrico  $(V/m)$ 

 $H =$ Intensidad instantánea del campo magnético ( $A/m$ )

34

Como el vector de Poynting es una densidad de potencia, la potencia total a través de una superficie cerrada puede ser obtenida integrando la componente normal de el vector de Poynting sobre la superficie entera, su ecuación queda de la forma:

$$
P = \iint W \cdot ds
$$

Donde:

 $P =$ Potencia instantánea total ( $W$ )

$$
ds =
$$
 Diferencial de superficie cerrada ( $m^2$ ).

Para aplicaciones de campos variantes en el tiempo es más descable encontrar la densidad de potencia promedio, la cual se obtiene integrando el \·cctor instantáneo de Poynting sobre un período y dividiéndolo por el período. Para armónicas variantes en el tiempo de la forma  $e^{i\pi}$  se definen los campos complejos E y H, esto nos lleva a una reducción de las funciones de campo en espacio y tiempo a funciones de espacio solamente. por lo que se puede remplazar a las funciones del espacio y tiempo con productos de funciones complejas de espacio solamente multiplicados por el factor complejo  $e^{i\theta t}$ , con lo cual los campos complejos E y H deberán de estar relacionados con sus contrapartes instantáneas. E v *H* como sigue

 $E(x,y,z;t)$  se reemplaza por Re $E(x,y,z)e^{i\omega t}$  $H(x,y,z;t)$  se reemplaza por Re $[H(x,y,z)e^{i\omega t}]$ 

Usando las relaciones anteriores y la identidad  $Re[Ex^{\prime\prime\prime\prime}]=\frac{1}{2}[Ex^{\prime\prime\prime\prime}+E^{\prime}e^{\prime\prime\prime\prime}],$ el vector instantáneo de Poynting puede ser escrito como:

$$
W = E \times H = \frac{1}{2} \text{Re}[E \times H^*] + \frac{1}{2} \text{Re}[E \times He^{i2\omega}].
$$

El primer término de la expresión anterior no está en función del tiempo. y las variaciones del segundo son dos veces la frecuencia dada, el factor *Y*, aparece porque los campos E y H representan valores picos y deherán ser cambiados por valores RMS. La par1e imaginaria representa la densidad de potencia reactiva (almacenada) asociada con los campos electromagnéticos. pero como la densidad de potencia asociada con estos para una antena en su campo lejano es predominantemente real se desprecia la parle imaginaria dando lugar a que el vector promedio de Poynting pueda ser escrito de la siguiente forma:

$$
W_{\mu\nu\ldots}(x,y,z) = \frac{1}{2} Re[E \times H^*]
$$
 (B'/m<sup>2</sup>)

Por lo tanto el promedio de la potencia radiada por una antena sobre una superficie cerrada puede ser escrita como:

$$
P_{\text{rad}} = P_{\text{prior}} = \oint_{S} W_{\text{prior}} \, dx
$$

$$
P_{\text{rad}} = \frac{1}{2} \iint_{S} \text{Re}(E \times H^*) \, dx
$$

36

#### II.3.5 Intensidad de Radiación.

La intensidad de radiación en una dirección dada es definida como la potencia radiada desde la antena por unidad de ángulo sólido, la intensidad de radiación es un parámetro del campo lejano y puede ser obtenida sencillamente al multiplicar la densidad de radiación por el cuadrado de la distancia, en su forma matemática se expresa como:

 $U = r^2 W_{\text{max}}$ 

Donde:

 $U =$  Intensidad de radiación ( $W/$ unidad de ángulo sólido).

 $W_{\text{max}}$  = Densidad de radiación ( $W/m^2$ ).

## II.3.6 Ganancia Directiva.

La ganancia directiva en una dirección dada se define como la razón de la intensidad de radiación en esa dirección con respecto a la intensidad de radiación de una antena de referencia, esta antena es normalmente tomada como una fuente isotrópica. Su expresión matemática es de la siguiente forma:

$$
D_{\rm g} = \frac{U}{U_0} = \frac{4\pi U}{P_{\rm rad}}
$$

17

Donde:

- $D<sub>e</sub>$  = Ganancia directiva. *(adimensional)*.
- $U =$  Intensidad de radiación. (*W' unidad de ángulo sólido)*.
- l/*0* = Intensidad de radiación de una fuente isotrópica. *(WI unidad de*   $\acute{a}$ *ngulo sólido).*
- $P_{\text{ext}}$  = Potencia de radiación total *(W)*.

#### **11.3.7** Di~civldad.

La directividad de una antena es el valor de la ganancia directiva en la dirección de su máximo valor. De una forma más simple, la directividad de una fuente no isotrópica es igual a la razón de su máxima intensidad de radiación sobre una fuente isotrópica. En su forma matemática se escribe como:

$$
D_0 = \frac{U_{\infty}}{U_0} = \frac{4\pi U_{\infty}}{P_{\infty}}
$$

Donde:

 $D_0 =$  Directividad (adimensional).  $U_{\text{max}}$  = Intensidad de radiación máxima. (*W*/ *unudud de ángulo*  $s$ oluto).

JI

 $U_0$  = Intensidad de radiación de una fuente isotrópica (W/ unidad de ángulo sólido).

 $P_{\text{ext}}$  = Potencia de radiación total (B).

## II.3.8 Ganancia.

La ganancia de potencia de una antena en una dirección dada se define como "cuatro veces  $\pi$  la razón de la intensidad de radiación en esa dirección a la potencia neta aceptada por la antena desde un transmisor" Cuando la dirección no está establecida, la ganancia de potencia es usualmente tomada en la dirección de máxima radiación, entonces en general tenemos:

$$
G(\theta,\phi)=4\pi\frac{U(\theta,\phi)}{Pm}
$$

Donde:

 $G =$  Ganancia ( $\alpha$ dimensional).  $U(\theta, \phi)$  = Intensidad de radiación (*W* unidad de ángulo sólido).  $P$ *in* = Potencia de entrada total ( $W$ )

# Capítulo III

## Medición y Procesamiento de las Señales de Radiación

El objetivo de cualquier sistema de obtención y proceso de datos es precisamente el de colectar la información, procesarla en la forma deseada y registrar los resultados de manera adecuada para el almacenamiento, presentación o proceso adicional subsequente

Las funciones de medición y procesamiento de la señal de nuestro sistema están a cargo del microcontrolador MC68HC11A1 a través de su convertidor analógico - digital  $(A/D)$ .

## IILI La Conversión Analógico - Digital.

El proceso en general de conversión de una señal analógica a digital envuelve una secuencia de cinco procesos individuales, los cuales son un filtro analógico, muestreo, retén, cuantización y codificación, estos procesos no son necesariamente realizados como

operaciones separadas. El muestreo y el retén son realizados simultáneamente en un solo tipo de circuito S/H ( Sample - And - Hold ).

En la primera etapa de esta cadena de procesos es muy común observar un filtro analógico pasa bajas, conocido como filtro anti-aliasing, el cual es diseñado para limitar el rango de frecuencias de una señal antes de ser muestreada.

El muestreo significa el reemplazo de una señal continua en el tiempo por una secuencia de números, la cual representa los valores de la señal en ciertos instantes de tiempo, pero hay que tener en consideración que si nosotros muestreamos en tiempos muy separados es claro que perderemos fluctuaciones rapidas, es decir tendremos pérdidas en la información, por el contrario, si nosotros muestreamos demasiado seguido tendríamos un almacenamiento y proceso de un número grande e innecesario de valores, por lo que se emplea el teorema de muestreo que nos dice, que para poder recuperar una señal a partir de sus muestras se debe muestrear (fo  $(1/T)$  al menos al doble de la más alta frecuencia (B) en la señal continua, es decir:  $f_0 = \frac{1}{T} \ge 2B$ 

El propósito del dispositivo de muestreo y retén es "congelar" la entrada de la señal analógica mientras que la conversión analógico - digital está siendo efectuada, esto asegura que la señal binaria corresponde exactamente a la amplitud de la señal en el instante de muestreo.

La cuantización consiste en el ajuste de las amplitudes de las muestras en un predeterminado número finito de niveles discretos de amplitud, esta cuantización produce una perdida de información por lo que es 1mpos1hle reconstnur totalmente la señal analógica original, es como si se produjera un ruido que impide distinguir las variaciones finas de la señal, afortunadamente el ojo y el oído humano tienen limitaciones a la fina graduación y por lo tanto es posible el proceso de cuantización

El proceso de codificación asigna un número binario único para cada nivel de cuantización.

#### **111.2 El Convertidor Analógico/Digital del MC68HC11A1.**

El convertidor analógico - digital del MC68HC11A1 posee ocho canales, ocho bits y emplea el método de aproximación sucesiva con muestreo y retén para minimizar los errores de conversión causados por el rápido cambio de magnitud de las señales de entrada; utiliza la técnica de redistribución de carga capacitiva para realizar las conversiones. El convertidor A<sup>D</sup> tiene un error total de  $\pm 1$  LSB el cual incluye  $\pm \frac{1}{2}$  LSB de error de cuantización, además posee una entrada multiplexada para seleccionar uno de los dieciseis canales (incluyendo ocho canales asociados con los pines en el microcontrolador)

El sistema también cuenta con dos terminales para voltajes de referencia que son VRL (en bajo) y VRH (en alto), la diferencia entre estos voltajes de referencia es el rango de voltajes analógicos que pueden ser convertidos por el microcontrolador. Para una operación apropiada del convertidor los voltajes de referencia VRH y VRL no deben de ser más altos de 6 volts o más bajos que 0 volts, respectivamente. La diferencia entre estos dos voltajes de referencia debe ser de al menos 2.5 volts. Cada conversión es realizada en 32 ciclos de reloj E del microcontrolador.

#### III.3 Proceso de Conversión del MC68HC11A1.

El convertidor A/D es un medidor proporcional, es decir un voltaje de entrada igual a VRL convierte a \$00 y un voltaje de entrada igual a VRH convierte a \$FF (escala completa) sin indicación de sobretlujo. Para estas conversiones, la fuente de cada entrada analógica deberá usar VRH como la fuente de voltaje y tomar como referencia a VRL. La secuencia de conversión empieza con un ciclo de refoj E después de escribir en el registro de control/estado del convertidor (ADCTL). En la Figura 3.1 se muestra un modelo de las entradas del puerto E del microcontrolador, este modelo es usado para entender los efectos de la circuitería externa sobre la precisión de las conversiones.

43

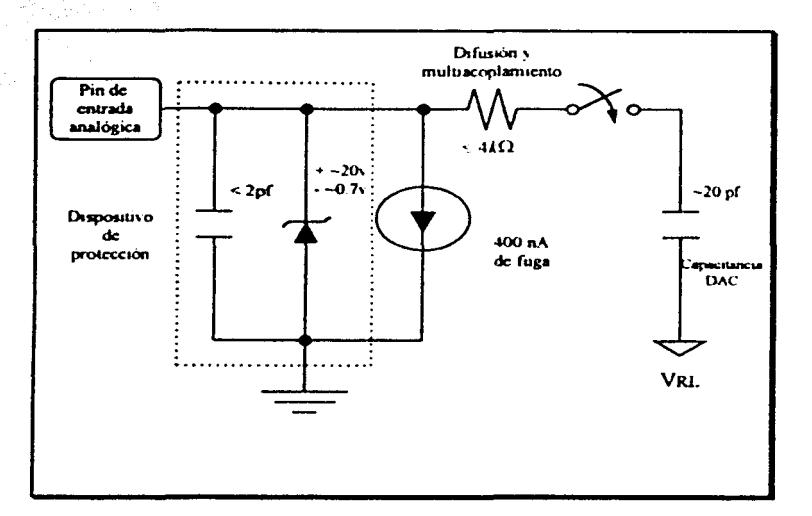

Fig. 3.1 Modelo Eléctrico de un Pin de Entrada A/D (modo de muestreo).

El convertidor de aproximaciones sucesivas consiste básicamente en comparar una muestra de la señal de entrada con un valor de voltaje fijado por el convertidor hasta que el resultado entre los dos sea muy semejante, la manera en la que se llega al resultado es evaluando si la comparación fue menor o mayor al voltaje de entrada hasta que la diferencia es la menor posible

FI valor de una muestra de la señal de entrada que es aplicada a un convertidor de 8 bits de salida donde los bits del convertidor se numeran a partir de cero y hasta el siete, en donde el menos significativo es el bit cero y el mas significativo es el bit siete. En la

primera comparación se compara el bit siele con la mues1ra. si el resultado es que el voltaje correspondiente al hit siete es menor que esta, entonces el hit permanece encendido y se pasa a la siguiente comparación; pero, si por el contrario el voltaje del bit siete resulta ser mayor. entonces se apaga el hit y se pasa a la siguiente comparación  $\Box$ Independientemente de que el bit anterior permanezca encendido o apagado, se enciende el siguiente de menor significancia, en este caso el bit seis, repítiendo el mismo procedimiento sucesivamente hasta haber terminado de comparar todos los bits, en ese momento se da por terminada la conversión y es cuando se presenta el resultado en la salida digital. Cabe señalar que si algún bit permanece encendido después de que ha sido comparado, el \olla1c que le eom:sponde es sumado a las demás comparaciones hasta terminar con el procedimiento de conversión actual.

Por ejemplo la figura 3.2 muestra un circuito simplificado para hacer funcionar un convertidor A/D de 4 hits de aproximación sucesiva usando la tecnica de redistribución de carga. El circuito real usado en el MC68HC11A1 incluve varias adiciones a este simple circuito para mejorar la calidad y s1mphficar su manufactura l.a técmca de redistribución de carga capacitiva depende sobre todo de la relación de capacitancia más que de los valores absolutos de capacitancia, en la figura los capacitores son marcados en unidades.

Durante el tiempo de muestreo (en la figura 3.2 (a)), la placa supenor de todos los capacitores estan conectados a VI.  $(0v)$ , y la placas inferiores estan conectadas a una entrada analógica desconocida Vx. Usando la simple relación Qs es igual a CV, el total de carga puede ser calculado por

 $Os=16(Vx-VL)$ 

Si asumimos que VL es igual a Ov; tenemos que:

 $Qs=16$  Vx

A continuación el circuito es cambiado al estado de retén por switches analógicos controlados lógicamente (figura 3 2 (b)) En este estado, las placas superiores son desconectados de VI. y las placas inferiores son switcheadas de Vx a VL, la carga se escnbc ahora como:

QH=(VL-Vi)16

desde que VL=O

 $OH = 16Vi$ 

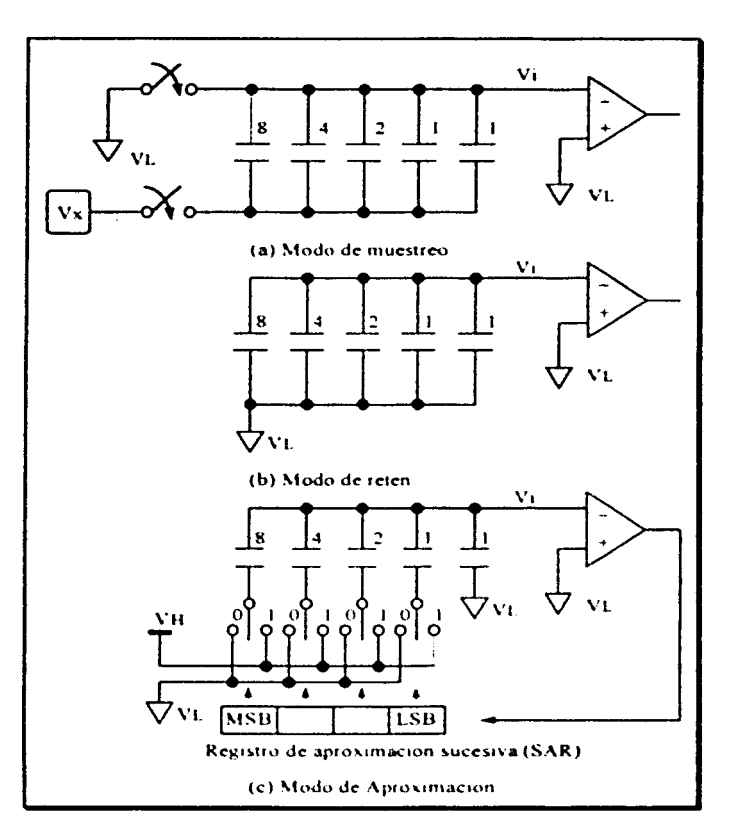

Fig. 3.2 Redistribución de Carga Básica A/D.

Desde que la carga es conservada, Qs es igual a QH, por lo tanto:

16Vx=-16Vi

 $Vx = -Vi$ 

47

Vi=-Vx

lo cual es el voltaje inicial a la entrada del comparador.

Finalmente, en la parte de la conversión del proceso A/D, cada capacitor, empezando con el correspondiente al bit más significativo (MSB) del resultado digital es switcheado desde VL (0v) a VH. La salida del comparador, después de que cada capacitor es switcheado, determina si la placa inferior del capacitor permanece en VH o retorna a VL antes de que el próximo capacitor sea switcheado

Para entender como trabaja este proceso, una secuencia de conversión es presentada para una entrada analógica, (Vx es igual a  $21/32$  VH).

Durante el tiempo de muestreo. los capacitores obtienen una carga total de:

 $Qs=16Vx=(16)21/32(VH)-21/2VH$ 

Durante el tiempo de retén, la entrada negativa al comparador (Vi) va a -VX o -21/32VH

A continuación, el capacitor de ocho unidades es switcheado desde VL a VH resultando el siguiente circwto:

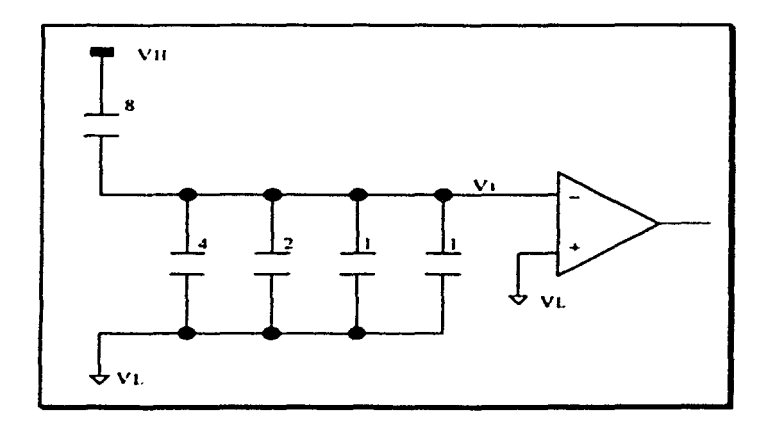

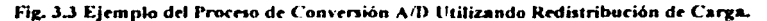

La carga se escribe como sigue:

 $Q = 8(VH-Vi) + 8(VL-Vi)$ 

pero VL=0, por lo que:

Q=8VH-8Vi-8Vi

Q=8VH-16Vi

Por conservación de la carga, esta carga es igual a la carga original obtenida durante el tiempo de muestreo<sup>.</sup>

#### 21/2VH=8VH-16Vi

Despejando Vi obtenemos el siguiente resultado:

16Vi-8VH-21/2VH Vi=1/2VH-21/32VH  $Vi = 5/32VH$ el cual es negativo.

A panir de que la salida del comparador es un uno lógico. el capacitor de ocho unidades permanece conectado n VH para el próximo paso. También el hit tres del registro de aproximaciones sucesivas (SAR) es llevado a un uno lógico Después de la secuencia de conversión el SAR contiene el equivalente digital de la entrada original analógica.

A continuación el capacitor de cuatro unidades será switcheado desde VL a VH resultando el siguiente circuito.

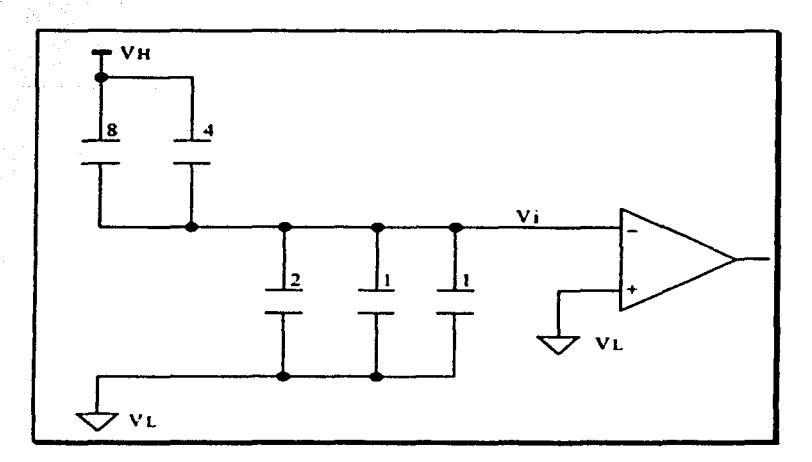

Fig. 3.4 Ejemplo del Proceso de Conversión A/D Utilizando Redistribución de Carga.

La carga se escribe como sigue:

 $Q = 8(VH-Vi) + 4(VH-Vi) - 4Vi$ 

Q-12VH-16Vi

Por conservación de la carga, esta carga es igual a la carga original:

21/2 VH=12VH-16Vi

Despejando Vi da el siguiente resultado:

16Vi=l2VH-2112 VH Vi~J/32 VH

el cual es positivo.

La salida del comparador es un cero lógico: por lo tanto. el capacitar de cuatro unidades regresa a VL antes de proceder con el siguiente paso. También. el bit 2 del SAR es limpiado a cero.

A continuación el capacitor de dos unidades será switcheado desde VL hasta VH resultando el siguiente circuito

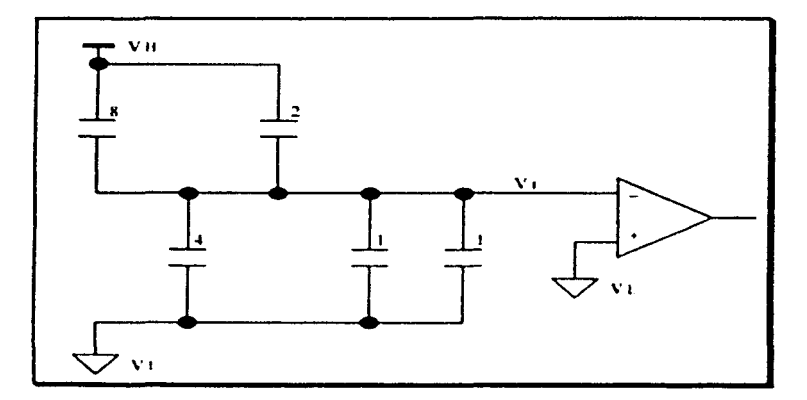

Fig. 3.5 Ejemplo del Proceso de Conversión A/D Utilizando Redistribución de Carga.

La carga se escribe como sigue: Q=8(VH-Vi)+2(VH-Vi)-6Vi Q=10VH-16Vi

Igualando esta carga con la carga original por conservación de la carga da el siguiente resultado:

> 21/2 VH=10VH-16Vi 16Vi=10VH-21/2 VH  $16Vi = -1/2 VH$  $Vi = -1/32 VH$ el cual es negativo.

Ya que la salida del comparador es ahora un uno lógico, el capacitor de dos unidades permanece conectado a VH para el próximo paso, y el bit 1 del SAR es puesto en uno.

Como último paso en la secuencia de conversión, el capacitor de una unidad será switcheado desde VI, hasta VH. El capacitor de dos unidades permanece conectado a VL. a través de la secuencia de conversion, por lo que el siguiente circuito es el último paso de la conversión:

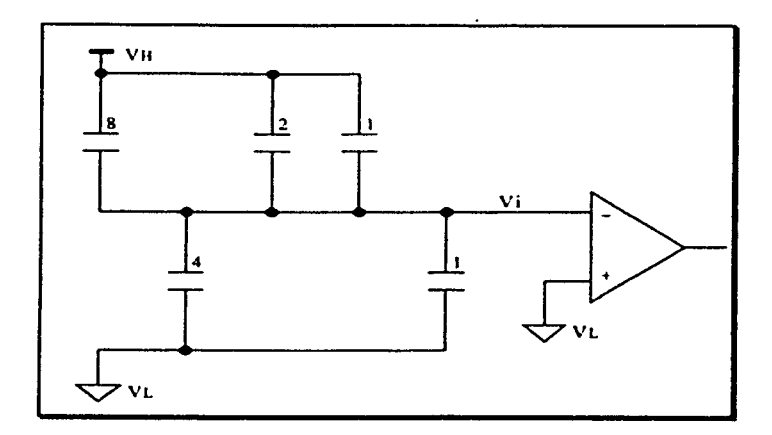

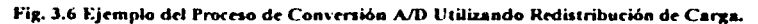

La carga ahora se escribe como sigue:

 $Q = 8(VH-Vi) + 2(VH-Vi) + 1(VH-Vi) - 5Vi$ 

 $O=11VH-16V_1$ 

Por conservación de la carga se obtiene el siguiente resultado:

21/2VH=11VH-16Vi

Vi-1/32 VH

el cual es positivo.

A partir de que la salida del comparador es ahora un cero lógico, el LSB del SAR es limpiado a cero. Porque la conversión es completada no es necesario switchear el capacitor de una unidad a VL, el resultado digital de este ejemplo de conversión es 1010,.

El sistema A/D del MC68HC11A1 se lleva a cabo mediante el puerto E, el convertidor NO, el registro de control opción (OPTION) y el registro de rontrol/estado ND (ADCTL).

## **111.3.1** Puerto E del MC6811CllAI.

El puerto E del microcontrolador tiene una doble función. la primera es que puede ser usado como un puerto de entrada de proposito general de ocho bits y la segunda es que también puede ser utilizado en conjunto con el convertidor analógico - digital de aproximación sucesiva. Cuando el puerto forma parte del convertidor A/D permite al usuario realizar las conversiones sin la necesidad de un convertidor *A/D* externo.

#### 111.3.2 Registro de Control Option.

Este es un registro especial de ocho bits del microcontrolador que reside en la dirección \$1039 del mapa de memoria, una de sus funciones es la de controlar si el puerto E operará como un puerto de entrada de proposito general o como parte integral del convertidor *1'\JD* del m1crocontrolador

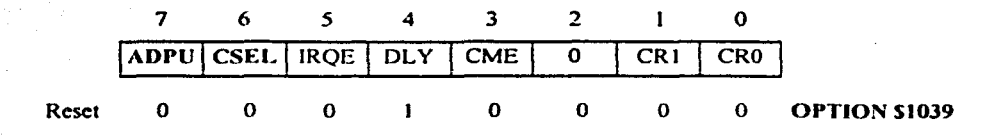

El sistema AfD usa las banderas bit 6 (CSEL) y bit 7 (ADPU) del registro de control Option para regular ciertos aspectos del proceso de conversión, es decir si el bit de control ADPU (encendido del A/D) del registro es O. el pueno E es una entrada de 8 bits cuyos contenidos serán disponibles para ser leidos en la dirección \$100A, sin embargo si la bandera ADPU es 1 entonces el sistema  $\Delta D$  es encendido y el registro del puerto E está inactivo. En este modo las entradas al puerto E llegan a ser analogicas, en otras palabras hay ocho diferentes canales de entrada analógica desde PEO hasta PE7. La bandera ADPU siempre es 0. cuando el microcontrolador viene de una condición de reinicio. Cuando el ADPU es 1 por una instrucción del programa un pequeño retraso debe de ser empleado para permitirle a los circuitos de carga del convertidor y comparador que se estabilicen antes de que la conversión A/D sea in1c1ada

La bandera CSEL (selección del reloj) del registro Option es usada para seleccionar un circuito oscilador RC cuando el E-clock este corriendo demasiado lento. Esta bandera deberá ser 0 si el E-clock está en o por arriba de los 2 MHz. La bandera CSEL deberá de ser 1 si el E-clock esta por abajo de 750 KHz. Ni las banderas ADPU o CSEL son bits de

protección de tiempo por lo que ellas pueden ser uno o cero cada vez que el usuario requiera con solo escribirlo en la dirección S 1039.

## 111.3.J Regislro de ControVEslado A/D (ADCTL).

Este registro reside en la localidad \$1030 y es tanto un registro de control como uno de estado. Todas las banderas en este registro pueden ser escritas o leídas con excepción del bit 7 (CCF) y el bit 6. La bandera CCF (bandera de conversión completa) es un bit de estado y únicamente puede ser leído, el bit 6 es una bandera no funcional y siempre será cero. Durante la condición de resct los bits 6 y 7 siempre serán O mientras que: los bits O al *5* no son afectados.

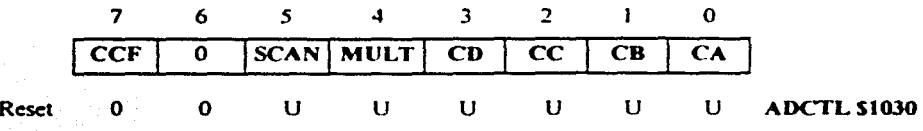

Una secuencia de conversión A/D es iniciada cada \e.z que una instrucción write (de escritura) se realice en el registro ADCTL en la dirección \$1030. La figura 3.7 nos muestra que una vez que la instrucción de escritura (write) toma lugar, el convertidor A/D ejecuta cuatro conversiones consecutivamente en los cuatro canales de entrada analógicos (entradas del puerto E), esta secuencia de cuatro conversiones siempre ocurre aun cuando un

solo canal de las entradas analógicas esté siendo utilizado, en tal caso las cuatro conversiones consecutivas serán realizadas en la misma entrada analógica. Se puede ver también en la figura 3.7 que cada conversión toma 32 cíclos de E-clock por lo que el tiempo total de conversión para las cuatro conversiones es de 128 ciclos, con un reloj de 2 MHz esto se traduce a 64  $\mu$ s. Después de cada conversión individual de un canal analógico el resultado de 8 bits es almacenado en un registro de resultados, así los cuatro resultados son almacenados respectivamente en cuatro registros de resultados (A4D Result) ADR1, ADR2, ADR3 y ADR4 localizados en las direcciones de memoria \$1031, \$1032, \$1033 y \$1034 respectivamente. Estos registros de 8 bits son únicamente de lectura por lo que no pueden ser escritos mediante instrucciones de software.

Siempre que una secuencia de conversion AD es iniciada mediante una operación de escritura en el registro ADCTL la bandera de conversión completa (CCF) es automáticamente  $\theta$  (limpiada), este bit permanecera en  $\theta$  hasta que las cuatro conversiones sean completadas, en tal punto se colocará un 1 como se indica en la figura 3.7. El microcontrolador puede ser programado para leer la bandera CCF y determinar si el proceso de la conversión A.D ha terminado y los resultados han sido colocados en los registros ADR1 al AIJR4

58

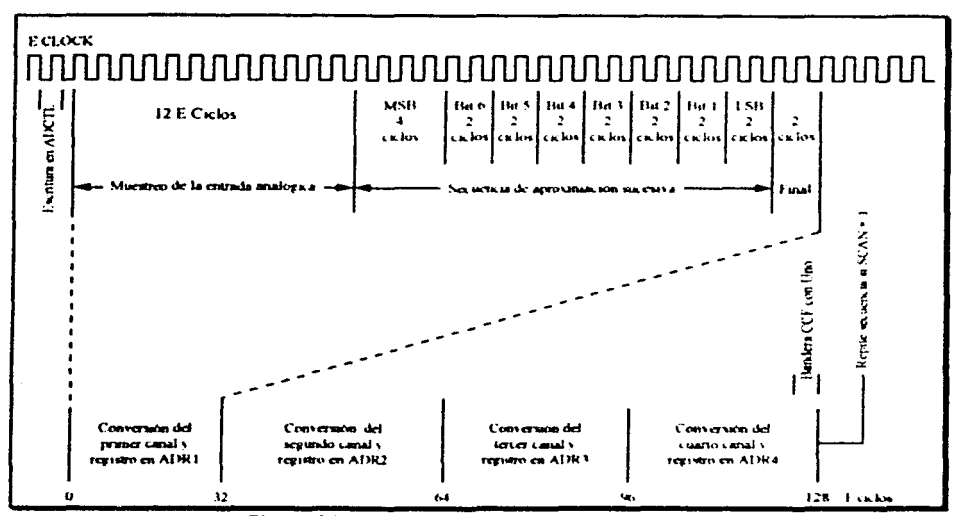

Fig. 3.7 Diagrama de Tiempo para una Secuencia de Cuatro Conversiones A/D.

La bandera de control de búsqueda continua (SCAN) en el registro ADCTL es usada para controlar si las señales en los canales de entrada del puerto E son escancadas continuamente o si lo son únicamente una sola vez antes de que la conversión sea terminada. Si la bandera SCAN es 0, el sistema A/D del microcontrolador realizará primero la petición de las cuatro conversiones AD una a la vez, a continuación almacenara los cuatro resultados en los cuatro registros de resultados (AD Result) respectivamente y por ultimo colocará un 1 en la bandera CCF del registro ADCTL antes de que se termine el proceso de conversión. Por otro lado si la bandera SCAN es 1 el sistema AD primero realizara la petición de las cuatro conversiones una a la vez, en segundo termino almacenara los cuatro resultados en los

respectivos registros de resultados (ADRI-ADR4) y como tercer paso repetirá el proceso reescribiendo sobre los viejos valores de conversión almacenados en los registros ADR1-ADR4, los valores nuevos de la conversión.

La bandera MULT (Canal Sencillo/Canal Multiple) es un bit de control y los cuatro canales de selección (CD, CC, CB, CA) en el registro ADCTL determinarán por que canales del puerto E se llevará a cabo la conversión A/D.

Existen dos modos de conversión, el modo de canal sencillo y el de canal múltiple, cuando mediante el programa se escribe un 0 en la bandera MULT el modo de canal sencillo es seleccionado, en este modo el sistema A/D realizará consecutivamente cuatro conversiones de la señal analógica presente en el canal de entrada del puerto E seleccionado, la selección del canal se realiza mediante el programa escribiendo en los bits de selección de canales de acuerdo a la tabla 3 1, donde se nos muestra las dieciséis posibles combinaciones de los bits CD a CA, sin embargo en realidad únicamente los ocho primeros son utilizados ya que las siguientes cuatro combinaciones están reservadas para revisiones del microcontrolador y las últimas cuatro son usadas únicamente para pruebas de fábrica

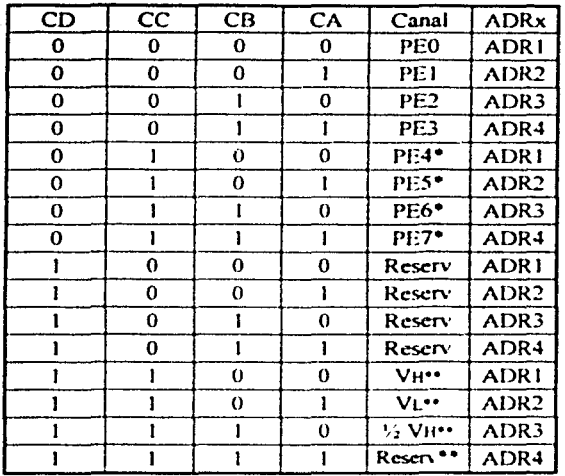

\* No disponibles en versiones de paquetes de 48 pines

\*\* Estos canales son para pruebas de fabrica

Tabla 3.1 Asignación de Canales para el Sistema A/D.

# Capítulo IV

# Control de la Antena Transmisora

El control del movimiento de la antena transmisora se realiza mediante el uso de un motor, por lo que trataremos las características de ellos haciendo énfasis en los diferentes tipos de motores de pasos mas utilizados así como de sus circuitos de manejo.

## IV.1 Clasificación y Características de los Motores.

Existen diferentes tipos de motores y su uso depende de la aplicación del sistema físico que lo requiera. Un motor es un dispositivo electromagnético que puede convertir energía electrica en energía mecanica. Entre los diferentes tipos de motores están los de corriente directa, los motores sincronos, los motores de inducción, los monofásicos y de propósito especial; entre los de tipo de propósito especial se encuentran los llamados motores a pasos o motores de pasos, que es el utilizado en este caso para el control de orientación de las antenas de prueba

#### **IV.1.1 Motores A Pasos.**

Los motores a pasos son disposiuvos electromagnéticos que convienen pulsos eléctricos de entrada en una salida mecánica llamada paso En todos los tipos de motores a pasos. la rotación es producida por switcheo en los arrollamientos conectados en alguna secuencia predeterminada para producir pasos angulares de rotación discreta que son esencialmente uniformes en magnitud. Existe una correspondencia uno a uno entre los pulsos de entrada y los pasos angulares donde la rotación se determina por el número de pulsos de entrada, la dirección es controlada aplicando los pulsos a los circuitos de manejo en sentido horario o en sentido anti-horario y la velocidad rotacional es controlada por la frecuencia de los pulsos de entrada.

Las mayores ventajas del motor a pasos son:

1. Su funcionamiento es predecible y consistente, además son fácilmente adaptados al control por computadora

2. Capacidad de rapida aceleración, desaceleración e inversión

3. El rotor tiene un bajo momento de inercia.

4. Son facilmente controlados usando electromca digital, minicomputadoras, microprocesadores y controladores lógicos programables.

5. Pueden ser utilizados en sistemas de control de lazo abierto o cerrado, si bien el control de lazo abierto es usado más frecuentemente.

6. No crean interferencia elccuomagnética.

7. Son relativamente libres de mantenimiento.

8. Pueden ser energ17.ados desde fuentes de corriente alterna o de directa.

Las principales desventajas son

1. Tienen una baja eficiencia.

2. Requieren una frecuencia de pulso variable o fuente de pulsos para controlar la velocidad.

3. La inercia dc carga dcbc estar limitada a no más de cuatro veces la inercia del rotor.

4. Requiere de sistemas de control relativamente complejos.

S. Deben ser cuidadosamente acoplados a la carga conectada en aplicaciones de lazo abierto para prevenir la ganancia o pérdida de pasos debido a las variaciones en la inercia y fricción de carga

6 Son mas caros que los equivalentes motores de corriente alterna.

7. No son completamente silenciosos cuando están funcionando Un zumbido audible esta presente, el cual es función directa de la relación de pulsos de control

Los tres tipos mas populares de motores a pasos son los siguientes:
-Imán-Permanente (PM, acrónimo de Permanent-Magnet), también conocido como tipo "rotor-activo".

- Reluctancia-Variable (VR, acrónimo de Variable-Reluctance), también conocido como tipo "rotor-reactivo".

- Hibrido, que es una combinación de un PM y un VR.

# IV.1.2 Motor a Pasos de Imán - Permanente (PM).

El rotor de un motor a pasos de PM tiene un número par de polos hechos de acero suave de alta retentividad produciendo un imán permanente multipolar. Los arrollamientos del estator son similares al de un motor de inducción o sincrono de dos fases, tres fases o el más alto polifásico, y todos los arrollamientos son sacados mediante sus terminales para la excitación de corriente directa. El rotor y el estator pueden emplear una construcción con polos salientes vão no salientes.

La Figura 4 I(a) muestra un tipico motor a pasos de PM, con solo el estator A<sub>1</sub>-A<sub>2</sub> energizado, por la condición anterior el rotor de PM se encuentra en la posición mostrada. Si la bobina A del estator es desenergizada y  $B_1 - B_2$  energizada, la polandad mostrada en B produce un sur (S) en B, y un norte (N) en  $B_2$ , causando al rotor de PM rotar

90<sup>0</sup> en respuesta a la excitación de torque producido por el arrollamiento B. La excitación de torque es un máximo cuando el ángulo entre los arrollamientos del rotor PM y el estator es de  $90^0$ 

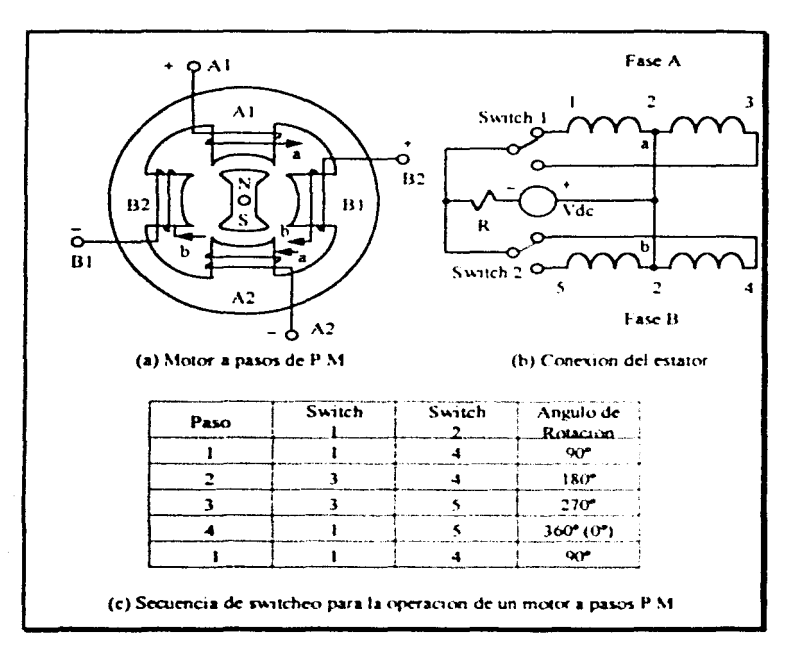

Fig. 4.1 Motor a Pasos de Dos Polos y Dos Fases.

Invirtiendo la dirección de la corriente en los arrollamientos de A y B resulta en una rotación continua del rotor de PM en sentido horario, en cambio si se invierten las fuentes de voltajes alimentando cada fase un simplificado arreglo de dos switches de estado sólido (transistor o tiristor) logran revertir el sentido de la corriente en cada fase de los arrollamientos de dos fases, como se muestra en la Figura 4.1(b).

La Figura 4 (c) muestra la secuencia de switcheo para el motor de cuatro pasos. Note que para un motor de dos polos y dos fases, el producto polo - fase es 4, si esto divide a 360" obtenemos un angulo de fase de 90". Con esto se puede mostrar que la longitud de paso, o ángulo de paso, para cualquier motor a pasos de PM o VR, para todo cambio de excitación, es

$$
\alpha = \frac{360^{\circ}}{nP} \qquad \qquad \text{grados}
$$

donde:

n es el número de fases v

 $P$  es el número de dientes del rotor (o polos del rotor).

Cuando el número de dientes (o polos) en un rotor de un diametro dado es limitado, podria parecer que la solución a longitudes de paso más pequeños es incrementar el número de fases, pero como se mostro en la figura 4 1(b), incrementando el número de fases resultará en un correspondiente incremento en el número de circuitos de estado sólido de manejo, ademas cuando se incrementa el número de fases no se producen ventajas particulares

de funcionamienlo por lo que los motores a pasos son raramente encontrados con más de lres fases.

Finalmente, si se desea re•ertir el sentido de la comente en las bobinas del cstalor del motor a pasos. los pasos de sw1leheo mostrados en Ja Figura 4 l(c) (leyendo desde arriba hacia abajo) pueden ser invertidos funcionando con la secuencia de pasos 4-3-2-1 (leyendo desde abajo hacia amha)

# IV.1,3 Motor a Pasos de Reluctancia - Variable (VR).

La diferencia esencial entre el motor a pasos de VR y el de PM es que el rolor VR usa una aleación de acero suave o baja retentividad y el torque del rotor es desarrollado como resultado de la reluctancia de torque, esto sigmifica que el rotor se mueve a la posición donde la reluctancia es minimizada y el tlujo magnético en el entrehierro (lugar que se forma entre un diente del estator y un polo) es maximizado. La Figura 4.2(a) muestra un motor PM o VR de dos polos y fase unica. Cuando el estator es energizado, el rotor apuntará hacia una posición nula como respuesta a la excitación de torque (en caso de un rotor de PM) o a la reluctancia de torque (en el caso de un rotor de VR de hierro suave).

Para un rotor de PM la Figura 4 2(b) muestra la variación de excitación de torque con respecto a la posición del rotor, observe que el torque máximo es desarrollado cuando el rotor es desplazado desde el campo por  $90^{\circ}$  o  $270^{\circ}$  y que el torque cero es desarrollado cuando el rotor es alineado (en paralelo) con el campo del estator.

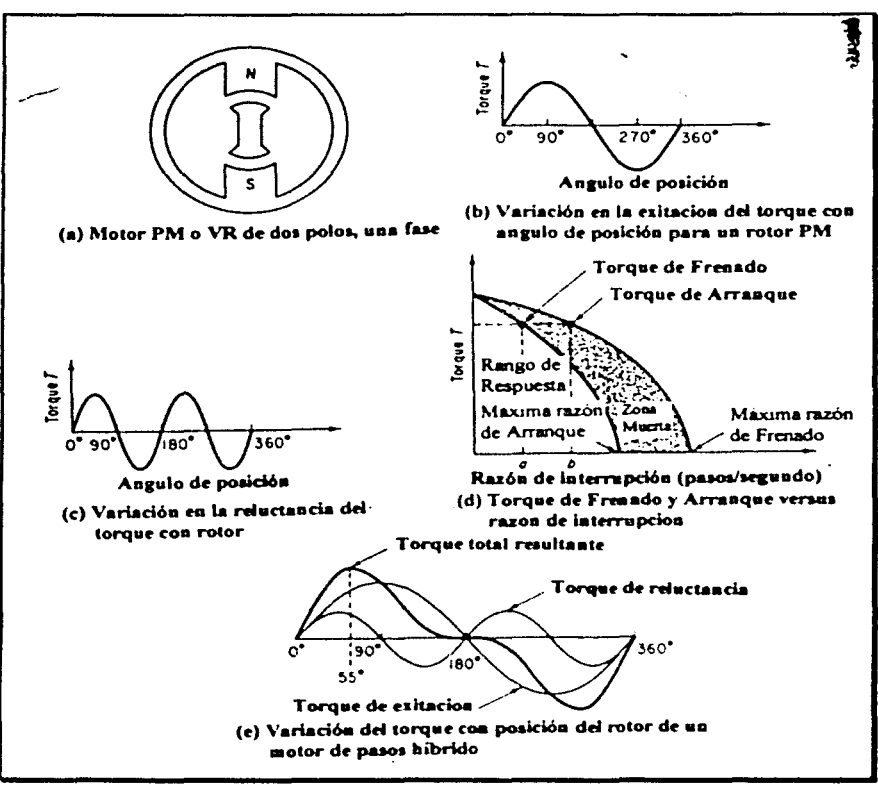

*figura 4.2.* **Caracteristicas de Torque del Motor a Pasos.** 

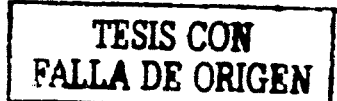

Para un rotor de VR de hierro suave la Figura 4.2(c) muestra la correspondiente variación de reluctancia de torque con respecto a la posición de rotor. Con el rotor a  $0^0$  o 90<sup>°</sup>. ningún torque es desarrollado. El máximo torque es desarrollado a 45<sup>o</sup> y 135<sup>o</sup>, el cual está en la posición donde la reluctancia de torque fuerza al rotor a anular la posición de mínima reluctancia.

Una comparación de las Figuras 4.2(b) y 4.2(c) muestran que la reluctancia de torque varía con el seno de dos veces el ángulo de posición de la excitación de torque.

Ya sea que el motor sea de tipo PM o VR. el torque varia inversamente proporcional a la velocidad. smularmente a los motores de mducción La velocidad de estos motores se incrementan haciendo lo mismo con la razón de switcheo. y esta se mide como el número de pasos por segundo. La Figura  $4.2(d)$  muestra que, cuando la razón de switcheo es relativamente pequeña, el torque de atracción (desarrollado en respuesta al cambio en la razón de paso por el motor cargado) \' el 1orquc de repulsión (torque real en la polea cuando el motor cargado alcanza su nueva razón de paso) son ambos relativamente grandes. Como la razón de paso se incrementa, los torques de atracción y de repulsión decrecen.

La curva que se refiere al fenomeno de atraccion de la Fig  $4.2(d)$  representa el límite más alto del rango de respuesta (o rango de comienzo). El rango de rotación (región sombreada en la figura) es el area de inestabilidad causada por el motor e inercia de carga resultando en sobretiro y u oscilación al final del paso. El rango de rotación se límita a medida

que la razón de switcheo decrece y como mayor torque sea desarrollado por el motor. El torque desarrollado es prácticamente cero a máxima razón de atracción y de repulsión, como también se ve en la Fig.4.2(d). Cuando la reluctancia de torque es generalmente más pequeña que la excitación de torque, los torques del motor de VR son correspondientemente menores que los torques de un motor de PM.

#### IV.1.4 Motor a Pasos Hibrido.

Como ya se mencionó, el motor híbrido es una combinación del motor de PM y del motor de VR. Tipicamente, los estatores hibridos tienen ocho polos, y cada polo tiene de dos a cuatro dientes. Dos fases son devanadas en los ocho polos, por ejemplo, hay cuatro polos por fase. El rotor siempre tiene una estructura con imán permanente largo y con un polo de hierro suave conteniendo un número par de dientes (tipicamente 18). A diferencia de los motores de PM o de VR, el ángulo de paso (longitud de paso) es independiente del número de fases y es función puramente del número de dientes del rotor P. Para cada cambio del estator de excitación, la longitud de paso, o ángulo de paso, es

$$
\alpha = \frac{90^{\circ}}{P} \qquad \qquad \text{grados}
$$

Cuando los motores hibridos desarrollan excitación de torque (variando con el seno del ángulo de desplazamiento) y la reluctancia de torque (variando al seno del doble del

ángulo de desplazamiento), el torque resultante desarrollado es más grande que el de un tipo PM o un tipo VR. como se muestra en la Fig 4.2(e). y también alcanza un máximo a aproximadamente  $55^{\circ}$  y/o  $305^{\circ}$ .

# IV.1.5 Comparación de los Tipos de Motores a Pasos.

La mayor ventaja de los motores hibridos es su pequeño ángulo de paso, esto es importante siempre y cuando se requiera posición angular de alta resolución. Como se muestra en la Fig.4.2(e), el torque producido por motores hibridos es más grande que el de un VR y/o un PM, para un volumen de motor dado. Consecuentemente, siempre que se requiera un torque grande y una longitud de paso pequeño y en espacio limitado, el motor a pasos hibrido es usado.

Los motores a pasos de VR son mayormente escogidos para dos aplicaciones:

- El motor de VR es usado siempre que la carga deba ser movida por una distancia considerable requiriendo varias revoluciones del motor. Cuando la longitud de paso es más grande, pocos pasos y correspondientemente pocos cambios de excitación se necesitan para alcanzar la distancia requenda, esto resulta en menos tiempo para producir el cambio requerido

• La inercia del motor de VR es más baja porque no acarrea un imán permanente, esta reducida inercia habilita al motor de VR para acelerar lo mas rápido la carga y reducir la posibilidad de sobrctiro u oscilación al final de un paso.

·Los motores a pasos de PM exhiben la mas alta inercia y la más alta velocidad rotacional porque usualmente rotan a angulos de paso más altos. Debido a su inherente velocidad más alta, el torque para una razón de potencra dada es más baja. La producción de motores a pasos de PM. por lo tanto. esta generalmente limitada a las más pequeñas razones de potencia.

# IV.1.6 Circuitos de Manejo.

En la Figura -1 3 se muestra la estructura general de un circuito de manejo para un motor a pasos tipo VR Los pulsos de entrada que controlan el motor son filtrados en el bloque F, y pasados por un contador bidireccional C. Los bits de salida del contador alimentan a la entrada del decodificador D. Los interruptores electrónicos S1, S2, S3 y S4 energizan y desenergizan los arrollamientos de acuerdo con los pulsos de entrada enviados

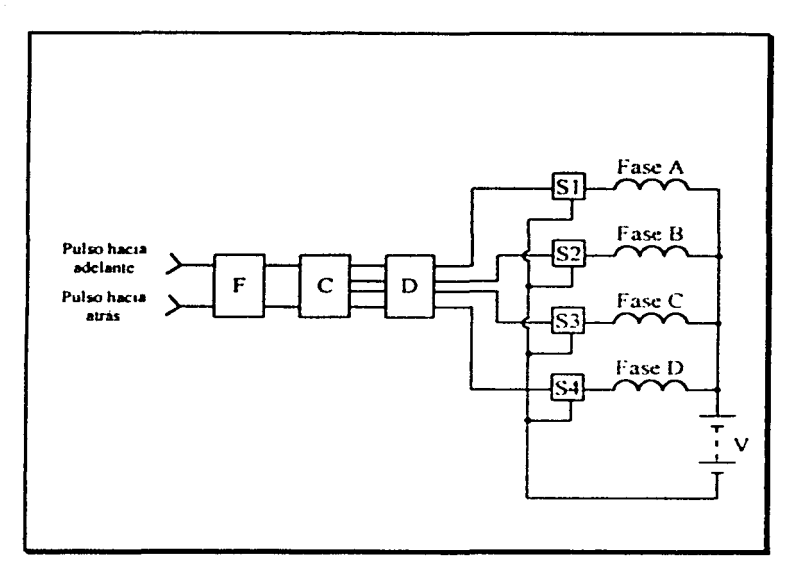

Figura 4.3. Circuito de Manejo para un Motor de Pasos VR.

74

Un interruptor típico de estado solido se muestra en la Figura 4.4. Un amplificador A convierte los niveles lógicos desde el decodificador para adecuar los niveles de voltaje y corriente para encender y apagar el transistor QA. El resistor R5 es usado para descargar la energía en la bobina cuando  $Q_A$  es apagado

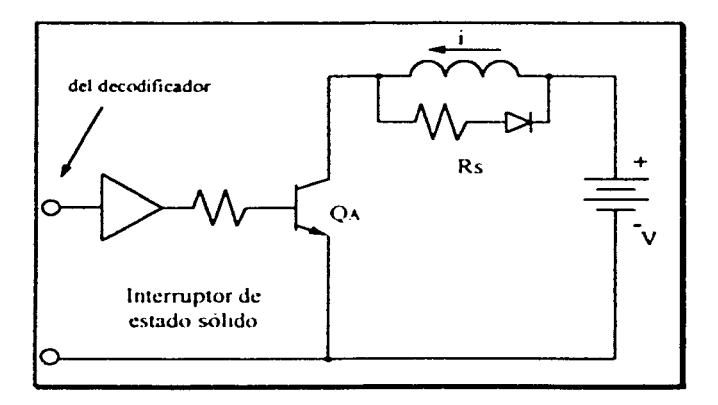

Fig. 4.4 Interruntor de Estado Sólido.

La estructura del circuito de manejo para un motor a pasos PM es esencialmente la misma con el filtro, contador y decodificador La interconexión de arrollamientos, interruptores, y fuente de potencia, es significativamente diferente porque requiere de flujo inverso. La Figura 4.5 muestra un ejemplo de un arregio de switches que puede ser usado para controlar un motor tipo PM. Los diodos proveen una travectoria para las corrientes de fase siempre y cuando un transistor encendido sea apagado. Por ejemplo, como se muestra en la Figura 4.5(b), Ol esta encendido y la corriente il esta energizando la fase A. Cuando O1 es anagado, la inductancia de la fase A previene la inmediata caída de corriente en el Como muestra la Figura 4 5(c), sin embargo, la presencia del diodo D2 provee una descarga a traves de V2, rapidamente la corriente es disminuida. La principal desventaja de este arreglo de interruptores es el que requiere dos fuentes de potencia

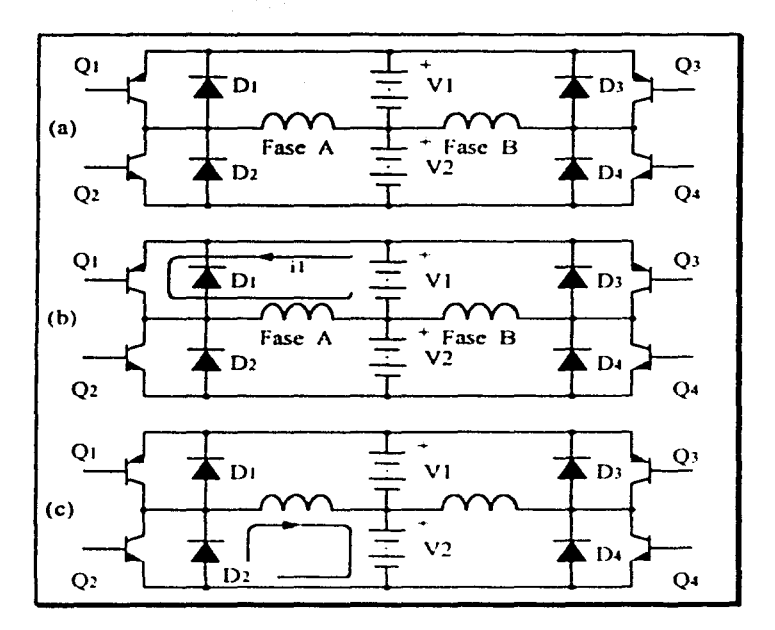

Fig. 4.5 Circuitos de Manejo para un Motor a Pasos PM.

- (a) Circuito sin energizar.
- (b) Q1 está encendido.
- (c) QI está apagado, el diodo DI provee una descarga.

# Capítulo V

# Características del Sistema de Cómputo para la Adquisición y Registro de los Patrones de Radiación

V.1 Elementos de Hardware del Sistema de Cómputo.

Las computadoras han hecho posibles muchos avances científicos, industriales y comerciales que de otra manera nunca se hubieran realizado, por ejemplo el programa espacial hubiera sido imposible sin el monitoreo continuo por computadora en tiempo real, a la vez que muchas empresas de negocios funcionan en forma eficiente sólo con la avuda del procesamiento automatico de información, también se usan en cálculos científicos, en el procesamiento de información comercial, control de tráfico aéreo, campo educativo, etc. La propiedad más sorprendente de una computadora es su generalidad, es decir que con una sola computadora es posible que un ingeniero o científico capture los datos necesarios para controlar un experimento o un proceso, analice los datos y los despliegue en forma de gráficas o tablas, así como tambien permite la elaboración de reportes, etc.

Debido a las facilidades que proporcionan las computadoras para el procesamiento de señales es que se considera su empleo para actividades de control en distintos procesos, para nuestro provecto la importancia va a estar enfocada en la capacidad que tiene de recibir información de un medio externo para poder representarla por medio de una gráfica.

En la figura 5.1 se presenta un diagrama de bloques, para ubicar el lugar que toma en nuestro proyecto la computadora personal.

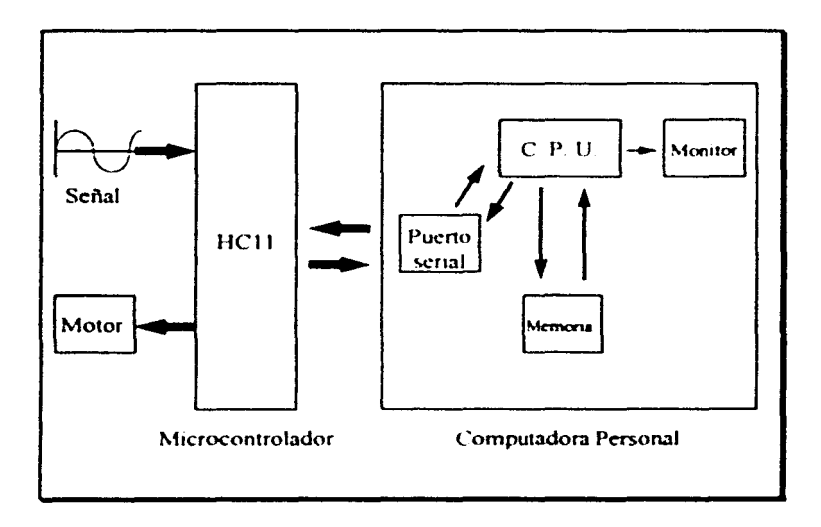

Fig. 5.1 Diagrama de Bloques de la Comunicación de la Computadora Personal.

#### **V.1.1 Dispositivos de Entnida/Salida** (E/S).

Como vemos en la figura 5.1 la señal que se analiza proveniente del microcontrolador va a ser capturada por un dispos1t1vo de entrada/sahda. este dispositivo constituye una de las caracteristicas básicas en una computadora ya que la capacidad para enviar y recibir datos hacia y desde el mundo exterior es muy imponante para poder obtener la mayor utilidad de la misma

Es conveniente identificar las funciones que debe realizar la computadora para poder manejar las operaciones de E/S, dichas funciones son

> 1. Direccionamiento o selección de dispositivos individuales de E/S para una operación dada de transferencia.

2. Transferencia de datos hacia y desde el dispositivo seleccionado.

La velocidad a la que se transfiere información entre los dispositivos de E/S y el CPU difiere extraordinariamente de la velocidad a la que tienen lugar las transferencias entre el CPU y la memona. Los circuitos de interfaz de ES se encargan de acomodar las diferentes velocidades operativas entre el CPU, la memoria y los dispositivos de E/S, para ello en los circuitos de interfaz se incluyen \'anos registros que actwm como memorias temporalc-. o intermedias, como consecuencia de la velocidad operativa comentada anteriormente, se

> LSINGE AVINDSKIR 行星 むくもうてんばくの

puede decir que el CPU y los dispositivos de E.S funcionan independientemente. En consecuencia deben intercambiar señales de control para indicar el comienzo o fin de una operación de E/S, por lo tanto una tercer función que la computadora debe realizar es:

> 3. Sincronización o coordinación de la temporización de las operaciones de entrada y salida

Debido a que por lo general una computadora tiene conectados mas de un dispositivo, es necesario proporcionar algún medio para seleccionar uno de estos dispositivos para que participe en una operación de E.S. Esto puede lograrse con un arreglo de bus de E/S. el cual consiste en tres conjuntos de líneas que se utilizan en la transmisión de direcciones. datos y señales de control.

La función de una interfaz de E/S es la de coordinar la transferencia de datos entre el CPU y algún otro dispositivo externo, tal interfaz debe realizar las funciones que siguen:

> 1. Almacenar la condición del dispositivo para presentarlas a la computadora cuando se requiera

2. Proporcionar espacio para el almacenamiento de por lo menos un carácter de dato o tal vez una palabra, que se utilizará al transferir datos hacia o desde la computadora.

3. Reconocer la dirección del dispositivo cuando dicha dirección aparezca en las lineas de dirección de E.S.

4. Proporcionar señales de temporización y manejo por compuertas adecuadas para realizar la transferencia de datos o de información de condición, según se necesite

# V.1.2 El Transmisor y Receptor Asíncrono Universal.

También conocido como UART (Universal Asynchronous Receiver and Transmitter) es un chip programable que se encarga de controlar la transferencia y recepción de datos asíncronos por el puerto serie, eso implica que la UART tiene que hacer de intermediaria entre el puerto serie y el microprocesador o dicho de otra forma, entre el puerto serie y el bus de datos y de direcciones de la computadora.

La UART esta dividida internamente en dos partes la sección transmisora y la sección receptora. Cada una de estas partes contiene sus propios registros de datos, registros de control y convertidor serie/paralelo, o viceversa, que le permite trabajar de forma independiente.

Una de las características más importantes de cualquier pucno de comunicaciones es su velocidad de trabajo La UART esta construida de forma que la velocidad de trabajo de la sección transmisora puede ser distinta de la velocidad de la sección receptora, pudiendo funcionar cada una a velocidades diferentes.

#### V.1.3 Unidad Central de Proceso.

Una vez captados los datos se deberá pasar a la etapa de procesamiento de la información, de esta parte se va a encargar el CPU (Unidad Central de Proceso). En una computadora personal, se encuentra integrada en un solo chip llamado microprocesador que es el centro de control de la información del sistema, las funciones principales del CPU de una computadora son las siguientes

> 1. Ejecutar las instrucciones de los programas almacenados en la memoria del sistema.

> 2. Controlar la transferencia de datos entre el CPU y los circuitos de memoria y los dispositivos de E/S

3. Responder a las peticiones de servicio procedentes de los pcrifericos.

Para que un programa pueda ser ejecutado por el CPU debe estar guardado en unas determinadas posiciones de memoria del sistema y escrito en un lenguaje que el CPU pueda entender; un programa es una lista de instrucciones las cuales el CPU lee ordenadamente, las interpreta y posteriormente controla su ejecución en el orden adecuado.

pasos: La ejecución de cada instrucción es un proceso que se realiza con una serie de

> 1. Lec de la memona la instrucción que hay que ejecutar y la guarda en un registro intermedio del CPU

2. Identifica la mslruccion que acaba de leer

3. Comprueba si la instrucción necesita utilizar nuevos datos de memoría y si es asi, determina donde ir a buscarlos

4. Busca los datos en la memoria y los trae al CPU

5. Ejecuta la instrucción propiamente dicha, en este paso puede tener que volver a comunicarse con la memoria u otro elemento externo al propio CPU.

 $\overline{\mathsf{L}}$ 

6. Vuelve al paso uno para empezar la ejecución de una nueva instrucción.

Para una mejor realización de su función el CPU se divide en dos unidades:

- La Unidad Aritmético-Lógica.- Esta unidad desarrolla todas las operaciones aritméticas como suma, resta, etc. También realiza operaciones de tipo lógico tales como comparaciones, ordenamientos, ele.

- La Unidad de Control.- Es la sección mas compleja del Cl'll. controla todas las funciones que realiza la computadora; en la secuencia de ejecucion de una instrucción por el CPU la unidad de control se encarga de controlar la busqueda, decodificación o interpretación y la ejecución de dicha instrucción

# V.1.4 Memoria de la Computadora.

Es la parte donde se almacenan los programas, los datos y se encuentra conectada a la computadora por medio de los buses del sistema

El bus de direcciones, que es donde se localiza la dirección de la celda de memona a la que sc desea tener acceso

El bus de datos, que contiene la información leida de la memoria y la transfiere a los registros del CPU, o bien alberga un dato nuevo que se va a escribir en una determinada celda de memoria.

El bus de control, el cual se encarga entre otras operaciones de habilitar la memoria para la transferencia de datos e indicar si se trata de una operación de lectura o de escritura.

La memoria interna de una computadora es también llamada memoria principal o memoria de trabajo y siempre está en constante comunicación con la unidad central de proceso (CPU), en general esta memoria se divide en dos grupos la memoría de lectura y escritura (RAM) y la de solo lectura (ROM).

Random Access Memory (RAM) se refiere a la memoria en donde la localización física de una palabra no tiene efecto en el tiempo de lectura o escritura, es decir el tiempo de acceso es el mismo para cualquier dirección en memoria, este tipo de memorias se utilizan para almacenar las instrucciones que configuran un programa, así como los datos que se producen durante la ejecución del mismo, son memorias volatiles, esto es, pierden su información cuando son desconectadas de la energía electrica

Read Only Memory (ROM) se refiere a la clase de semiconductores diseñados para aplicaciones donde la relación de las operaciones de lectura y escritura son muy altas, técnicamente una ROM puede ser escrita (programada) una sola \'eZ y esta operación es realizada normalmente en la fahnca. postenonnente la informac1on puede ser únicamente leida. En las memorias de solo lectura se almacenan los programas con las instrucciones especificas necesarias para el funcionamiento del microprocesador, son memorias no volátiles o permanentes ya que no pierden la información contenida en ellas aunque se interrumpa el suministro de energia eléctrica.

La memoria total del sistema está formada por circuitos integrados de memoria de los dos tipos, cada bloque o tipo de memoria ocupa distintas posiciones dentro del mapa total del sistema, en el programa de control del nucroprocesador estan identificadas las distintas direcciones, es decir donde comienza y termina cada tipo de memoria.

#### V.2 La Interfaz RS-232.

La palabra interfaz se refiere a la frontera entre dos circuitos o dispositivos, proporciona un método para transferir información entre el sistema central y el ambiente exterior, desde un punto de vista técnico se le denomina así al dispositivo que permite la conexión entre dos equipos para que exista comunicación entre ellos, en general una interfaz puede ser un elemento de software o de hardware. A una interfaz se le asigna la tarea de sincronizar el flujo de datos entre la computadora y los perifericos, para la sincronización de la entrada de datos, la interfaz recibe un bloque de datos a la velocidad que puede proporcionar el periférico y la transfiere a la computadora a traves del canal de E/S cuando

está disponible; para la sincronización de salida. la interfaz recibe un bloque de datos del canal de E/S y lo retiene en un registro, posteriormente es transferido al periférico a una velocidad que él pueda aceptar

La transferencia de daros enrrc dos unidades se puede hacer en paralelo o en serie. En la transmisión de datos en paralelo cada bit del mensaje tiene su propia ruta y el mensaje total es transmitido al mismo tiempo, esto significa que un mensaje de n bits debe ser transmitido a través de n rutas conductoras separadas, en la transmisión de datos en sene, cadauno de los bits en el mensaje es enviado en secuencia de uno en uno, este método requiere el uso de un par de conductores o un conductor y una tierra comun La transmisión paralela es más rápida pero requiere de varios cables, es utilizada para distancias cortas y en los casos en que la velocidad es muy importante. La transmisión en serie es más lenta pero es menos costosa y de mayor distancia de comunicación

Desde 1969 se han hecho públicas distintas normas de interfaz, cada una de ellas intentando evolucionar para permitir mayores velocidades de transmision o mayores funcionalidades, sin embargo la historia ha venido a darle el papel protagonista a la norma RS-232C la cual, aun siendo de las más antiguas ha sido y es la más utilizada

La norma RS-232C fue definida por la Asociación de Industrias de Electronica (EIA) en 1969. Es de destacar que aunque esta norma se hizo pensando en una interfaz que

conectase terminales y módems hoy en día se utiliza para unir dispositivos cualesquiera que requieran ser conectados.

El estándar RS-232 se aplica a las comunicaciones serie entre una computadora y un módem para comunicaciones a velocidades iguales o menores a 20 Kbps, con una longitud de cable igual o menor a 15 metros, realmente dado que lo que está verdaderamente limitado es la longitud del pulso, siendo esta longitud inversamente proporcional a la velocidad y estando afectada por el cable en mayor medida cuanto más largo sea éste, la longitud del cable puede ser mayor si se transmite a menores velocidades, o bien se puede transmitir a velocidades mas elevadas si se utiliza una longitud de cable menor

Aunque la interfaz RS-232 define un cable de 25 conductores para conectar una computadora a un modem, se requieren normalmente un numero menor; las comunicaciones asincronas requieren como maximo  $9\ \dot{o}$  12 conductores y las comunicaciones sincronas requieren como máximo 12 o 16 conductores, esta diferencia del numero de conductores necesarios es debida a las distintas características de operación del modem-

La RS-232 define que el estado activo corresponde con el estado binario 0, y el estado no activo corresponde con el estado binario 1. A estos dos estados también se les conoce por las denominaciones Espacio (0) v. Marca(1).

#### V.2.1 Circuitos Principales de RS-232.

Las señales que se intercambian entre la computadora y el módem en el proceso de comunicación son las siguientes:

GND. Pin 1. Tierra de protección (Protective Ground) Este pin está normalmente conectado al mismo chasis del equipo e incluso puede estar conectado a una señal de tierra externa. Hay que aclarar que la referencia común para todas las señales no es este pin, sino el pin 7.

TD. Pin 2. Transmisión de datos (*Transmited Data)*, este pin también se conoce con el mnemónico TXD, se emplea para transmitir las señales de datos desde la computadora hacia el módem, cuando no se transmite ningún dato este contacto debe mantener la señal lógica 1. Para que la terminal pueda transmitir datos por el pin 2 los pines RTS, CTS, DSR y DTR deben tener antes una tension alta

RD Pin 3 Recepcion de datos (*Receive Data)*, también se le conoce con el mnemónico RXD, los datos que va demodulando el modem los envía a la terminal por este pin, si el módem no tiene ningún dato que enviar a la computadora debe mantener este circuito en estado no activo

 $\begin{array}{c} \begin{array}{c} \begin{array}{c} \begin{array}{c} \end{array} \\ \begin{array}{c} \end{array} \end{array} \end{array} \end{array}$ 

RTS. Pin 4. Petición de envio (Request to Send). La señal de este pin es enviada desde la computadora hacia el múdem con el fin de preparar a este para la transmisiún. una vez hecho esto y antes de empezar a transmitir los datos, la computadora debe recibir la señal CTS por el pin 5. Cuando un módem opera en forma asíncrona el software de comunicaciones suele mantener esta señal constantemente en alto indicando que el módem puede enviar datos a la computadora en cualquier momento.

CTS. Pin 5. Preparado para transmitir (Clear to *Send)*. Este pin se emplea para indicarle a la terminal que el módem está listo para transmitir, el módem activará esta señal después de que la terminal active su señal RTS.

DSR, Pin 6 Módem preparado (*Data Sei Ready*). La señal de este pin indica el estado del módem, cuando se encuentra activo (valor lógico O) indica que el módem está conectado a la linea telefónica y está listo para transmitir datos

SG. Pin 7 Tierra de señal *(Signal Ground)* Este pin es la referencia de todo el resto de las señales de la interfaz incluidas las señales de datos, la señal de reloj y las señales de control, la tensión de esta señal siempre debe ser 0 volts

CD. Pin 8. Detección de portadora (Carrier Detect). A este pin también se le conoce como detector de la señal de línea recibida o RLSD (*Received Line Signal Detector*), esta señal le indica a la terminal que el módem está recibiendo una señal de portadora del

módem remoto; la señal de portadora debe estar presente durante todo el tiempo que dure la comunicación se transmitan datos o no-

DTR. Pin 20. Terminal de datos preparado (Data Terminal Ready). Cuando esta señal está activa le indica al módem que la terminal está encendida y lista para una comunicación, si la señal no está activa el modem cortará cualquier comunicación que esté efectuándose

CG. Pin 21. Detector de calidad (Quality Detector). Las señales de este pin son transmitidas desde el módem hacia la computadora siempre que el módem detecta una alta probabilidad de error en la recepción de datos debido a una mala calidad de linea, este pinpermanecerá en estado activo cuando la calidad de señal es aceptable

RI. Pin 22. Indicador de Ilamada (Ring Indicator). Este pin le indica a la computadora que está siendo recibida una señal de llamada por el canal de comunicaciones.

CH/CI. Pin 23. Selector de velocidad (Data Signal Rate Selector). Cuando el módem detecta una mala calidad de linea y desactiva la señal CG, si este estado es mantenido durante un tiempo predeterminado la computadora puede indicarle al modem que cambie su velocidad de operación por otra más baja. En la figura 5.2 se muestran los circuitos de la interfaz RS-232

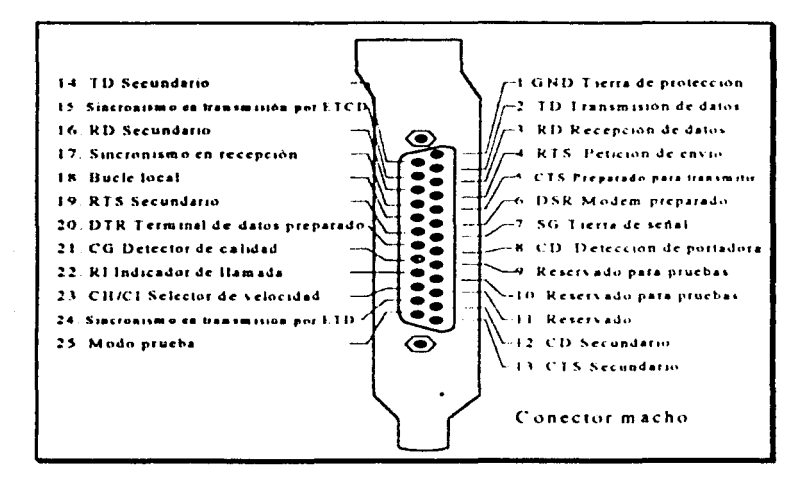

Fig. 5.2 Circuitos de la luterfaz RS-232.

## V.3 Formato de la Información.

Para intercambiar información entre dos equipos primero es fundamental que tanto el equipo transmisor como el receptor utilicen un mismo formato de la información, cuando hablamos de la interfaz nos hemos referido al estándar de interconexión desde el punto de vista físico, eléctrico y funcional, sin embargo se debe determinar en que orden y conque estructura deben salir los bits por el contacto de salida de información del puerto sene cuando se lleva a cabo una comunicación asincrona-

Las comunicaciones asíncronas basan su transferencia de infonnación en caracteres cada uno de los cuales tiene una estructura especial, formando lo que se llama unidad de datos serie (SDU). Cada SDU consta de un hit de comienzo (start hu), un número detenninado de bits de datos, un hit de pandad y un btt de paro (.<top *h11* ¡

El tamaño del caracter SDU es definido por el usuario via software pudiendo fijar el número de hits de daros por caracter entre *5* y 8 h1ts. siendo opcional la inclusión del bit de paridad y pudiendo fijarse el bit de paro entre  $1 \times 2$  hits. eso significa que el carácter SDU puede tener una longitud entre 7 y 12 bits, en nuestro caso se ha optado por definir el carácter SDU de la siguiente manera 8 bits de datos. I bit de paro y sin bits de paridad, la elección de este formato busca lograr compatibilidad entre los formatos soportados por el microcontrolador y la computadora

#### V.4 Conexión Directa PC-PC por Puerto Serie.

Cuando hablamos de comunicación asincrona para la transmisión de información por lo general se asume que se está conectando una computadora con un módem, principalmente porque lo que se busca es conectar dos computadoras que se encuentran a gran distancia por medio de la linea telefonica, pero se puede dar el caso de que se desee intercambiar información entre dos computadoras cercanas o como en el caso de nuestro provecto, en el cual se busca la conexion de un microcontrolador con la computadora se puede proceder a conectar ambos dispositivos siempre y cuando no estén a más de 15 metros de distancia simplemente mediante un cahle.

A este tipo de conexión se le conoce por el nombre de Módem - nulo (null *módem o zeromódem*), el único inconveniente de esta solución es el cable, ya que este cable no es igual al utilizado para conectar una computadora con un módem, la razón de esta diferencia se basa en que la computadora transmite su información por el pin 2 de la interfaz. RS-232 y la rccihc por el pin 3 haciendo el módem lo contrario. pero cuando conectamos dos PC directamente. las dos pretenden transmitir su información por la pin 2 con lo que ninguna recibe información de la otra, esta misma circunstancia ocurre con el resto de las señales de control necesarias para la conexión. para resolver este prohlerna se deben llevar a caho unos cambios en las conexiones

Si tenemos en cuenta que en las computadora existen puenos serie de 25  $contactors (25D)$  y puertos serie de 9 contactos (9D), las distintas posibilidades de cables especiales para conectar dos equipos directamente a través del puerto serie son las siguientes:

> - Cable para conectar dos PC directamente, ambos con puerto serie de 25 contactos

- Cable para conectar dos PC, ambos con puerto sene de 9 contactos.

- Cable para conectar un equipo con puerto serie de 25 contactos con uno con puerto serie de 9 contactos.

En la figura 5.3 y en la tabla 5.1 se pueden ver las distintas conexiones de cada una de las configuraciones.

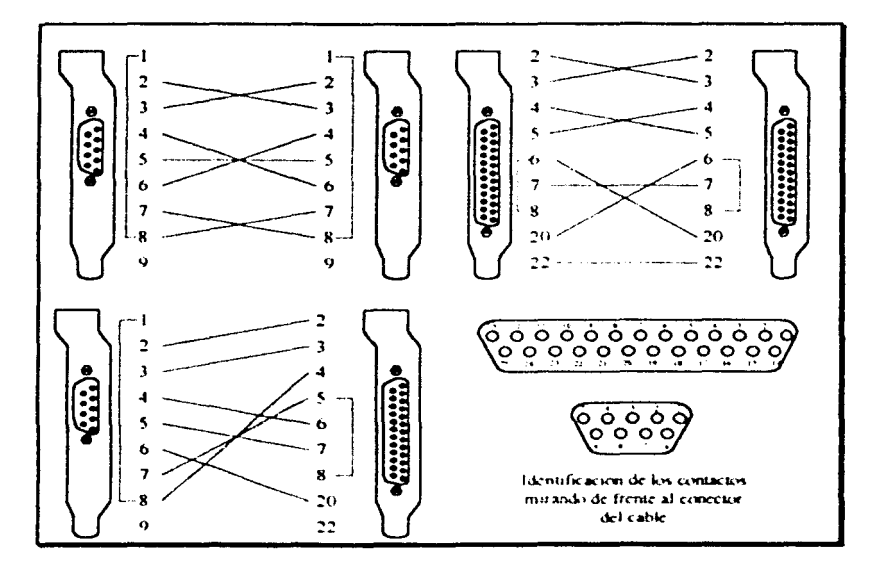

Fig. 5.3 Tipos de Cable para la Concuión PC-PC por el Puerto Serie.

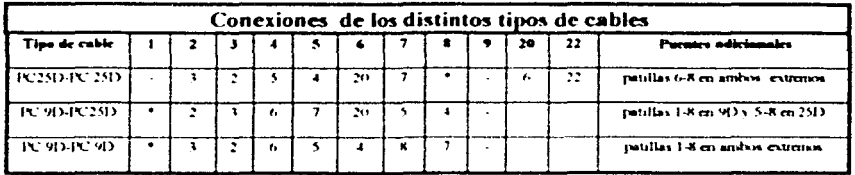

Tabla 5.1 Conexiones de los distintos tipos de cables.

La ventaja de este tipo de conexiones es que cumplen con los requisitos de la norma RS-232.

# V.5 Programación de Comunicaciones en Windows.

 $E1$ entorno Windows se ha convertido en los últimos años en el entorno habitual de trabajo de un número cada vez mayor de usuarios de PC, las ventajas de este sistema son innegables y desde luego las comunicaciones no se iban a quedar fuera; hoy en día son frecuentes los programas emuladores de terminal que trabajan en Windows e íncluso son cada vez más numerosas las aplicaciones de comunicaciones pensadas para trabajar en ese entorno exclusivamente, esto se debe a que en general realizar aplicaciones para que trabajen en Windows suele ser una tarea más gratificante y sencilla para el programador que realizar dichas aplicaciones para que funcionen en el entorno DOS, la razón para ello se basa fundamentalmente en el hecho de que Windows se ha creado pensando en el programador y por tanto dispone de un gran número de herramientas que facilitan su programación.

Una de las caracteristicas fundamentales que diferencian a Windows de DOS es un entorno gráfico que a base de ventanas presentan al usuario en forma de objetos la mayoria de las operaciones que se pueden realizar con el sistema operativo, evitando así tener que recordar órdenes y opciones que en muchos casos el escribirlas ya era una fuente posible de errores; en un entorno gráfico un usuario simplemente: selecciona la utilidad correspondiente a la tarea que desea ejecutar, el resto del trabajo lo hace el sistema; una de las grandes ventajas de trabajar con Windows es que todas las ventanas se comportan de la misma forma y todas las aplicaciones utilizan los mismos métodos básicos (menús desplegables, botones, etc.) para introducir órdenes.

Para realizar una aplicación Windows no solamente hay que conocer el entorno. de trabajo de Windows, sino que también se tiene que conocer su entorno de programación, al entorno de programación se le conoce generalmente como API (*Windows Application*) *Programming Interface*) y se caracteriza por las funciones y por los mensajes (eventos) de Windows, existen más de 600 funciones de Windows las cuales pueden ser llamadas desde cualquier lenguaje de programación (por ejemplo desde C. Visual Basic o Visual  $C^+$ ), en cuanto a los mensajes éstos son utilizados por Windows para permitir que dos o más aplicaciones se comuniquen entre si v con el propio sistema

Cuando se programan las comunicaciones a través de un puerto serie hay que tener en cuenta que los datos llegan al puerto en forma imprevisible, eso quiere decir que el dato que llega tiene que ser procesado inmediatamente ya que de otra forma podría ser

sobrescrito por el siguiente dato recibido, para atender esa necesidad cada vez que llega un dato a la computadora se tiene que interrumpir el flujo normal de lo que se estaba realizando para ceder el control a la rutina del proceso de comunicaciones, en el caso de los programas en DOS esa rutina está controlada por la misma aplicación de comunicaciones, sin embargo en el caso de los programas en Wmdows esa rutina debe ser una rutina de \Vindows. la razón es que por un lado Windows debe mantener el control de la multitarea, y por otro los datos que llegan al puerto de comunicaciones no llegan con la identidad de la aplicación que los tiene que recibir, en este sentido Windows hace de intermediario entre la aplicación de comunicaciones y el hardware, la aplicación debe pedirle a Windows que le reserve el uso del puerto de comunicaciones (función OpenComm), en esta operación Windows establece dos buffers, uno para la entrada y otro para la salida de datos a través de los cuales se produce el intercambio de datos entre la aplicación y el hardware

En el campo de las comumcac1ones, \\'indows d1,pone de un amplio juego de funciones específicas para comunicaciones sene incluyendo su propio controlador de interrupciones, a diferencia de lo que ocurre en el entorno DOS el programador no necesita saber nada de direcciones de la UART o de números de IRQ, solamente tiene que seleccionar el nombre del puerto a abrir (COM1, COM2, etc.) y Windows se encarga de buscar dicho puerto y de cuidar los caracteres transmitidos y recibidos por el

Las funciones principales de que dispone Windows para las tareas de comunicaciones serie son las siguientes.

- Abrir un pucno serie de comunicaciones.
- Configurar el puerto para la comunicación.
- Leer información del puerto
- Escribir información en el pueno
- Obtener información de los errores
- Cerrar el puerto serie de comunicaciones.

# V.6 Programación de las Comunicaciones en Visual Basic.

La programación en un lenguaje para Windows como lo es el Visual Basic o el Visual  $C^{++}$  está basada en la creación de ventanas (llamadas en forma general formularios. *forms*) y colocar sobre ellas los objetos (controles) sobre los que posteriormente se van a escribir los códigos para controlar todos los hechos o acontecimientos que puedan ocurrir durante la ejecución del programa

Cada objeto (control) está ligado a una serie de códigos que permanecen inactivos hasta que ocurre el suceso (evento) que lo activa. Por ejemplo, un suceso puede ser hacer un click con el mouse sobre un obieto botón.

Los objetos o mejor dicho los controles que se pueden utilizar para formar las distintas ventanas (forms) que integran la aplicación son proporcionados por las propias herramientas (*Toolbox*) del lenguaje, estos controles son los botones, textos, gráficos, iconos,

lineas, listas, etc., que dan vida a cada ventana de la aplicación; uno de estos controles aunque no presente en todas las versiones de Visual Basic y Visual C··, es el control de comunicaciones el cual se encarga de controlar a los puertos sene de la computadora

Además de los controles que acompañan al propio lenguaje de programación, cualquier programador puede añadir a sus aplicaciones nuevos controles (Custom Control) de los muchos que hay comercializados por distintas casas de software. El archivo del control de comunicaciones tiene el nombre MSCOMM VBX y fue desarrollado para ser incluido en los lenguajes Visual Basic y Visual C++ de Microsoft.

Cada control tiene distintas propiedades como son el color, la forma, el tamaño, si está visible o no, o cualquier otra característica relacionada con el mismo, de igual forma a cada control (objeto), le pueden ocurrir distintos eventos (acontecimientos) predefinidos, por ejemplo, a un botón le pueden hacer un click, un doble chck, o sencillamente puede pasar el cursor sobre él
#### V.7 El Control de Comunicaciones MSCOMM.VBX.

Este es un control diseñado especificamente para facilitar la actividad de programación de las comunicaciones en el ambiente de Windows empleando un lenguaje de alto nivel como por ejemplo. Visual Basic.

El control de comunicaciones permite que se puedan realizar transmisiones y recepciones de datos a través del puerto serie. Cada control de comunicaciones sólo puede ser utilizado para controlar un puerto serie, por lo que si se necesita acceder a más de un puerto serie, se debe usar más de un control

Este control tiene predefinido un solo evento para manejar las comunicaciones el cual se llama OnComm y se dispara cada yez que ocurre cualquier cosa relacionada con el puerto de comunicaciones (se recibe un nuevo caracter, se detecta un cambio en las señales de interfaz o se produce cualquier tipo de error en la comunicación), pero los verdaderos artifices que permiten un control completo del puerto serie son las propiedades relacionadas con el control de comunicaciones, las cuales en su mayoria son específicas del mismo. A pesar de que la lista de propiedades que posee el control es bastante larga, las principales con las que hay que familiarizarse para poder establecer una comunicación en primer lugar son las siguientes.

> CommPort Determina el número de puerto de comunicaciones a utilizar.

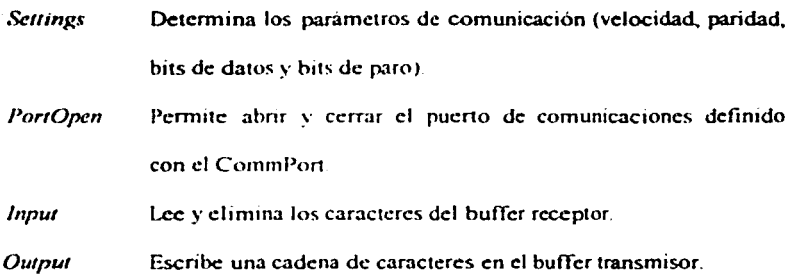

Este control de comunicaciones permite que éstas se programen de dos formas distintas:

*Por Sondeo:* Esto se lleva a cabo mediante la comprobación continua del valor de la propiedad CommEvent. Este método puede ser adecuado en el caso de que se realice una aplicación pequeña.

*Control de eventos:* Con este método, cada vez que ocurre cualquier evento o error relacionado con el puerto de comunicaciones, es detectado mediante el evento OnComm y se actúa en consecuencia

Debido a la misma flexibilidad y facilidad de uso que proporciona este control es que se decidió emplearlo como parte fundamental para el desarrollo del diseño del sistema de comunicacion involucrado en nuestro proyecto, mas adelante se toca con más detalle el tema del sistema de computo desarrollado teniendo como base dicho control

## Capítulo VI

# Diseño del Sistema Electrónico para la Obtención de los Patrones de Radiación

En este capítulo tratamos lo referente al sistema electrónico y el programa en ensamblador que conlrola todo el proceso mediante el uso del microcontrolador MC68HC1 lAl.

#### \'1.1. El Microcontrolador MC6811CI IAI.

En el capitulo tres ya se hizo mención del microcontrolador MC68HC11A1 en cuanto a su sistema de conversión *ND,* pero en el presente capitulo veremos con mas detalle las características físicas y de funcionamiento del microcontrolador.

#### VI.1.1. Características del MC68HC11A1.

Este chip realiza funciones complejas dentro de un solo empaque, combinando su pequeño tamaño y alta velocidad en sus operaciones con el bajo consumo de energía eléctrica y alta inmunidad al nudo

Las siguientes son algunas de las características más importantes de su hardware y software:

Caracteristicas del hardware:

- Voltaje de operación con un rango de 3v a 5.5v
- CPU MC68HC11 de 8 bits de datos.
- 512 bytes de EEPROM
- 256 bytes de RAM estática (salvado todo durante el standby).
- Sistema temporizador (Timer) de 16 bits
- Circuito acumulador de pulsos de 8 bits.
- Alta velocidad
- Una interfaz serial de comunicaciones asincrona (SCI) que utiliza señales en

formato NRZ (No retorno a cero).

- Un interfaz serial de comunicaciones sincrono (SPI) utilizado para de dispositivos externos y otros microcontroladores.

- Convertidor A/D de 8 bits, con 8 entradas (canales) multiplexadas.

- Circuito de interrupción en tiempo real.

- Sistema de vigilancia (COP), el cual se encarga de la operación apropiada de la computadora

- Circuito empaquetado de 52 o 48 pines

Características del software:

- Mismas instrucciones que M6800/M6801.
- División entera y fracciona! 16 x 16.
- Bit de manipulación
- Modo de espera
- Modo de paro

En la figura 6.1 se muestra el diagrama de bloques del MC68HC11A1. Aquí se puede ver el hardware y los pines del microcontrolador.

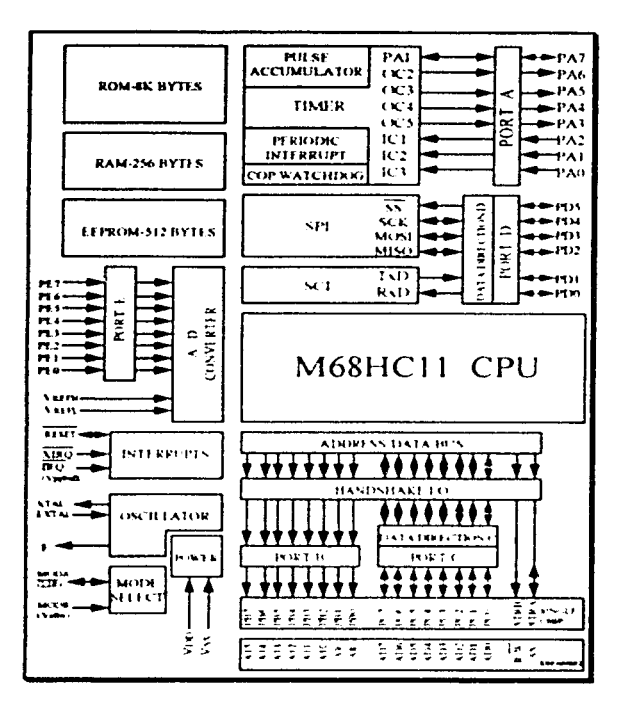

Figura 6.1. Diagrama de bloques del MC68HC11.

#### VI.1.2. Modelo del Programador.

Además de ejecutar todas las instrucciones del M6800 y M6801, el MC68HC11A1 realiza la ejecución de 91 nuevos códigos de operación. En la Figura 6.2 se muestran los siete registros del CPU, los cuales están disponibles al programador

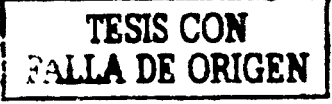

106

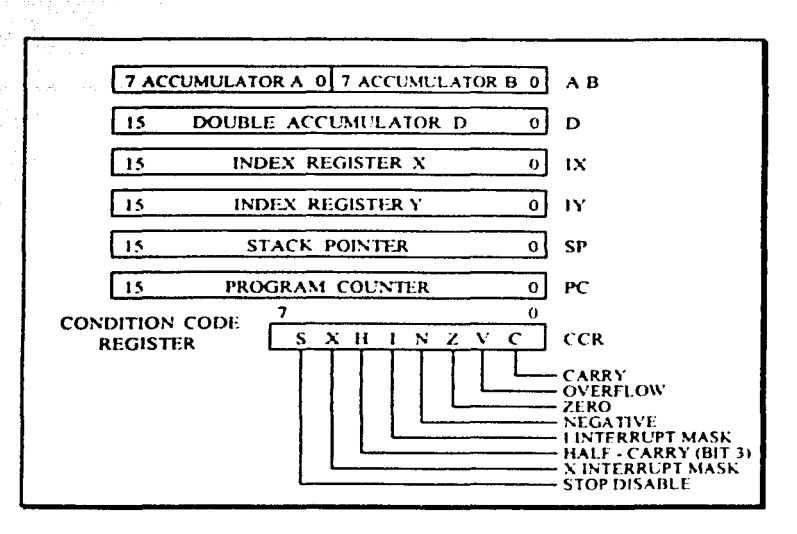

Fig. 6.2 Modelo del Programador.

Registros Acumuladores (A y B).

Los acumuladores A y B son registros de 8 bits usados para guardar operandos y resultados de cálculos aritméticos o manipulación de datos. Estos dos acumuladores pueden ser concatenados en un sólo acumulador de 16 bits nombrado acumulador D

#### Registro Indice X (IX).

El registro IX de 16 bits es usado durante el modo de direccionamiento indexado. Este provee un valor de 16 bits el cual es sumado a un offset de 8 bits suministrado por una instrucción para crear una dirección efectiva. El registro IX puede también ser usado como un contador o corno un arca de almacenamiento temporal.

Registro Indice Y (IY).

El registro IY de 16 bits es también utilizado para el modo de direccionamiento  $indexado$  al igual que en el registro IX, sin embargo, todas las instrucciones usando el registro IY requieren un byte extra de código de máquina y un ciclo extra de tiempo de ejecución debido a que son dos by1es de códigos de operación, este registro al igual que el IX puede ser empleado como contador o corno registro de almacenamiento temporal

Registro Stack Pomter (SI')

El Stack Pomter es un registro de 16 bits que contiene la dirección de la próxima localidad libre en el stack, este se encuentra configurado como una secuencia de registros de lectura escritura donde lo ultimo en entrar es lo primero en salir ( last-in-first-out), lo cual permite que datos importantes sean almacenados durante las interrupciones y las llamadas a subrutinas. Cada vez que un nuevo byte es almacenado en el stack (push) el SP es decrementado; mientras que cada vez que un byte es removido desde el stack (pull) el SP es incrementado.

Registro Contador de Programa (PC).

El contador de programa (progmm counter) es un registro de 16 bits que contiene la dirección de la siguiente instrucción a ser ejecutada.

Registro Código de Condición (CCR)

Este es un registro de 8 bits. en el cual cada bit indica el resultado de la instrucción recién ejecutada Contiene cinco bits indicadores de estado, dos bits de máscara de interrupción y 1 bit de paro

Cada bit del registro código de condición es explicado a continuación:

 $-Carry (C)$ . El bit de acarreo es encendido si hubo un acarreo o préstamo fuera de la unidad aritmetica lógica (ALU) durante la última operación aritmética

la propincia de la contrata de la contrata de la contrata de la contrata de la contrata de la contrata de la contrata de la contrata de la contrata de la contrata de la contrata de la contrata de la contrata de la contrata

- Overflow (V). Este bit es encendido si se produjo un desbordamiento aritmético como resultado de una operación: de otro modo el bit V es limpiado.

 $-Zero(Z)$ . El bit cero es encendido si el resultado de la última operación aritmética lógica o manipulación de datos fue cero. de otro modo el bit Z es limpiado.

-Negative (N). El bit negativo es encendido si el resultado de la última operación aritmética lógica o de manipulación de datos fue negativa: de otro modo el bit N es limpiado Un resultado se dice que es negativo si su bit mas significativo es un uno.

-Interrupt Mask (I) El bit de máscara de interrupción es encendido por hardware o por medio de una instrucción en un programa para deshabilitar todas las fuentes de interrupción mascarables (internas y externas).

-Half Carry (H) El bit de medio acarreo es encendido cuando un acarreo ocurre entre los bits tres y cuatro de la ALU durante una instrucción ADD, ABA ó ADC. de otro modo el bit 11 es limpiado

-X lnterrupl Mask (X). El bit de máscara de interrupción es encendido sólo por hardware (RESET o XIRQ) y es limpiado solo por medio de software (TAP o RTI).

-Stop Disablc (S) Este bit es encendido para deshabilitar la instrucción STOP y limpiado para habilatarla. El bit S es controlado por medio del programa, la instrucción STOP es tratada como no-operación (NOP) si el bit S es encendido.

**111** 

#### VI.1.3. Modos de Operación.

El microcontrolador puede trabajar bajo uno de sus cuatro modos de operación que son: Single-Chip, Expandido. Bootstrap y Test. Para seleccionar alguno de estos modos se usan los pines MODA y MODB de acuerdo con las siguientes relaciones:

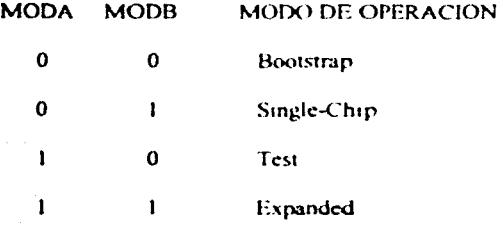

En la figura 6.3 se muestra el circuito eléctrico para la selección del modo de operación del microcontrolador.

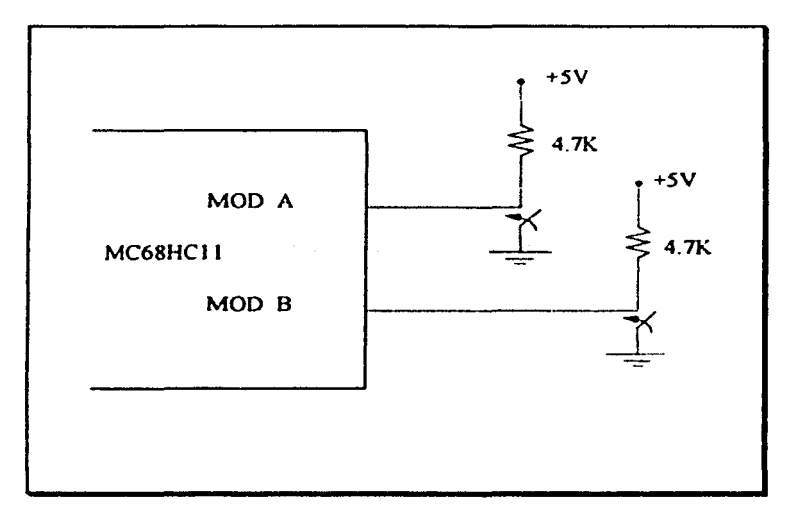

Fig. 6.3 Modo de Operación.

#### Modo Single-Chip

En este modo de operación el microcontrolador funciona como una microcomputadora monolítica sin buses de datos o direcciones externas y solamente emplea la memoria interna del microcontrolador. Los puertos  $A, B, C, v, D$  funcionan como puertos de propósito general y son configurados como puertos de entrada/salida de datos en paralelo. El puerto E puede ser usado para entradas estaticas de propósito general o para la utilización del convertidor analógico digital

#### Modo Multiplexado Expandido.

En este modo de operación el microcontrolador tiene la capacidad de utilizar completamente un rango de direcciones de 64Kbytes, el espacio total direccionable incluye las mismas direcciones de memoria usadas para el modo de operación single-chip además de dispositivos periféricos externos. Los puertos B, C y los bits 6 y 7 del puerto D están configurados como un hus de expansión de memoria

Modo Especial Bootstrap

Este modo de operación cs considerado como una versión especial del modo de operación single-chip normal. En este modo un espacio de 192 bytes de ROM son habilitados como memoria interna de las localidades \$BF40 a la \$BFFF, esta ROM contiene un pequeño programa cargador boot ( boot loader) el cual habilita el sistema SCI permitiendo introducir un programa de un usuario de 256 bytes dentro de la memoria RAM del microcontrolador ocupando las localidades \$00000 a la \$00FF, despues de que el caracter para la dirección \$00FF. es recibido el control es pasado al programa automáticamente a la dirección de memoria \$0000. El programa que es cargado puede hacer todo lo que una prueba de fabrica o programa de aplicacion de un usuario puede hacer debido a que los bits de control protegidos son accesibles

Este modo no es recomendado para uso de un usuario final ya que es principalmente empleado para pruebas de fábrica.

Después de conocer cada modo de operación concluimos que el modo a utilizar para este sistema es el Bootstrap debido a que en este es posible introducir en la memoria RAM del microcontrolador el programa que hemos diseñado mediante la habilitación del sistema SCI para que este pueda ser ejecutado ya que de otra forma el programa debería de estar grabado en algún elemento de memoria no volátil del microcontrolador. Figura 6.4.

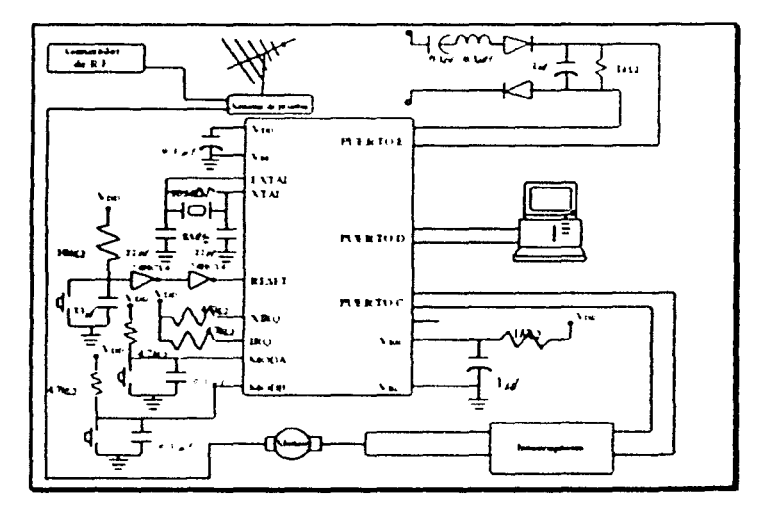

Fig. 6.4 Disgrama de Conetiones del MC68HC11.

#### VI.2. Descripción General del Sistema.

En la figura 6.5 se muestra el diagrama de bloques completo del sistema de medición de la radiación. Se puede observar que se parece a un sistema típico de comunicaciones por ondas electromagnéticas, es decir cuenta con una antena de prueba que funciona como transmisora, una antena receptora seguida de un detector de envolvente de alta frecuencia, un motor a pasos que provoca un giro completo de la antena de prueba, una computadora personal en donde se despliega el patrón de radiación de la antena de prueba y un microcontrolador que es el "cerebro" del sistema va que en el se encuentra el programa que controla todo el proceso

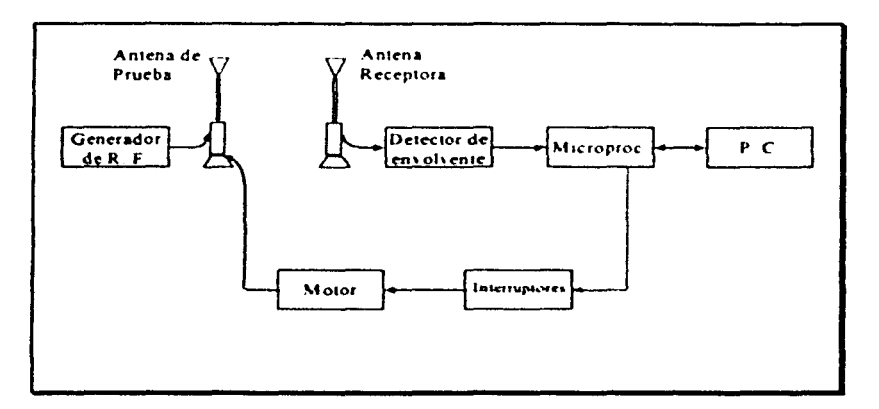

Fig. 6.5 Diagrama de Bloques del Sistema de Medición para la Obtención de Patrones de Radiación.

La antena receptora es un dipolo que es usado actualmente en el laboratorio y que como cualquier antena de radiofrecuencia convierte la señal electromagnética en corriente. Una vez que la señal es captada por la antena pasa a través del detector de envolvente de alta frecuencia el cual es un circuito que sirve para convertir la señal senoidal en una de corriente continua. Este circuito actualmente funciona con una ferrita que sirve para discriminar las señales de baja frecuencia, en su lugar ponemos un circuito detector básico como se muestra en la figura 6.6.

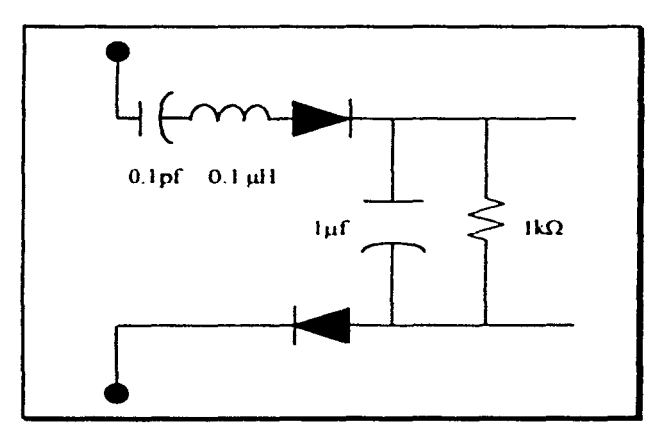

Fig. 6.6 Circuito Sintonizador.

El lazo LC a la entrada del detector funciona como un filtro paso-bandas con un ancho de banda de 2700 MHz, en donde la frecuencia de resonancia es de 1650 MHz. Para determinar el valor de la inductancia utilizamos la siguiente relación

 $\oint r = \frac{1}{2\pi \sqrt{LC}}$ 

Para un valor de L = 0.1µH, calculamos C

$$
C = \frac{1}{4\pi^2 fr^2L}
$$

$$
\frac{1}{4\pi^2(1650MHz)^2(0.1\mu H)}
$$

 $C \approx 0.1$  pf

Una vez que las señales son filtradas pasan después por un diodo de alta frecuencia conocido como diodo Schtoky que rectifica la señal de onda senoidal y finalmente el capacitor que está a la salida del detector filtra las señales de alta frecuencia que se producen después de la rectificación, es entonces cuando la señal llega al microcontrolador

Como observamos en el diagrama de bloques del sistema, el microcontrolador es el encargado de realizar varias tareas como es la de recibir la señal proveniente del circuito sintonizador para que por medio de su puerto E realice la conversion analógica digital del valor muestreado de la señal almacenándolo temporalmente antes de transmitirlos hacia la computadora. Otra tarea que va a realizar es la de controlar el movimiento de un motor a pasos mediante señales enviadas por el puerto C, todo lo anterior se lleva a cabo mediante un

programa realizado en lenguaje ensamblador en donde se establecen las operaciones que es necesario realizar de manera ciclica para llevar a cabo un correcto funcionamiento del sistema de manera global, es importante considerar que debe de existir una sincronización entre los tiempos de funcionamiento de las distintas parte implicadas va que hay que tomar en cuenta que la ejecución de las instrucciones del programa son mucho más veloces que la velocidad de giro del motor a pasos por lo que se incluyen instrucciones con el fin de producir un pequeño retardo entre la lectura de cada muestra. A continuación presentamos el diagrama de flujo del programa del microcontrolador y posteriormente mostramos el mismo dividido en secciones con sus respectivas explicaciones para facilitar su comprensión

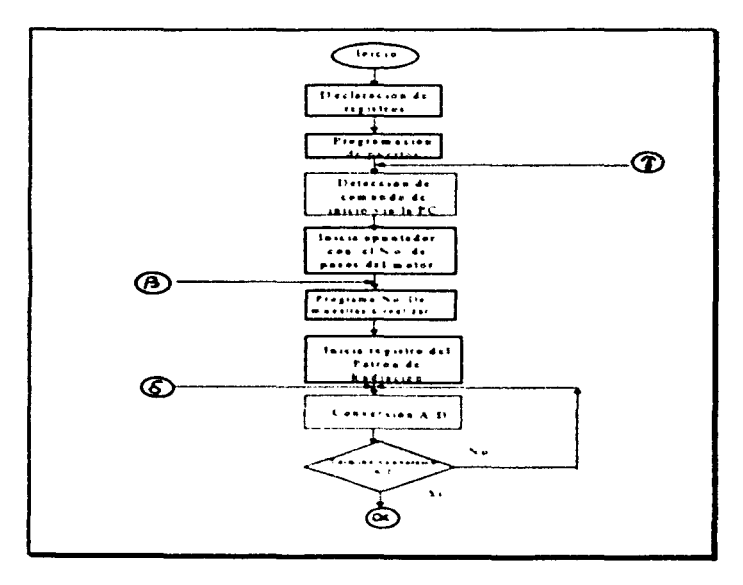

Fig. 6.7a. Diagrama de Flujo del Programa en Microcontrolador.

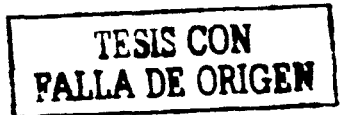

118

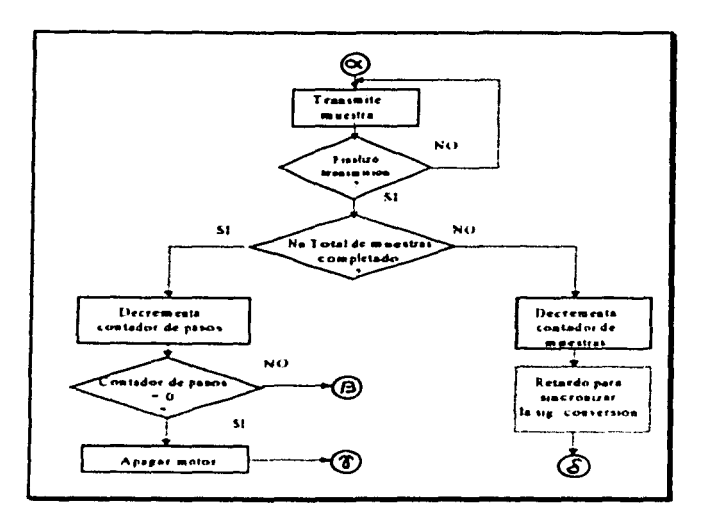

Fig. 6.7b. Diagrama de Flujo del Programa en Microcontrolador.

La primera parte del programa consiste en la declaración de los registros que se van a emplear a lo largo del programa, para que de esta forma la comprensión del mismo se facilite ya que nos va a permitir emplear los nombres propios de cada uno de los registros en lugar de solo números de sus correspondientes direcciones.

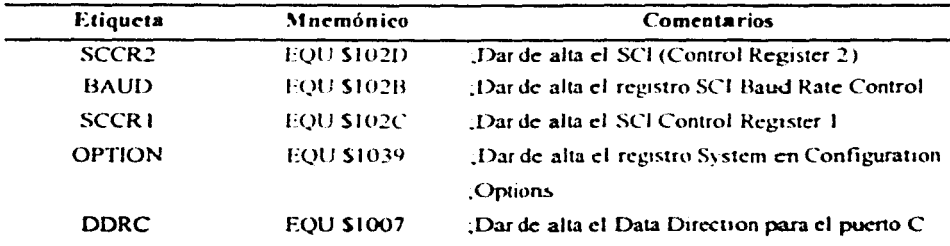

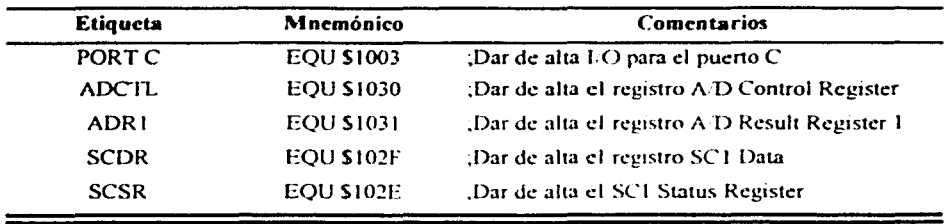

Después de dar de alta los nombres de los registros se procede a la configuración del sistema, el primer paso va a consistir en el encendido del sistema de comunicaciones asíncronas (SCI) mediante el registro SCCR2, luego determinaremos la velocidad a la cual se va a efectuar la transferencia de datos entre el microcontrolador y la computadora, esto se realiza con el registro BAUD (en nuestro caso utilizaremos 9600 baudios) y posteriormente vamos a poder específicar el formato de los datos empleando para esto el registro SCCRI (usamos la configuración de un 1 de inicio, 8 bits de datos y 1 bit de paro).

El puerto E del microcontrolador va a ser configurado como un convertidor analógico/digital mediante el empleo del registro Option y por ultimo por medio del registro DDRC se determina que el puerto C del microcontrolador ya a ser empleado como salida hacia el motor a pasos

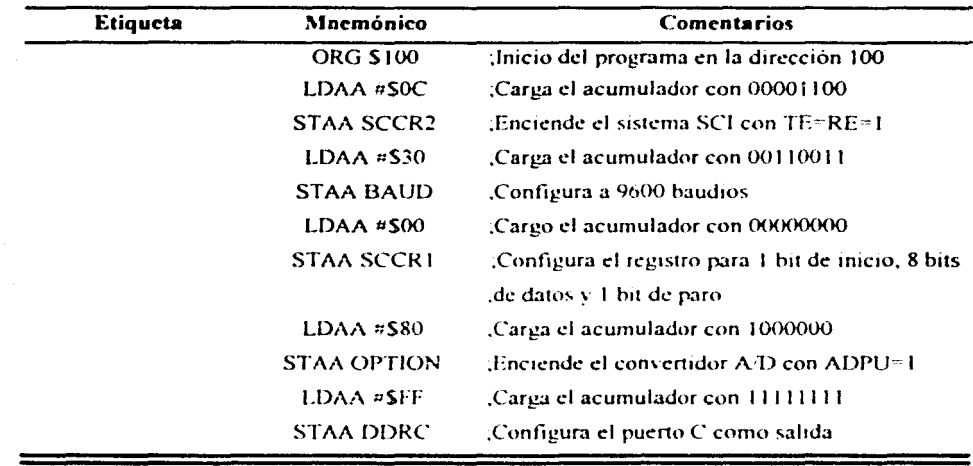

Después de la configuración de los puertos la siguiente operación a realizar consiste en la detección del comando de inicio de la operacion, este comando será enviado por la computadora y recibido por el microcontrolador en su puerto D, el comando deberá tener el mismo formato que se esta manejando para la comunicación serial es decir, un bit de início ocho bits de datos y un bit de paro Mientras el microcontrolador no reciba la señal determinada para el inicio, va a permanecer dentro de un ciclo censando el puerto D a través del registro SCSR, el cual nos indica si una señal proveniente de la computadora ha sido recibida, una vez que el microcontrolador detecta el envio de una señal proveniente de la computadora, comparamos este valor con otro preestablecido a fin de determinar si se debe iniciar el proceso, en caso de que la información no sea la establecida para el inicio del programa el microcontrolador continuara censando el puerto I) de manera permanente

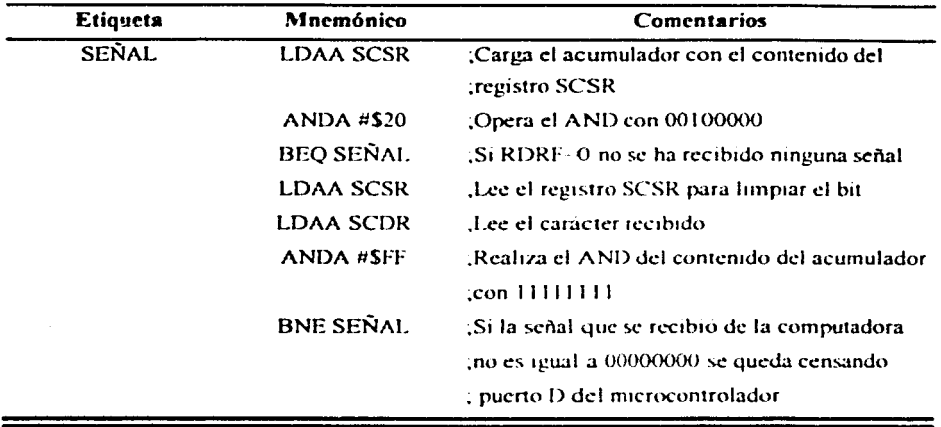

Una vez que se identifica que la señal recibida es la necesaria para dar inicio a todo el proceso, el primer paso que se efectúa es el de determinar dos contadores que nos ayuden a llevar un control de la operación que se esta realizando, el primero nos va a permitir registra el numero de pasos que va a tener el motor que realizar para efectuar un giro completo, en este caso se considera un motor de cuatro pasos, el segundo contador nos va a permitir registrar el numero de muestras que se van a realizar por cada paso del motor las cuales se han establecido correspondan a 90 es decir una muestra por cada grado de rotación de la antena transmisora

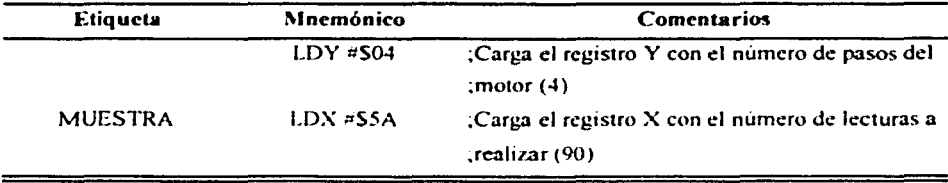

Para poder iniciar el registro del patrón de radiación lo primero que vamos a hacer es encender el motor mediante el envío de un 1 por el bit 0 del puerto C, después iniciamos una conversión analógico/digital mediante una operación de escritura en el registro ADCTL, una vez que esto sucede el convertidor realiza cuatro conversiones consecutivas en los canales de entrada analógica, estas conversiones son realizadas siempre aunque solamente se este empleando un solo canal de entrada como es en nuestro caso, los resultados de estas conversiones son almacenadas cada una en una localidad de memoria predeterminada según sea el canal que se chia mediante el empleo de las distintas combinaciones de los bits MULT, CD, CC, CB v CA del registro ADCTL, nosotros empleamos el canal PE0 v la localidad de memoria donde se almacenará el resultado será el registro ADR1 en la dirección \$1031, todo el proceso de la conversion de la señal es controlado mediante un ciclo que solo va a detenerse en el momento en que la bandera CCF del registro ADCTL se ponga en 1, esto nos indicará que la conversión ha terminado.

Después de que la información proveniente de la señal transmisora ha sido digitalizada se lee el resultado de la conversión en la localidad de memoria \$1031 la cual corresponde al registro ADRI.

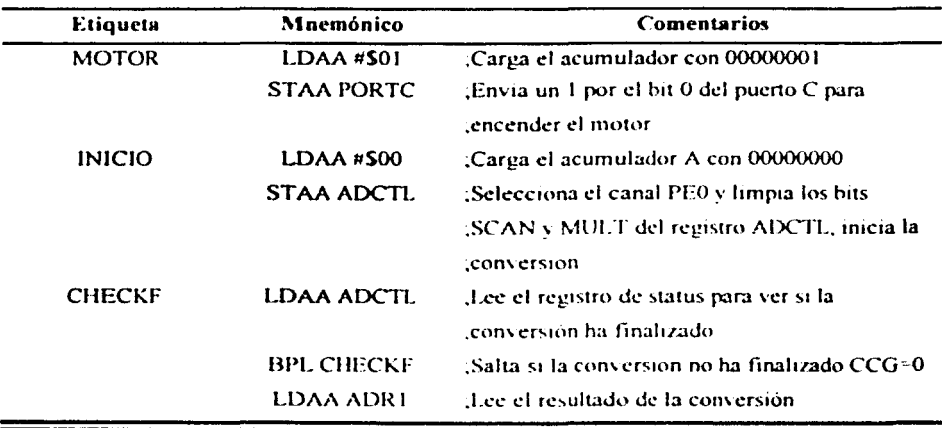

Una vez que ya tenemos el resultado de la conversión en la localidad de memoria correspondiente se lleva a cabo el proceso de transmisión de esta información hacia la computadora. En este proceso se emplean 2 bits del registro SCSR, uno de ellos es el TDRE el cual cuando es 0 nos indica que el caracter que previamente se coloco en el registro de transmisión (TDR) no ha sido transmitido, el otro bit que empleamos es el TC que funciona como una bandera que nos indica con un 1 que ningun dato esta siendo transmitido en ese momento y con un 0 lo contrario.

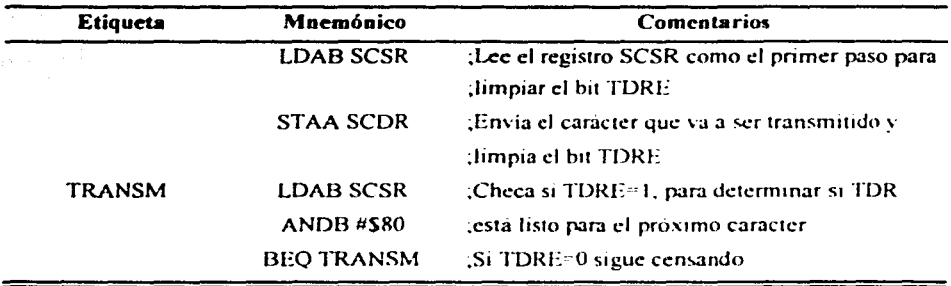

Después de efectuarse la transmisión completa de cada carácter se verifica si va se han tomado todas las muestras correspondientes al paso del motor, es decir que el contador correspondiente tenga un valor de cero, en caso de ser asi se procederá a decrementar el contador que contiene el numero de pasos del motor y se verifica si ya se efectuo un giro completo de la antena transmisora, si esto es cierto se escribe un cero en el puerto C para apagar el motor v se vuelve a censar el puerto D del microcontrolador en espera del envío de otro comando de inicio por parte de la computadora, pero en el caso de que no se hayan completado los cuatro pasos del motor se volverá a inicializar el contador del numero de muestras con el numero 90 para efectuar las mediciones correspondientes a otro paso del motor

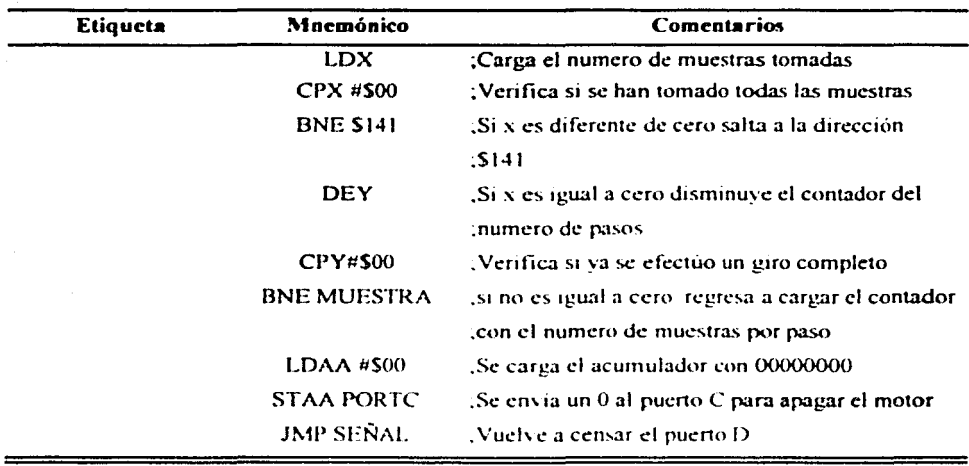

Si en el momento de comparar el contenido del contador del numero de muestras con 0 encontramos que no son iguales las dos cantidades entonces decrementaremos dicho contador y procederemos a efectuar una rutina de retardo con el fin de asegurar que el motor tenga el tiempo suficiente de moverse a la siguiente posición evitando duplicar la información leida, una vez que tengamos la siguiente muestra de la señal se seguirá el mismo proceso es decir se realizara la conversion analógico - digital y su correspondiente transmisión hacia la computadora

![](_page_134_Picture_143.jpeg)

Como se puede observar en la figura 6.5 entre el motor y el microcontrolador se encuentran un grupo de interruptores, éstos son controlados por el microcontrolador mediante el envío de pulsos eléctricos que se encargan de abrirlos o cerrarlos provocando el giro del eje del molor

La parte final del sistema se encuentra en la computadora personal donde como ya mencionamos se encuentra un programa la cual esta escrita en Visual Basic versión 5.0 y tiene como característica principal el uso del control de comunicaciones MSCOMM VBX. este control se encarga como ya se menciono anteriormente de realizar todas las operaciones necesarias para establecer la comunicación de la computadora con el microcontrolador por medio del puerto serie de manera automàtica haciendo por lo tanto innecesario el tener que proporcionar al sistema una rutina adicional para controlar las actividades relacionadas con este punto.

La presentación completa del programa consta de cmco ventanas cada una de las cuales está discñada para que se encargue de una operación específica Primeramente al iniciar la aplicación se puede ver una ventana de presentación en la cual se proporciona información general del provecto, esta ventana cuenta con un temporizador que nos va a permitir mostrar la informacion contenida en ella un tiempo determinado de cinco segundos antes de pasar automaticamente al programa principal, también es posible mediante la aplicación de un chek en la misma ventana pasar a la ventana principal sin tener que esperar el tiempo marcado por el temponzador. La figura 6.8 que se muestra a continuación representa dicha ventana tal y como se observa al ciecutar el programa.

12•

![](_page_136_Figure_0.jpeg)

Fig. 6.8 Ventana de Presentación.

Una vez que estamos en la ventana principal (figura 6.9) tenemos la posibilidad de accesar a las demás ventanas que forman nuestra aplicación, para esto es necesario escoger la operación que se quiere realizar dentro de las distintas operones especificadas en la barra de menús de esta ventana.

La primera opcion con que se cuenta en la barra de menús se encuentra bajo el nombre de Archivo, esta elección se puede hacer va sea mediante la acción de un click con el botón del mouse sobre la opcion o el uso de la combinación de letras formada por la tecla CTRL y la tecla correspondiente a la letra que se encuentra subrayada que en este caso es la letra A, esta alternativa se mantiene para todos los menus que se encuentran disponibles en el programa

![](_page_137_Picture_27.jpeg)

Fig. 6.9 Ventana Principal.

El menú que se despliega cuando se elige la opción de Archivo contiene las siguientes alternativas:

- Recepción de datos. - Esta opción nos va a permitir primeramente mandar una señal de control al microcontrolador para que de esta manera se lleve a cabo la operación de encendido del motor, a continuación la computadora permanece a la espera de la información proveniente del microcontrolador, la operación de recepción de datos no termina hasta que se han recibido los 360 datos correspondientes a un giro completo de la antena transmisora, todos los datos que se reciben son almacenados en un arreglo estatico en el disco duro de la máquina bajo el nombre de "datos"

- Edición de los datos.- Por medio de esta opción se entra a otra \Cotana (figura 6. 10) en la cual es posible para el usuario ver los datos rcc1hidos por la computadora desde el microcontrolador uno a uno, además de que se tiene la posibilidad de poder modificarlos ya sea un solo valor o los 360 correspondientes a cada grado de lectura del giro completo. Al ser modificados los datos, los cambios son automáticamente guardados en el mismo archivo denominado "datos", para poder salir de esta ventana es necesario apretar el boton salir

![](_page_138_Picture_92.jpeg)

Fig. 6.10 Ventana de Edición de Datos.

- Salida - Cuando se elige esta opcion la computadora se encarga de enviar una

señal de control que le va a indicar al microcontrolador que la sesion de trabajo ha finalizado

con lo cual se rompe la conexión entre los dos v se sale de la aplicación

La segunda opción de la barra de menús de la ventana principal es la opción denominada Ver, en esta opción se puede apreciar una ventana de información general que se identifica en el programa con el nombre de "características" (figura 6.11) y en la cual se indican los parámetros que son empleados en el proceso de comunicación con el microcontrolador, la información que se despliega se encuentra concentrada en una tabla y proporciona los datos que son importantes para establecer una correcta comunicación, tal es el caso de el nombre del puerto empleado como conexión con el microcontrolador, el número de caracteres que se emplean en la transmisión de un carácter, la velocidad a la cual se está llevando a cabo la recepción de la información, etc. Para poder abandonar esta ventana es necesario apretar el boton correspondiente a la opción "Aceptar"

![](_page_139_Figure_1.jpeg)

Fig. 6.12 Ventana de Características de la Comunicación.

La tercera alternativa que se puede escoger de la barra de menús se denomina "Gráfica" y nos va a permitir el desplegado de la última ventana (figura 6.13) por medio de la cual se puede ver una gráfica polar dentro de un marco, esta gráfica va a tener como característica principal la presencia de cinco círculos concentricos ubicados en las posiciones correspondientes a los valores de 200, 400, 600, 800 y 1000 mV respectivamente y que nos van a permitir identificar de una manera aproximada los valores que se encuentran representados, cuando se entra a la ventana que se encarga de la graficación de la señal se pueden observar además 3 botones que nos van a permitir desempeñar distintas opciones de trabaio, el primer botón tiene la instrucción dibuiar y nos va a permitir representar en la pantalla el patron de radiación que corresponde a los datos que se encuentran almacenados en el archivo denominado "datos", el segundo boton corresponde a la opeion "imprimir" y en el momento en que es presionado manda la información correspondiente a la ventana visualmente activa hacia la impresora que se encuentra conectada al puerto paralelo de la computadora, el tercer botón corresponde a la opción "cerrar" y nos permite salír de esta ventana al mismo tiempo que borra la información que se encuentre graficada en ese momento en la pantalla.

![](_page_141_Figure_0.jpeg)

Fig. 6.13 Ventana de Graficación.

El circuito procesador en este caso es un microcontrolador que también hace las veces de controlador de un motor que controla la orientación de la antena de prueba, además de que se encarga de proporcionar los resultados de cada medición a la computadora y esta de desplegar los datos obtenidos en forma gráfica. Este tipo de representación se le conoce como ya se menciono anteriormente como patrón de radiacion de la antena

## Capítulo VII

### Análisis de Costo - Beneficio

En este capítulo trataremos brevemente lo referente al costo - beneficio del sistema planteado en el presente trabajo, por lo que empezaremos por dar los conceptos de costo y de **beneficio** 

VII.1 Costo.

Es lo que cuesta una cosa, es decir es el valor que representa el monto total de lo invertido para comprar o producir un bien o servicio. Los costos se pueden clasificar según su función en el proceso de producción y distribución. Además los costos de producción se pueden clasificar en directos, que son aquellos que se pueden asignar a cada unidad producida (como los costos de mando de obra y materia prima) y en costos indirectos que son aquellos que no pueden asignarse a cada unidad producida, por ser comunes a varios artículos diferentes como los costos de administración, entre los cuales encontramos los gastos por concepto de renta, luz, teléfono, papeleria, etc., además existen otros costos como los reales, históricos, estimados, estándar, etc. que son materia de los estudios de contabilidad

135

Es el bien que se hace o se recibe, también se puede decir que es utilidad, provecho o ganancia.

Tomando en cuenta estos conceptos podemos afirmar, que el sistema que estamos proponiendo y cuya finalidad es que llegue a formar parte de las herramientas que se utilizan en la materia del Laboratorio de Radiación y Propagación, como todo, lo que se elabora tiene un costo y para calcularlo usaremos un sistema muy sencillo, el cual presentamos a continuación:

#### Costo directo.

![](_page_143_Picture_26.jpeg)
#### Costo indirecto.

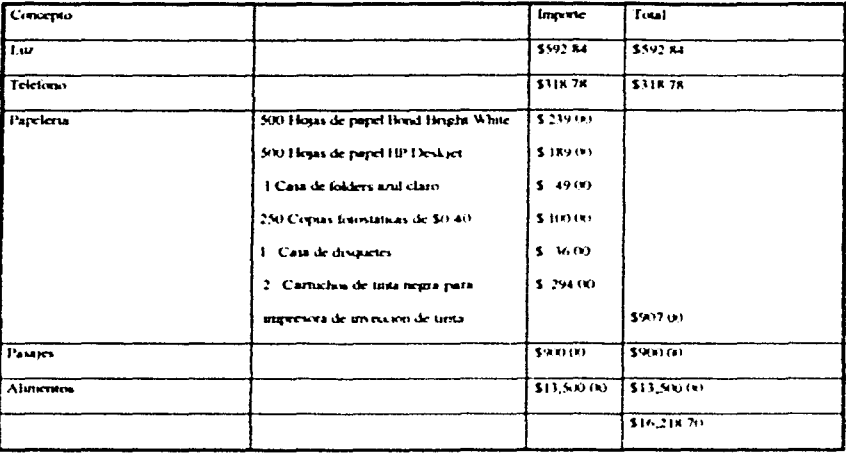

Ahora bien, la suma del costo directo mas el costo de los indirectos, nos da el total del provecto que en este caso es de \$66,481/70, (sesenta y seis mil cuatrocientos ochentay un pesos 70 100 MN). El presente provecto pretendemos donario a la Facultad de Ingeniería de la UNAM, esperando que en un futuro se materialice en el laboratorio de Radiación y Propagación, con esto pretendemos dejar un beneficio a nuestra institución, el cual podemos observar desde dos puntos de vista, los cuales son primero una ganancia cualitativa y segundo una ganancia cuantitativa

#### VII.3 Ganancia cualitativa.

Creemos que el alumno al utilizar este sistema en el laboratorio mejorará su comprensión de las prácticas que tratan sobre los fenómenos de radiación ya que con la utilización del programa que sirve de interfaz al usuario tendrá la posibilidad de realizar un análisis mas detallado va que se pueden tomar mediciones cada grado a diferencia de como se vienen desarrollando las practicas normalmente en donde en promedio se toman medidas cada diez grados hasta completar los 360, además se mejorará la exactitud como consecuencia lógica de un mayor número de lecturas y se podrá visualizar inmediatamente el Patrón de Radiación de una manera fácil y rápida.

# Apéndice A

# Código del programa de cómputo

'Código correspondiente a la verxana de Presentación. 'Las instrucciones siguientes determinan la apariencia de la ventana de Presentación

#### Begin Form Form2  $\sim$   $\sim$   $\sim$

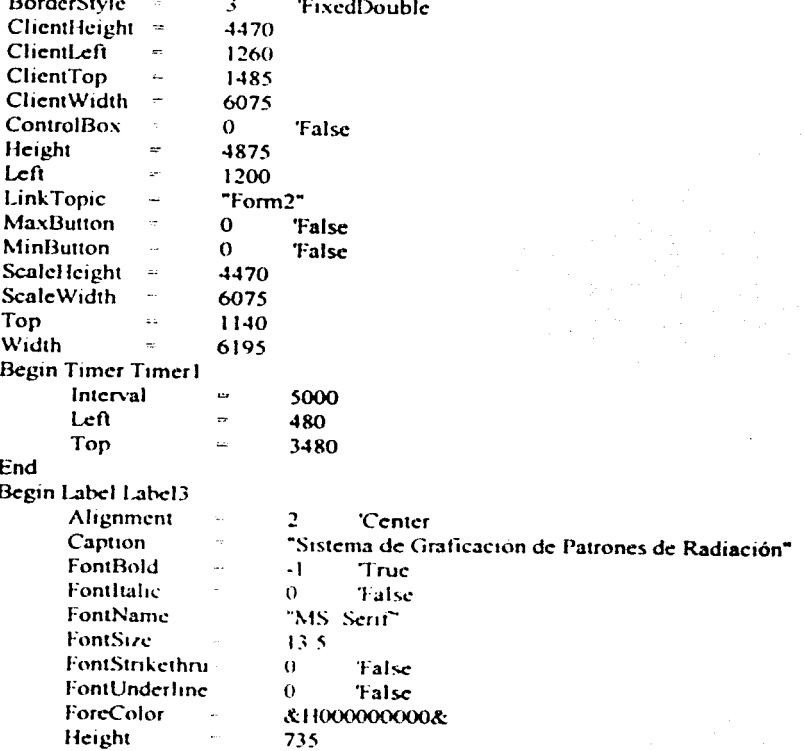

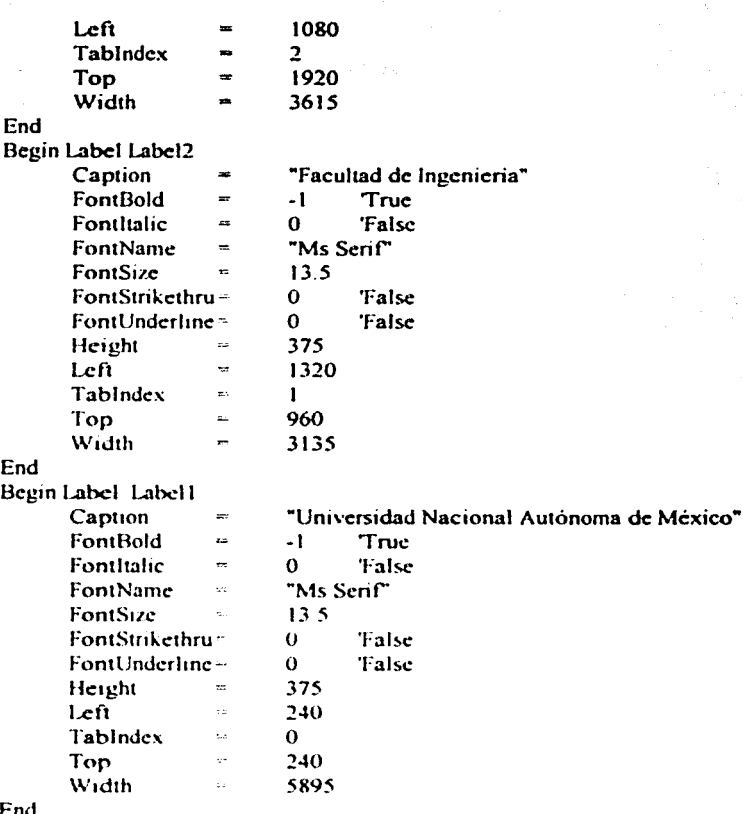

'Las instrucciones siguientes son las encargadas del funcionamiento de la ventana de Presentación

140

Sub Form Load ( )

If App Previnstance Then MesgBox "Ya hay una copia activa de la aplicación" End

#### Endlf

### End Sub

Sub Fom1\_MouscDown ( Button As lntegcr, Shill As lnteger, X *As* Single. Y *As* Single)

'Desactivar el temporizador Timcrl.Enabled ~False 'Visualizar la ventana principal de la aplicación Fonnl.Show 'Descargar de memona la Ventana de Prescruación Unload Form2

End Sub

Sub Timer 1\_Timer ()

'Desactivar el temporizador Timerl .Enablcd= False 'Visualizar la Ventana Pnnc1pal de la aplicación Fonnl.Show 'Descarga de memona la Ventana de Presentación Unload Form2

#### End Sub

'El código siguiente se encarga de la apariencia de la ventana Principal

### Bcgin Form Form 1

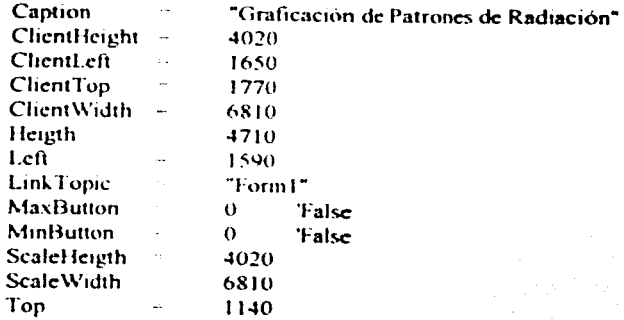

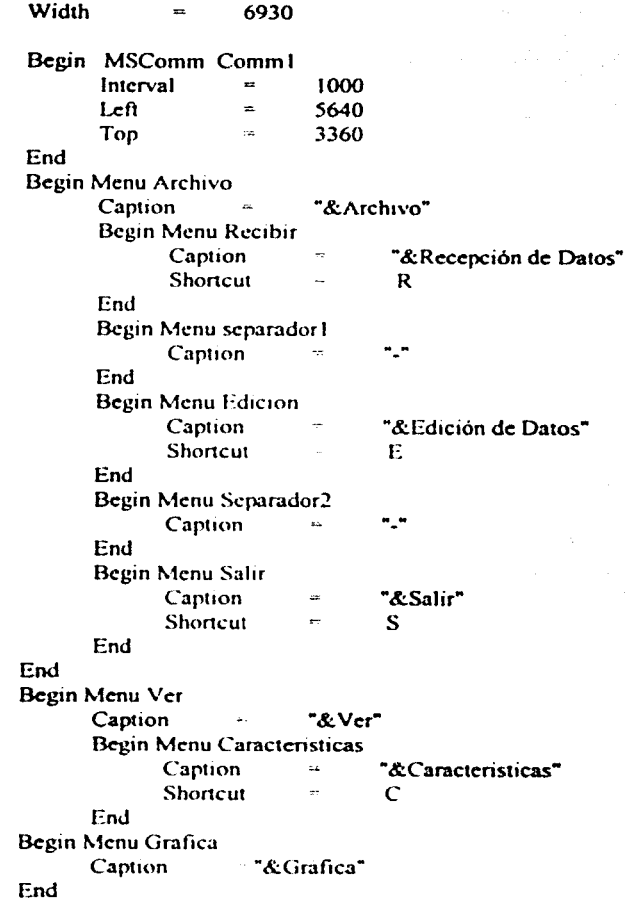

'Las instrucciones siguientes se encargan del funcionamiento de las opciones que se<br>'encuentran habilitadas dentro de la ventana Principal

Sub RecibirCom ()

Dim NumCar As Integer Leer los caracteres del puerto NumCar = Comm1.InBuffcrCount If NumCar Then Valor  $(1)$   $\in$  Comm1. Input  $1 = 1 + 1$ End If If  $I >$  TotalRegs Then Comm I PortOpen = False End If NumArchivo - FreeFile Open "Datos" For Random As #NumArchivo Len = Len (Valor  $(1)$ ) For  $1 = 0$  To TotalRegs Put #NumArchivo, , Valor (1) Next I Close # NumArchivo

End Sub

Sub Caracteristicas Click ()

Form3. Show 1

End Sub

Sub Comm1\_OnComm() Dim ErMsg As String Select Case Comm1 CommEvent

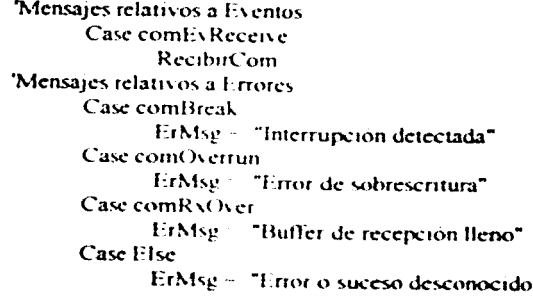

#### End Select

If Len (ErMsg) Then 'Visualizar el mensaje de error Beep MsgBox ErMsg 'En caso de error, cerrar el puerto y salir  $Comm1.$  PortOpen = False  $ErMse = "$ 

End If

#### End Sub

Sub Edición ClicK ()

Form5 Show 1

End Sub

Sub Grafica Click ()

Form4.Show

End Sub

Sub Recibir Click ()

Determina que se empleara el puerto serial COM1 Comm1.PortOpen=1 Tija los parametros de la comunicación Comm1 Settings = " 9600, N, 8, 1 " 'Indica que se lean todos los caracteres del buffer de recepción Comm1 InputLen  $= 0$ 'Se fita el numero de caracteres que se espera recibir por dato Comm1 RThreshold 8 'Abre el puerto de comunicación Comm1 PortOpen = True If Err Then MsgBox <sup>\*</sup> No se puede abrir el puerto COM1 \* Exit Sub End If 'Se envia un caracter hacia el microcontrolador para iniciar su funcionamiento

 $Comm 1. Output = 1$ 'Se establece el valor inicial de 1 como contador en el proceso de recepción  $l=0$ 

### End Sub

Sub Salir\_Click {)

End

End Sub

 $\overline{1}$ 

'El código siguiente se encarga de la apariencia de la ventana de Edición.

### Begin Form Form5

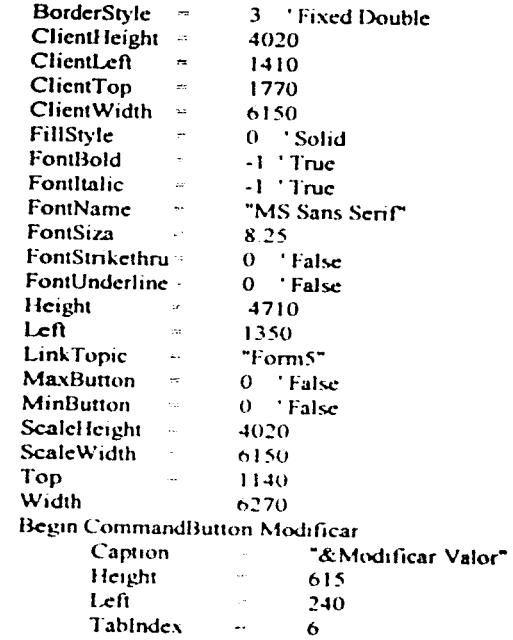

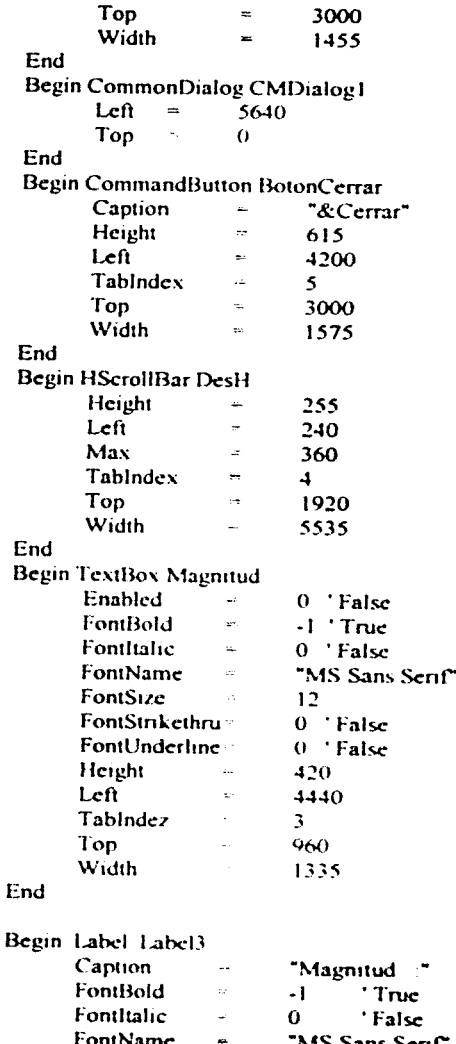

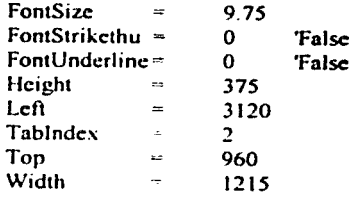

Begin Labcl Posición

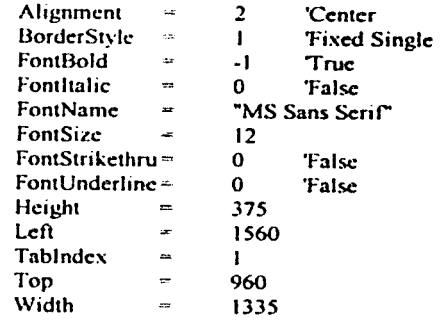

### End

Bcgin Labcl Labcl 1

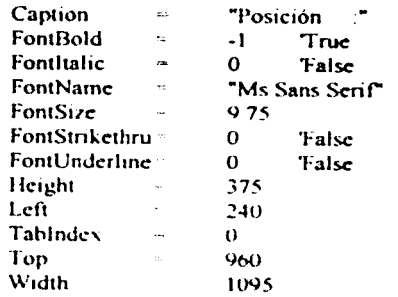

L.

### End

Begin Mcnu Ed1cion

Caption

"&Edicion"

```
Begin Menu Abrir 
                                     •&Abrir Archivo de datos" 
         Caption 
                            \blacksquareShortcut
                           \equiv^{\wedge}A
End
```
'Las instrucciones siguientes se encargan del funcionamiento de la ventana de Edición

Sub AbrirArchivo ( )

End

 $NumArchiva = FreeFile$ Open "Datos" For Random As NumArchivo Len  $\in$  Len (Valor (1)) For  $I = 0$  To TotalRegs Get #NumArchivo, , Valor (1) Ncxt 1 Closc #NumArch1\'o

End Sub

Sub Añadir ( )

```
If total \leq 360 Then
       total = total +1Valor (total) = magnitud.Text
Elsc 
       MsgBox " El Archivo esta completo "
End lf
```
End Sub

```
Sub Guardar ( )
```
NumArchivo - FreeFile Open "Datos" For Random As #NumArchivo Len = Len ( Valor (1)) For  $1 = 0$  To TotalRegs. Put #NumArchivo, , Valor (1) Ncxt 1 Closc #NumArch1'o

#### End Sub

#### Sub Abrir\_Click ()

CMDialog1.Filter = " ( \*.dat ) | \* . dat | Todos ( \*.\*) " 'Filtro empicado por dcfault  $CMDialoel. FilterIndex  $\cong$  1$ 'Visualiza la caja de dialogo Abrir  $CMDialog1$ . Action  $= 1$ 'CMDialogl.Filename contiene el camino y el nombre del archivo de datos 'empicado Datos = CMDialog1.Filename **AbrirArchivo** 

1•9

End Sub

Sub BotonCerrar\_Click ( )

Unload FormS

End Sub

Sub DesH\_Change ()

Posicion.Caption = Format ( DesH.Value ) Magnitud.Text =  $Value()$ 

End Sub

Sub DesH\_Scroll ( )

Posicion.Caption ~ Format ( DesH.Value) Magnitud Text = Valor ( Desli Value )

End Sub

Sub Magnitud KeyPress ( KeyAscii As Integer )

Posicion Caption ~ Format ( DesH Value )

### If (KeyAscii = 13) Then If Val (Magnitud.Text)  $> 10$  Then

KevAscii = " " Beep

**Else** 

Valor(DesH.Value) = Val (Magnitud.Text) If DesH Value < 360 Then DesH Value = Format (DesH.Value) + 1 Guardar

**Else** 

If DesH. Value = 360 Then DesH. Value - Format (DesH. Value) Guardar Fnd If

#### End If End If

End If

End Sub

Sub Modificar Click ()

Magnitud.Enabled = True Magnitud.SetFocus

End Sub

Sub Posicion Change ()

Posicion.Caption « Format ( DesH.Value)

End Sub

El código siguiente se encarga de la presentación de la ventana de Graficación

Begin Form Form4

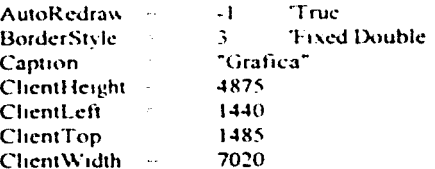

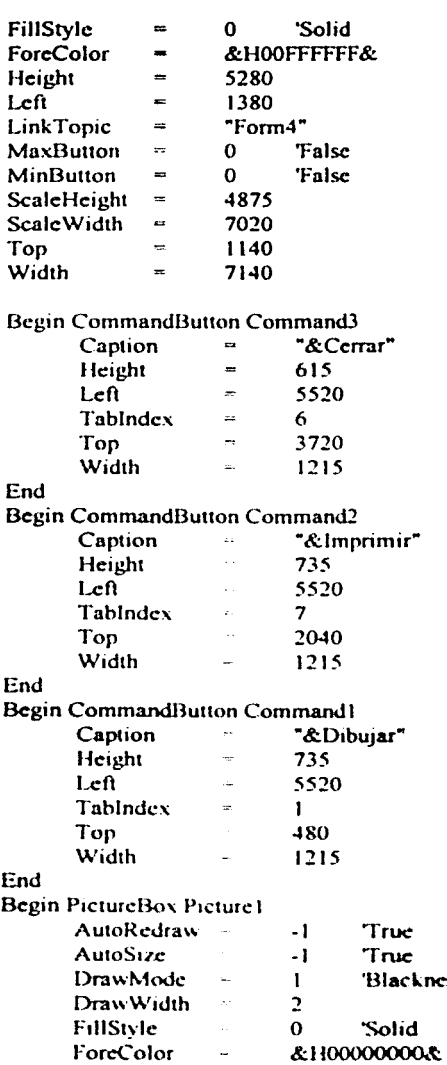

uć --<br>ue<br>ackness

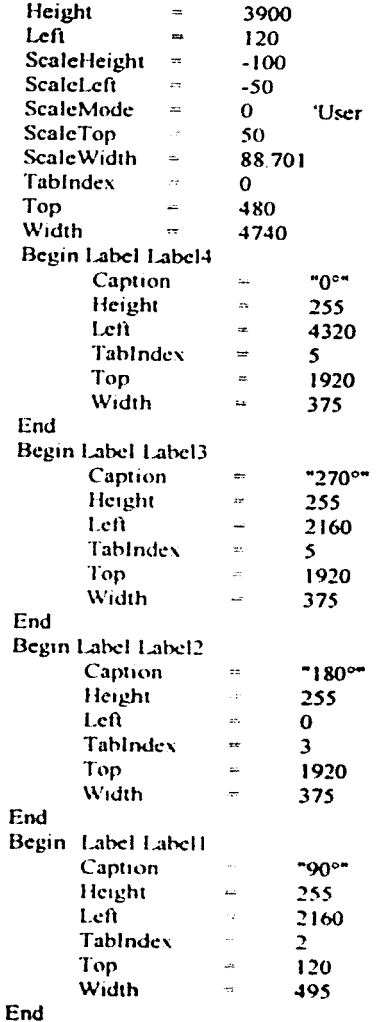

'Las instrucciones siguientes se encargan de realizar las funciones de la ventana de 'Graficación

153

DefSng A-Z Dim Angulo, R. X. Y.

Sub Command1 Click ()

'Establecer ejes, constantes Const PI =  $3.14159265$ Picture1,Cls Picture1.AutoRedraw = True Picture1.ScaleLeft =  $-120$ Picture1.ScaleTop=120 Picture1.ScaleWidth =  $240$ Picture1.ScalelHeight = -240 'Dibujar los ejes de graficación Picture1.DrawWidth =1 Picture1 Line ( $-100, 0$ )  $-$  ( $100, 0$ ) Picture1.Line  $(0, -100) - (0, 100)$ 'Dibuiar circulos concéntricos For  $I = 0$  To TotalRegs  $X = 20$  \* Cos  $(1)$  \* PI / 180)  $Y = 20$  \* Sin ((1) \* PI/ 180) PictureLPSet (X, Y) Next I For  $1 = 0$  To TotalRegs  $X=50$  \* Cos ((1) \* Pl/180)  $Y = 50$  \* Sin ((1) \* PI/180) Picture1 PSet (X, Y) Next I For I = 0 To TotalRegs  $X = 80$  \* Cos  $(1)$  \* PI/ 180)  $Y = 80$  \* Sin ((1) \* PI / 180) Picture1 PSet  $(X, Y)$ Next I Picture1 DrawWidth ~ 2 'Cambiar la forma del puntero del Mouse Picture1 MousePointer = 11 Obtener un numero libre de archivo NumArchivo - FreeFile

'Abrir el archivo con los datos Open "Datos" For Random As #NumArchivo Len = Len (Valor (1)) For  $l = 0$  To TotalRegs Get # NumArchivo. . Valor (1) Next 1 Close # NumArchivo For  $I = 0$  To 360  $R =$ Valor (1) Traslación de los puntos en su posción correcta  $X = 10 * R * Cos(1 * (PI/180))$  $Y = 10 \cdot R \cdot \sin(1 \cdot (PI/180))$ 'Dibujar una grafica polar Picture LPSet  $(X, Y)$ Next I

'Restaurar el valor por default del puntero del Mouse Form4.MousePointer  $= 0$ 

End Sub

Sub Command2 Click ()

Form4 PrintForm End Sub

Sub Command3 Click ()

**Unload Forma** 

End Sub

Sub Form Load ()

'Establecer ejes v constantes Const PI =  $314159265$ Picture1.Cls Picture1.AutoRedraw True Picture1.ScaleLeft --120

```
Picture I. ScaleTop = 120Picture I. Scale Width = 240Picture I. ScaleHeigth = -240'Dibujar los Eies
Picture 1. DrawWidth = 1Picture1.Line (-100, 0) - (100, 0)
Picture1.Line (0, -100) - (0, 100)
'Dibujar circulos concetricos
For I = 0 To TotalRegs
       X = 20 * Cos ((1) * PI/180)
       Y = 20 * Sin ((1) * PI/180)
       Picture LPSet (X, Y)Next I
For I = 0 To TotalRegs
       X = 50 * Cos ((1) * PI/180)
       Y = 50 * Sin ((1) * PI/180)
       Picture LPSet (X, Y)
Next I
For I = 0 To TotalRegs
      X = 80 * Cos ((1) * Pl/180)
      Y = 80 * Sin ((1) * PI/180)
      Picture LPSet (X, Y)
Next I
```
End Sub

'El código siguiente se encarga de la apariencia de la ventana de Características

Begin Form Form3

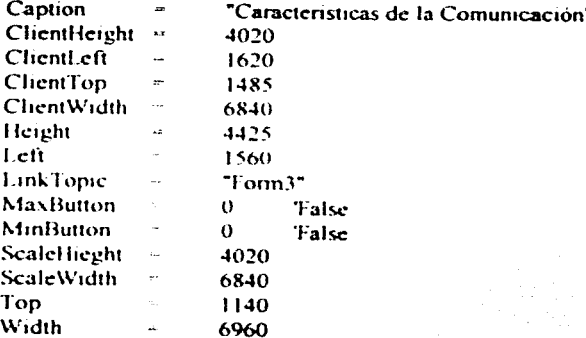

### Begin CommandButton BotonAceptar

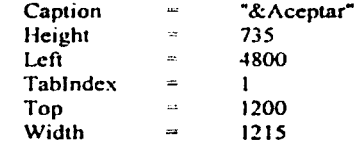

### End

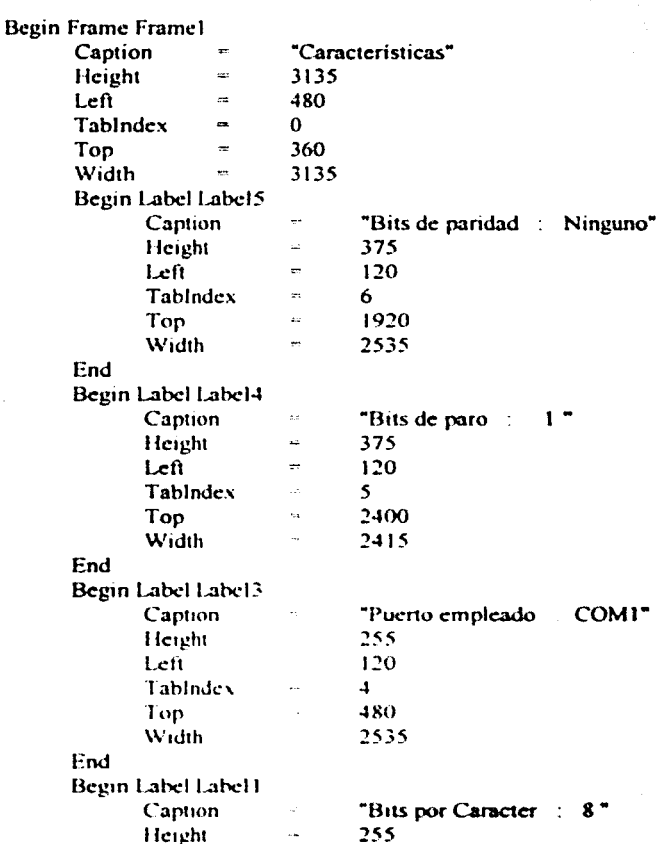

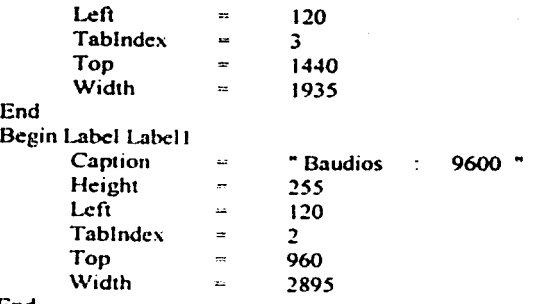

End

End

Sub BotonAceptar\_Click()

Form3.Hide

### End Sub

'El código siguiente se encarga de las declaraciones de variables que son generales para 'todo el programa.

Global Valor (0 To 360) As Double Global Const TotalRegs - 360 Global Datos As String Global 1 As Integer Global NumArchivo As Integer

Sub Main $( )$ 

Form2 Show

End Sub

### Apéndice B

## Registros del Microcontrolador MC68HC11A1

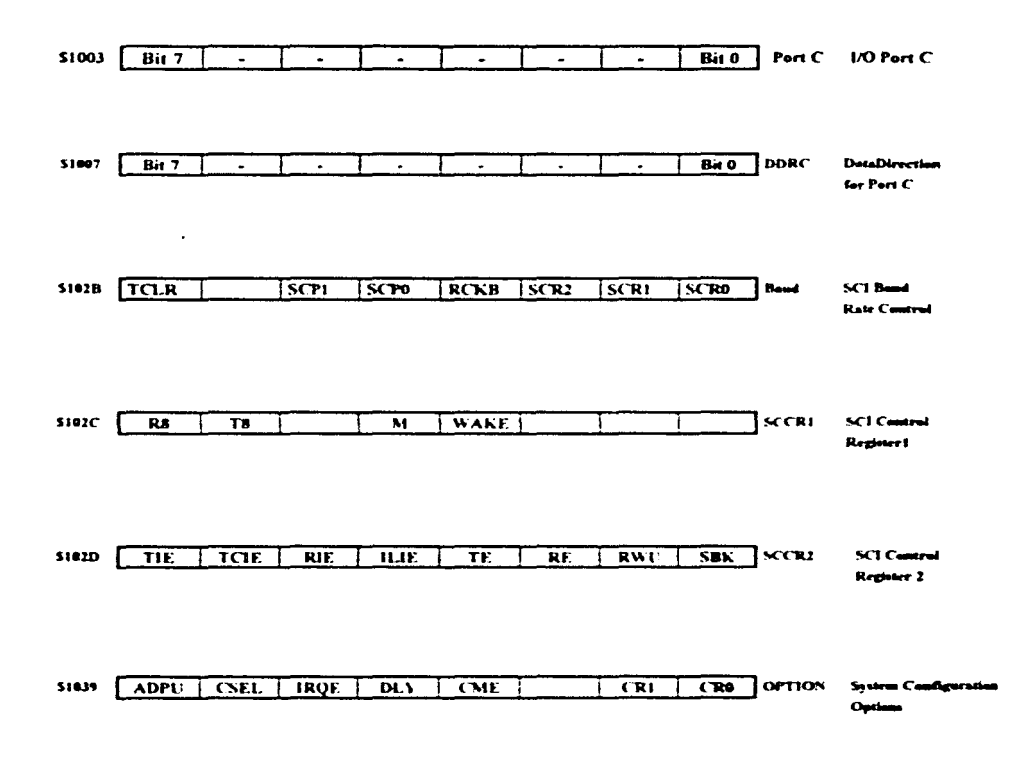

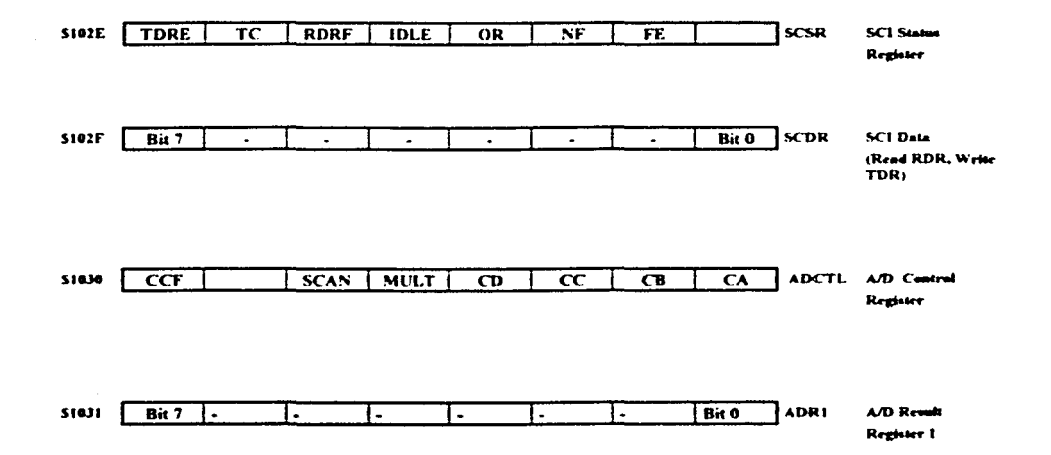

### **Conclusiones**

Al terminar el presente trabajo de investigación del "Diseño de un sistema de Medición y Registro de Patrones de Radiación" con el desarrollo de los capitulos anteriores podemos decir lo siguiente :

En primer lugar se cumplió con el objetivo de diseñar un sistema el cual permita al alumno una mejoría en las prácticas del laboratorio de Radiación y Propagación para la obtención de distíntos patrones de radiación, empleando como punto central el microcontrolador MC68HC 1 1A1

En segundo lugar mencionaremos que dada la complejidad y variedad de los temas relacionados en el provecto, se satisfizo la condición de involuciar temas de estudio de dos carreras de Ingeniería, como lo son Ingeniería en Computacion e Ingeniería Mecánica Eléctrica y Electronica en su modulo de Comunicaciones, las cuales tienen bases comunes, similitudes y se complementan en varios aspectos permitiendonos poseer una visión global mucho mas completa de la Ingenieria.

En tercer lugar nos ayudo a ahondar un poco mas en el estudio de varios temas. tan diferentes entre si como lo pueden ser los motores, las antenas, la computadora y el microcontrolador, por lo que consideramos que el proyecto resulta hastante completo y que

nos da una idea del campo de acción que le espera a un egresado de las carreras de Ingeniería, cabe aclarar que estamos conscientes de los alcances de nuestro trabaio como son el grado de profundidad de los distintos temas tratados, mencionando solo los conceptos cuya relevancia era mas directa con el proyecto, ademas creímos prudente no extendemos tanto en otros conceptos ya que se corria el riesgo de desviarnos de nuestro objetivo.

En cuarto lugar diremos que el hecho de trabajar en equipo para desarrollar una tarea especial, fue una experiencia muy útil. ya que no es facil unir el esfuerzo de varias personas donde a veces se confrontan ideas y se tienen diversos criterios, circunstancias que en el ámbito del arca profesional son comunes

Por último podemos decir que se pueden desarrollar proyectos elaborados por los alumnos de esta facultad a un costo razonable y que son en beneficio del alumnado.

### **Bibliografía**

• Antenna Theory Analysis and Design. Autor - Constantine A. Balanis Editorial. - John Wiley & Sons Inc. País. - U.S.A  $Ano - 1982$ 

• Stepping Motors: A Guide to Modern Theory and Practice. Autor - P.P. Acamley Editorial - LE E. Control Engineering Series 19. País.- London, U.K. Año - 1982.

· Antennas. Autor - John D. Kraus. Editorial - Mc Graw Hill País - U.S.A. Año - 1988

Digital Signal Processing: A System Design Approach.

Autores - David J Defatta. Joseph G. Lucas, William S. Hodgkiss Editorial - John Wiley & Sons Inc. País - U.S.A. Año - 1988

Digital Signal Processing: Principles, Algorithms and Applications,

Autores.- John G. Proakis Dimitris G. Manolakis Editorial - Hamilton Pais - U.S.A. Año - 1992.

#### **Electric Machinary ans Transformers.**  $\bullet$

Autor.- Irving L. Kosow Editorial - Prentice Hall. País - U.S.A. Año - 1992

**Electric Machines.** ٠ Autor.- Charles 1. Hubert.

Editorial.- Mc Millan Publisher Company. Pais - $A\tilde{p}q -$ 

An Introduction To The Analysis and Processing of Signals.  $\bullet$ 

Autor.- Paul A. Lynn Editorial - Hemisphere País - U.S.A. Año - 1989

Máquinas Eléctricas.  $\bullet$ 

Autor - Stephen J. Chapman. Editorial -Pais - $Ano.$ 

- · El Libro de las Comunicaciones del PC : Técnica, programación y aplicaciones, Autor - José A. Carballar Editorial - Alfaomega S. A. de C. V. País - México Año - 1997
- Circuitos Electrónicos y sus Aplicaciones.  $\bullet$ Autor - Bernard Groub Editorial - Mc Graw Hill País-México Año - 1983.
- Instrumentación Electrónica y Mediciones. Autor. - William David Cooper. **Editorial - Prentice Hall** País - México Año - 1982
- Enciclopedia de Microsoft Visual Basic 4. Autor - Javier Ceballos Editorial - Alfaomega S.A. de C.V. País - México Año - 1997
- El Camino Fácil a Visual Basic 4.0  $\bullet$ Autor - Marco Antonio Tiznado Santana. Editorial - Mc Graw Hill. País - Colombia Año - 1996
- Fisica. Autores - Victor M. González Cabrera. Enrique de la Torre Casillas. Editorial - Progreso S.A. País - México Año - 1982
- Contabilidad un Enfoque Administrativo. Autores - Myron J. Gordon, Gordon Shillinglaw Editorial - Diana País - México Año - 1973